Министерство образования и науки Российской Федерации Федеральное государственное автономное образовательное учреждение высшего образования «Южно-Уральский государственный университет (национальный исследовательский университет)» Институт «Архитектурно-строительный» Кафедра «Градостроительство, инженерные сети и системы»

ПРОЕКТ ПРОВЕРЕН преподаватель

ДОПУСТИТЬ К ЗАЩИТЕ

Заведующий кафедрой, к.т.н., доцент

С.Л. Дегтярь Д.В.Ульрих 2020 г. 2020 г.

Газоснабжение посёлка Якупово Красноармейского района Челябинской области

> ПОЯСНИТЕЛЬНАЯ ЗАПИСКА К ВЫПУСКНОЙ КВАЛИФИКАЦИОННОЙ РАБОТЕ ЮУрГУ – 08.03.01.2020.39.425 ПЗ ВКР

Раздел «Автоматизация»

к.т.н., доцент

Руководитель работы: преподаватель С.В. Панфёров С.Л. Дегтярь

2020 г. 2020 г.

Автор проекта:

студент группы АС-425

А.Д. Кузьменко 2020 г.

Нормоконтролер: преподаватель

> \_\_\_\_\_\_\_\_\_\_ С.Л. Дегтярь  $-2020 \text{ r.}$

Челябинск 2020

### **АННОТАЦИЯ**

Кузьменко А.Д. Газоснабжение поселка Якупово Красноармейского района, Челябинская обл. – Челябинск: ЮУрГУ, АС-425; 2020, с.89, библиогр. список – 22 наим.; 6 прил., 7 листов чертежей ф. А1

В выпускной квалификационной работе выполнен расчет и конструирование газораспределительных сетей в поселке Якупово Красноармейского района, Челябинская область.

Работа включает в себя 10 частей: технологическая часть – газоснабжение индивидуальных жилых домов и котельной, автоматизация ГРУ.

Технологическая часть включает в себя:

− Определение потребления газа на бытовые и коммунальнобытовые нужды, на системы отопления и вентиляции, на горячее водоснабжение.

− Конструирование сетей газоснабжения высокого и низкого давлений.

− Гидравлические расчеты сетей высокого и низкого давлений, внутридомового газопровода, газопровода в котельной.

− Подбор оборудования в газорегуляторный пункт и газорегуляторную установку, которая располагается в котельной.

Части автоматизации разработана схема автоматического регулирования ГРПБ.

Графическая часть содержит 7 листов формата А1.

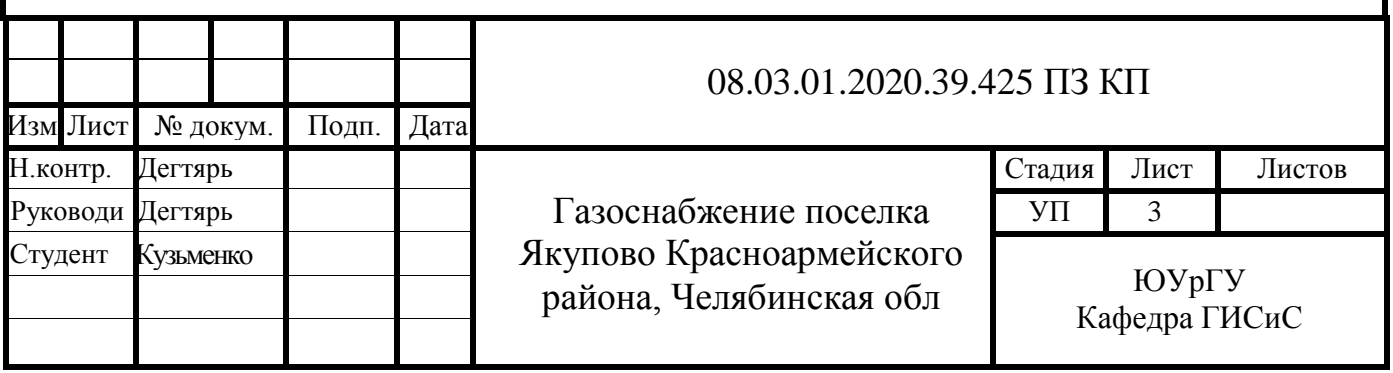

### **ОГЛАВЛЕНИЕ**

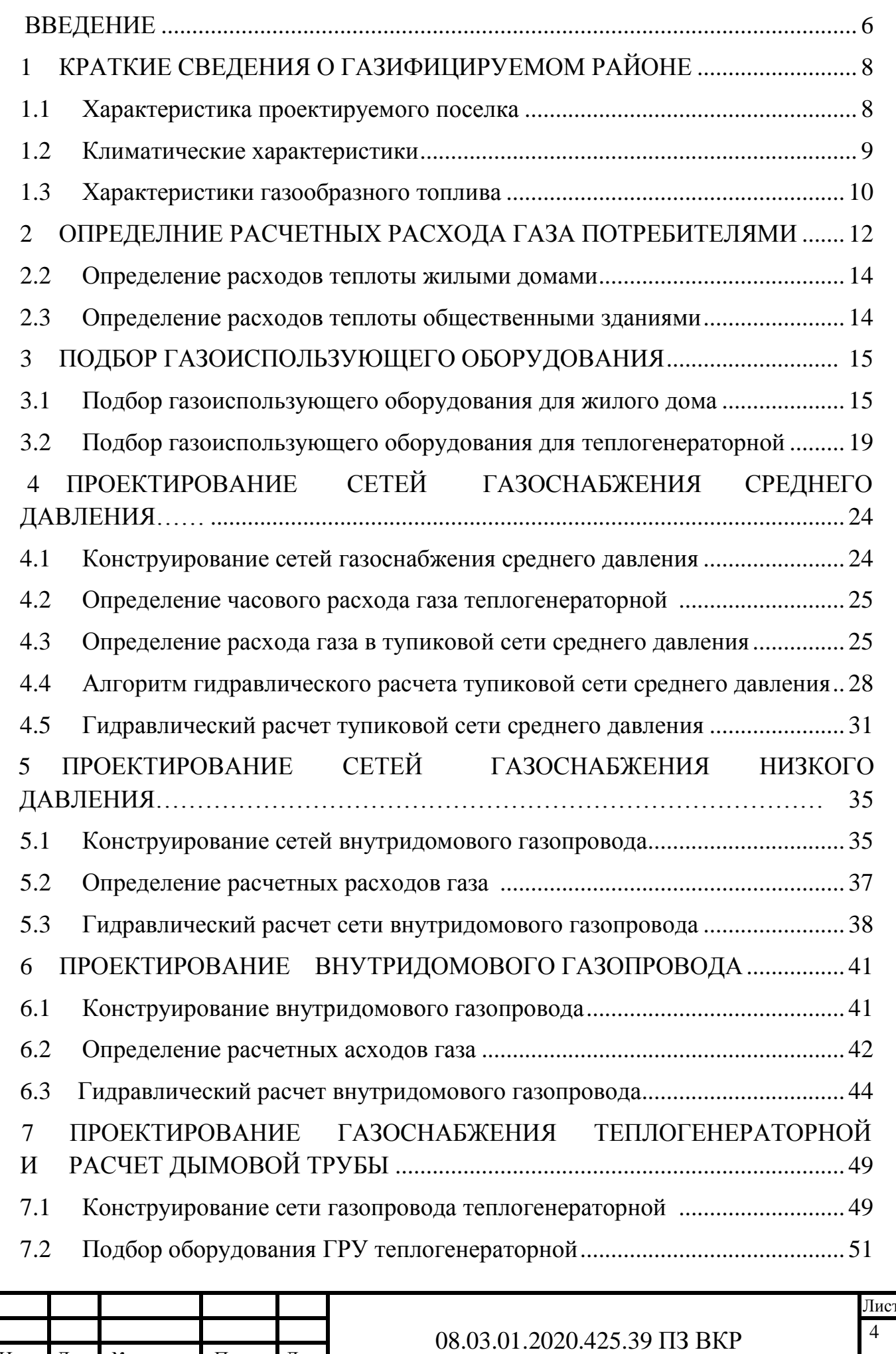

Изм. Лист № докум. Подп. Дата

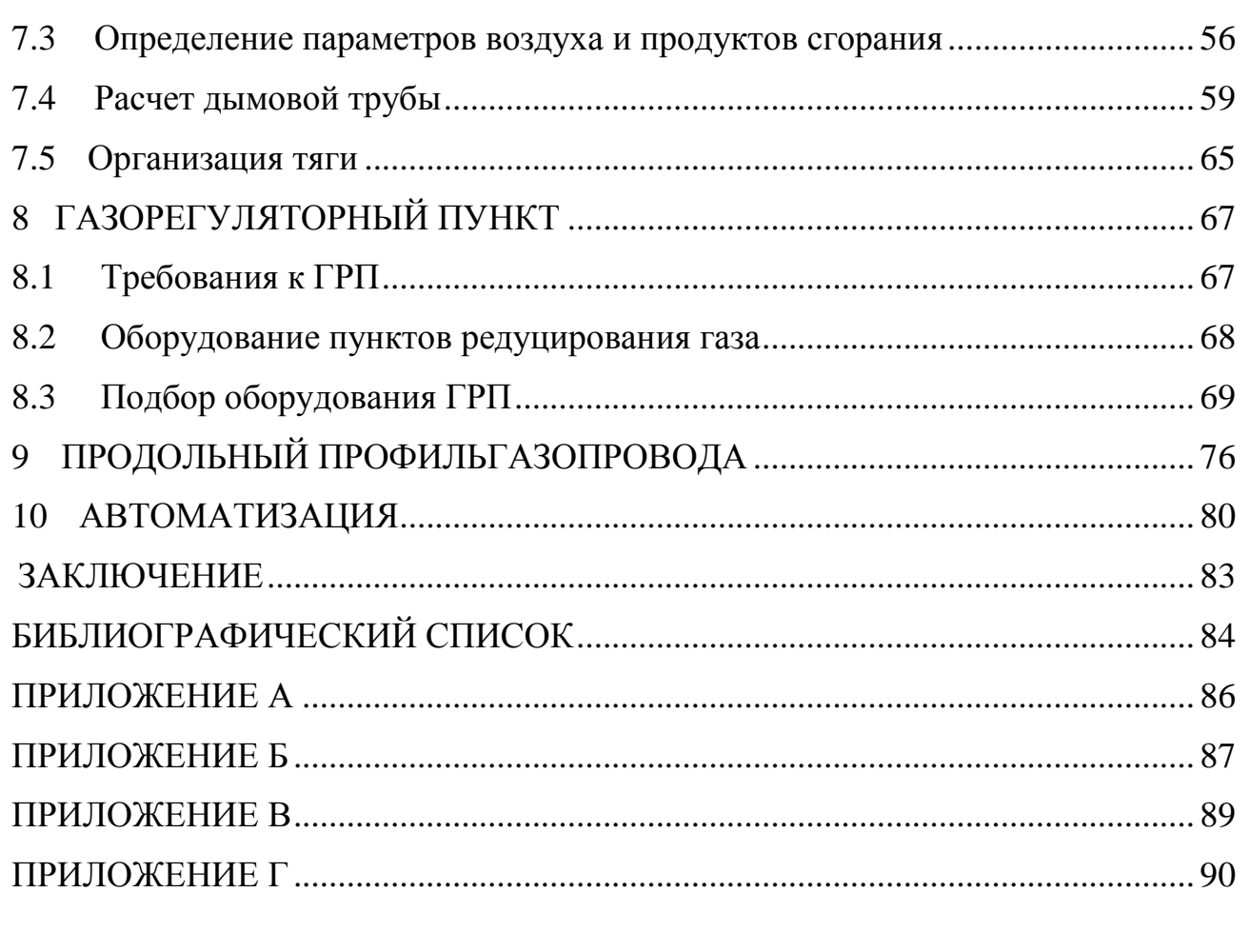

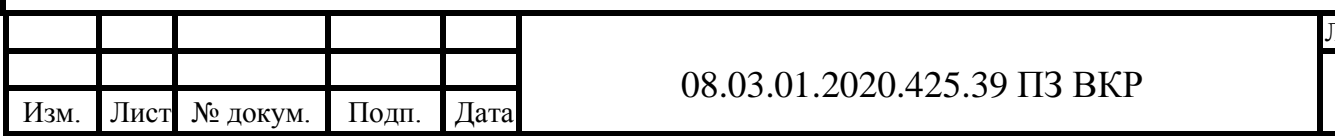

### **ВВЕДЕНИЕ**

В 2017 году в Челябинской области была принята программа газификации, разработанная по поручению федерального правительства. В ходе ее реализации в течении 4 лет протяженность газовых сетей на Южном Урале вырастет более чем на 450 километров. Прогнозируется, что уровень газификации области увеличится до 70,8%. В регионе до 2021 года планируется газифицировать около 14 тыс. квартир и частных домов.

Современные распределительные системы предоставляют собой сложный комплекс сооружений, состоящих из следующих элементов:

• газовых сетей низкого, среднего и высокого давления;

• газораспределительных станций, контрольно-регуляторных пунктов, газорегуляторных пунктов и установок;

• систем связи и телемеханизации.

Рост объема потребления природного газа, масштабность современных предпринимательских систем ставят перед инженерами-проектировщиками все новые сложные задачи: развитие и повышение надежности систем газоснабжения, повышение эффективности использования топливно – энергетических ресурсов. В свою очередь, реализация программы газификации обеспечит ежегодное снижение вредных выбросов в атмосферу и улучшение экологической обстановки в Челябинской области, позволит максимально поднять уровень жизни людей в поселке Якупово.

 Целью данного проекта является проектирование сетей газоснабжения жилых домов поселка Якупово Красноармейского района.

Задачи:

1. запроектировать сеть газоснабжения высокого давления, среднего давления и низкого давления;

2. запроектировать газоснабжение жилого индивидуального дома;

3. произвести подбор газоиспользующего оборудования для жилого дома, оборудования в ГРУ.

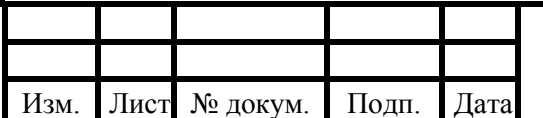

### 08.03.01.2020.425.39 ПЗ ВКР

 В работе описана методика определения характеристик газообразного топлива, расчетных расходов газа бытовыми и коммунально-бытовыми потребителями по годовым нормам, гидравлического расчета магистральных газопроводов высокого давления и среднего давления, распределительных газопроводов низкого давления, внутридомового газопровода, подбор газоиспользующего оборудования в жилом доме, расчет и подбор оборудования газорегуляторного пункта (ГРУ), приведены характеристики элементов схемы и принцип ее работы.

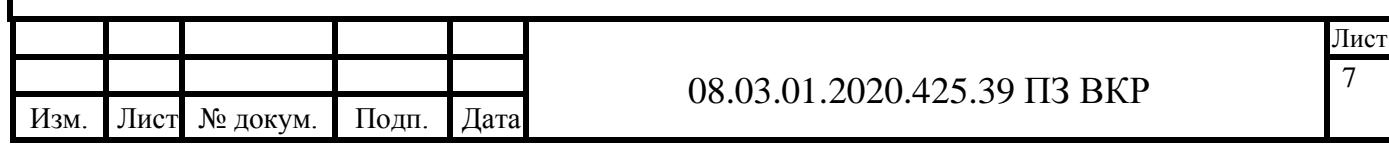

### **1 КРАТКИЕ СВЕДЕНИЯ О ГАЗИФИЦИРУЕМОМ РАЙОНЕ**

### **1.1 Характеристика проектируемого поселка**

Объектом проектирования является газоснабжение жилых домов поселка Якупово Красноармейского района Челябинской области. Красноармейский муниципальный район находится в северо-восточной части Челябинской области, расположен правее Челябинска. Административным центром Красноармейского района является село Миасское. Поселок Якупово находится в Восточной части лесостепной зоны Западно-Сибирской равнины. Климат переходный от умеренно-континентального к резко-континентальному, с резким колебанием температур, холодной и умеренной снежной зимой; теплым, периодически засушливым летом. Данная местность имеет равнинный рельеф с высотами в пределах 160-250 м над уровнем моря, наклоненную на восток. Географическая широта поселка - 55°с.ш.

 Основными грунтами являются глины, пески и щебень. Почвы представлены черноземами выщелоченными и оподзоленными, черноземами выщелоченными обыкновенными в сочетании с солонцами и солонцеватыми почвами, а также серыми лесными почвами в сочетании с солодами.

 На территории зоны проектирования газопровода имеются зеленые насаждения, не мешающие газоснабжению. Искусственные препятствия: линии электропередач, железнодорожные пути и т.д. отсутствуют.

 Поселок Якупово застроен трехэтажными жилыми домами, 34 из которых учувствуют в газоснабжении. Число жителей поселка по данным переписи населения равно 667 человек.

Нужды отопления, ГВС и пищеприготовения обеспечиваются газоснабжением жилых домов.

 Проектируемый газопровод подключается посредством врезки в существующий полиэтиленовый газопровод среднего давления диаметром 140х12,7 мм.

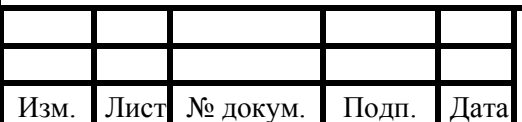

### 08.03.01.2020.425.39 ПЗ ВКР

 По техническому заданию на проектирование известны: удельные отопительные характеристики жилых домов:  $q_0 = 1.55 \frac{k\pi}{M^3 \cdot q \cdot \text{°C}}$ ; магазина (универмага):  $q_0 = 2{,}16 \frac{\kappa \ln \kappa}{M^3 \cdot \kappa \cdot \kappa C}$ , административного здания:  $q_0 = 1{,}42 \frac{\kappa \ln \kappa}{M^3 \cdot \kappa \cdot \kappa C}$ .

#### **1.2 Климатические характеристики**

 Климат переходный от умеренно-континентального к резкоконтинентальному, с резким колебанием температур, холодной и умеренной снежной зимой; теплым, периодически засушливым летом.

 Особенностями данного климата являются: малое количество осадков, летние суховеи, ранние и поздние заморозки.

 На формирование климата существенно влияют Уральские горы, создающие препятствие на пути движения западных воздушных масс.

 Зимой Челябинская область находится под влиянием Азиатского антициклона. Континентальный воздух, поступающий из Сибири, приносит морозную и сухую погоду. Наблюдаются также частые вторжения холодных воздушных масс с севера. Летом на территории области преобладает низкое давление. Сюда приходят арктические воздушные массы с Баренцева и Карского морей, а с юга перемещаются тропические массы воздуха из Казахстана и Средней Азии. С вхождением континентального тропического воздуха устанавливается жаркая и сухая погода. Западные ветры с Атлантического океана приносят влажную и неустойчивую погоду.

 Средняя температура в январе составляет -15-17 °С, в июле - +16-19 °С. Среднегодовое количество осадков – 350 мм в год на равнине и 600 мм в год в горах. По количеству осадков горно-лесная зона является районом избыточного увлажнения, лесостепная – умеренного, степная – недостаточного увлажнения.

 Лето длится более 4 месяцев, продолжительность безморозного периода - 123 дня. Лето характерно солнечной теплой, нередко жаркой погодой, которая чередуется с короткими дождливыми периодами. Относительная влажность в

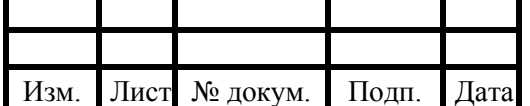

этот период минимальна, ниже 60%, засушливые явления чаще бывают весной и в начале лета.

 Максимальная глубина промерзания почвы - 180-200 см. В течение всего года, особенно зимой, преобладают юго-западные и западные ветры. В соответствии с СП 131.13330.2018 район строительства по климатическим характеристикам находится в: IВ климатическом районе; зона влажности - сухая; III-по весу снегового покрова (с нормативным значением веса снегового покрова 1.5 кПа); V- по средней скорости ветра; IV- по толщине стенки гололеда (с толщиной стенки гололеда 15 мм).

Климатические данные принимаются для города Челябинска, согласно СП 131.13330.2018 «Строительная климатология», таблица 3.1 [1]:

 $n_0 = 212$  сут – продолжительность отопительного периода;

 $t_0 = -32$  °C – расчетное значение температуры наружного воздуха;

 $t_{\text{or}} = -6.6$  °C – средняя температура наружного воздуха за отопительный период;

 $t_{\text{BH}} = 21 \text{ °C} - \text{remпература внутреннего воздуха отапливаемых помещений, }$ принимается согласно ГОСТ 30494-211 «Здания жилы и общественные. Параметры микроклимата в помещениях», таблица 1 [2].

### **1.3 Характеристики газообразного топлива**

Исходные данные для определения теплоты сгорания и плотности газа принимаются согласно таблице 1.1. Для газоснабжения поселка принимаем Уренгойское месторождение газа.

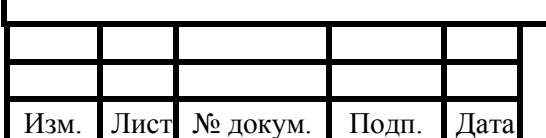

### 08.03.01.2020.425.39 ПЗ ВКР

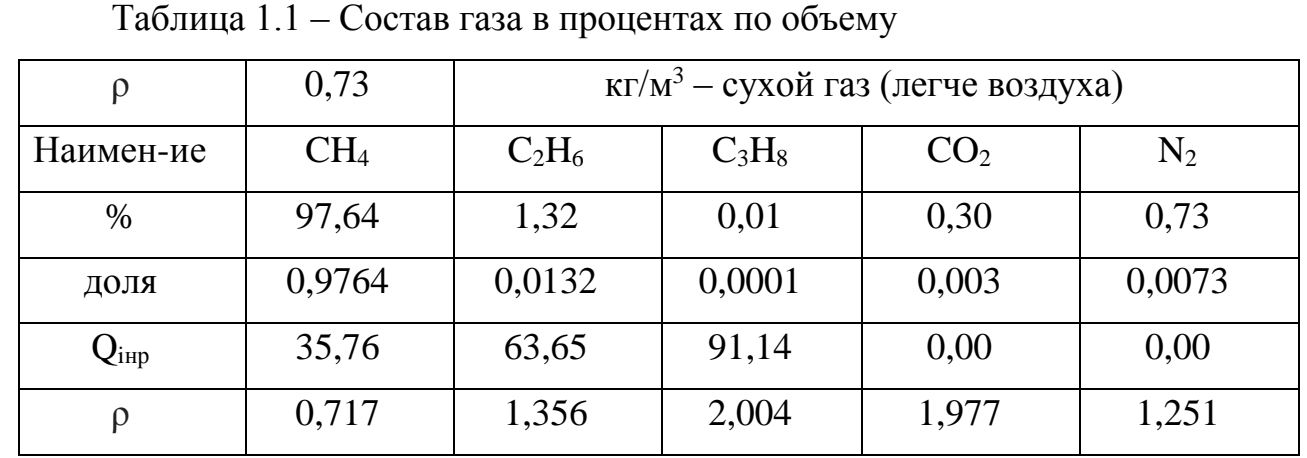

 Поселок имеет трехэтажную застройку, низшая теплота сгорания газообразного топлива рассчитывается по формуле:

$$
Q_{\rm p}^{\rm H} = \sum_{i=1}^{n} r_i \cdot Q_{p_i}^{\rm H}
$$
 (1.1)

где  $r_i$  – доля компонента в содержании природного газа;

 $Q_{\rm p_i}^{\rm H}$  – низшая теплота сгорания компонента газовой смеси, МДж/м<sup>3</sup>; принимается по [1], табл. I.2.

$$
Q_{\rm p}^{\rm H} = 0.01 \cdot (97.64 \cdot 35.76 + 1.32 \cdot 63.65 + 0.01 \cdot 91.14) = 35.77 \frac{\rm M \cancel{A} \times \cancel{A} \cdot \cancel{A}}{M^3}.
$$

Плотность газовой смеси определяется по формуле:

$$
\rho_{\rm c} = \sum_{i=1}^{n} r_i \cdot \rho_i \tag{1.2}
$$

где  $\rho_i$  – плотность компонента газовой смеси, кг/м<sup>3</sup>, принимается по [1], табл. I.2.  $\rho_c = 0.01(97.64 \cdot 0.7168 + 1.32 \cdot 1.356 + 0.01 \cdot 2.004 + 0.3 \cdot 1.977 + 0.73 \cdot 1.251)$  $\rho_{\rm c} = 0.73$ кг  $\frac{1}{M^3}$  – сухой газ (легче воздуха).

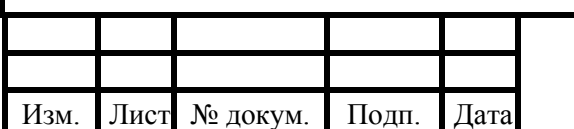

### 08.03.01.2020.425.39 ПЗ ВКР

## **2 ОПРЕДЕЛЕНИЕ РАСЧЕТНЫХ РАСХОДА ГАЗА ПОТРЕБИТЕЛЯМИ**

#### **2.1 Определение расходов теплоты жилыми домами**

Тепловые нагрузки зависят от расходов газа. Определение тепловых нагрузок для систем отопления и вентиляции осуществляется методом удельных характеристик.

 1) Расчетное значение часовой тепловой нагрузки отопления, кДж/ч, определяется по укрупненным показателям:

$$
Q_{o} = q_{o} \cdot V \cdot (t_{B} - t_{H}^{P}) \cdot (1 + \mu)
$$
\n(2.1)

Где  $q_o$  – удельная тепловая характеристика здания, кДж/м<sup>3.</sup>ч∙°С, [2, табл.13];

 $V$  – объем здания по наружному обмеру, м<sup>3</sup>;

 $t_{\rm B}$  – внутренняя температура в здании, °С, [3, табл.1];

 $t_{\scriptscriptstyle \rm H}^{\rm P}$  – расчетная температура наружного воздуха, °С, [1, табл.3.1];

 $\mu$  – обусловленный тепловым и ветровым напором.

 Для жилых и общественных зданий при правильной эксплуатации максимальный коэффициент инфильтрации в большинстве случаев составляет 3-6 %, что лежит в пределах погрешности расчета теплопотерь. Поэтому инфильтрацию не вводят в расчет, то есть принимают  $\mu$ =0.

 Тогда формула для определения расчетного значения часовой тепловой нагрузки отопления, кДж/ч, принимает вид:

$$
Q_o = q_o \cdot V \cdot (t_{\rm B} - t_{\rm H}^{\rm P}) \tag{2.2}
$$

 2) Среднечасовой расход теплоты на горячее водоснабжение в сутки отопительного периода по формуле:

$$
Q_{\text{rbc}} = \frac{m \cdot q_{\text{cyr.cp.}} \cdot C \cdot (t_{\text{r}} - t_{\text{x}}) \cdot (1 + \beta)}{24}
$$
 (2.3)

– число жителей, чел;

 $q_{\text{cvr.cn.}}$  – суточная норма расхода воды на одного жителя, л/сут, [4, табл. А.2];

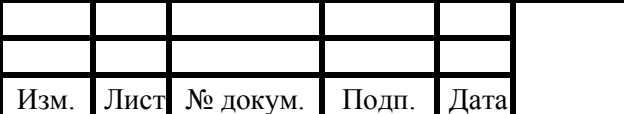

#### 08.03.01.2020.425.39 ПЗ ВКР

С – удельная теплоемкость воды, кДж/кг ∙C;

 $t_r$  – средняя температура горячей воды в водоразборных стояках,  $t_r = 60^{\circ}$ С;

 **–** температура холодной воды в зимний период, следует принимать при отсутствии данных 5°С;

 $\beta$  – коэффициент, учитывающей расход воды населением, при отсутствии данных принимается 0,25.

 3) Максимальная нагрузка на горячее водоснабжение, которая, для случая отсутствия баков-аккумуляторов в системах ГВС принимается за расчетную:

$$
Q_{\text{rsc}max} = 2.4 \cdot Q_{\text{rsc}} \tag{2.4}
$$

 Необходимо учесть запас тепловой мощности в количестве 10 % по всем видам рассчитанных нагрузок.

Рассчитаем расход тепла на один индивидуальный дом:

1) Расчетное значение часовой тепловой нагрузки на отопление и вентиляцию, определяется:

$$
Q_o = 1.55 \cdot 618 \cdot (21 + 32) = 50769 \frac{\text{K} \cancel{\text{I}} \cancel{\text{K}}}{q} = 14.1 \text{ K} \text{Br}
$$

С учетом коэффициента запаса мощности:

$$
Q_o = 14.3 \cdot 1.1 = 15.5 \text{ kBr}
$$

2) Среднечасовой расход теплоты на горячее водоснабжение в сутки отопительного периода:

$$
Q_{\text{rbc}} = \frac{4 \cdot 180 \cdot 4,19 \cdot (60 - 5) \cdot (1 + 0,25)}{24} = 8641.8 \frac{\text{kA} \cdot \text{m}}{\text{s}} = 2.4 \text{ kBr}
$$

С учетом коэффициента запаса мощности:

$$
Q_{\text{rbc}}=2.4\cdot 1.1=2.6\text{ }\text{rB}
$$

3) Максимальная нагрузка на ГВС:

$$
Q_{\text{rsc}max} = 2.4 \cdot 2.6 = 6.3 \text{ kBr}
$$

Суммарный расход тепла на жилой индивидуальный дом:

$$
\Sigma Q = 15.5 + 6.3 = 21.9 \text{ kBr}
$$

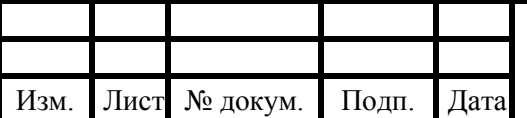

#### 08.03.01.2020.425.39 ПЗ ВКР

#### **2.2Определение расходов теплоты общественными зданиями**

1) Расчетное значение часовой тепловой нагрузки отопление и вентиляцию, определяется по формуле (3.2).

2) Среднечасовой расход теплоты на горячее водоснабжение в сутки отопительного периода по формуле (3.3).

3) Максимальная нагрузка на горячее водоснабжение определяется по формуле (3.4).

Рассчитаем расход тепла на детский сад.

1) Расчетное значение часовой тепловой нагрузки на отопление и вентиляцию:

$$
Q_{0,B}^{\text{AET.CaJ.}} = 1.9 \cdot 1200 \cdot (21 + 32) = 120\,840 \frac{\text{K}\cancel{A}\text{K}}{\text{Y}} = 33.6\,\text{K}\text{B}\text{T}
$$

С учетом коэффициента запаса мощности:

 $Q_{o} = 33.6 \cdot 1.1 = 36.9 \text{ kBr}$ 

2) Среднечасовой расход теплоты на горячее водоснабжение в сутки отопительного периода:

$$
Q_{\text{rec}} = \frac{100 \cdot 30 \cdot 4,19 \cdot (60 - 5) \cdot (1 + 0,25)}{24} = 36\ 008 \frac{\text{kA} \cdot \text{m}}{\text{s}} = 10\ \text{kB}
$$

С учетом коэффициента запаса мощности:

 $Q_{\text{rbc}} = 10 \cdot 1,1 = 11 \text{ кBr}$ 

3) Максимальная нагрузка на ГВС:

$$
Q_{\text{rsc}max} = 2.4 \cdot 11 = 26.4 \text{ kBr}
$$

 Остальные общественные здания рассчитываются аналогично, результаты приведены в приложении А. В итоге суммарная тепловая нагрузка составила 879,2 кВт.

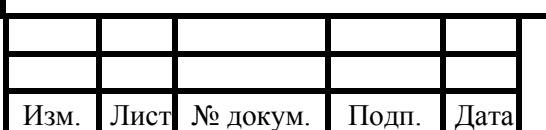

### 08.03.01.2020.425.39 ПЗ ВКР

### **3 ПОДБОР ГАЗОИСПОЛЬЗУЮЩЕГО ОБОРУДОВАНИЯ**

Установку бытовых газовых плит, отдельно стоящих или встроенных в кухонную мебель, в жилых домах следует предусматривать в помещениях кухонь, коридоров высотой не менее 2,2 м, имеющих вытяжной вентиляционный канал, окно с форточкой или другим устройством, предусмотренным в окне для проветривания. Для притока воздуха в кухню в нижней части двери следует предусмотреть зазор между полом и дверью для притока воздуха.

Газовая плита должна быть оборудована системой "газ-контроль", прекращающей подачу газа на горелку при погасании пламени. Между газовым краном и шлангом следует установить диэлектрическую вставку, удовлетворяющую требованиям по прерыванию тока и прохождению полного потока газа.

Газоиспользующее оборудование должно быть заводского изготовления и оснащено автоматикой регулирования и безопасности.

### **3.1 Подбор оборудования для жилого дома**

По рассчитанным значениям тепловой нагрузки на отопление и горячее водоснабжение с помощью технической литературы подбирается газоиспользующее оборудование.

Также – при установке газоиспользующего оборудования, необходимо установить на кухне газовый счетчик.

Мощность котла определяется по формуле:

$$
Q_{\kappa} = \frac{\Sigma Q}{\eta_{\kappa \text{or}}} \tag{3.1}
$$

 $\Sigma Q$  – суммарный расход тепла на жилой дом, КВт;

 $\eta_{\text{KOT}}$  – КПД котла, принимается равным 0,92.

$$
Q_{\rm K} = \frac{21.9}{0.92} = 23.8 \, \text{KBr}
$$

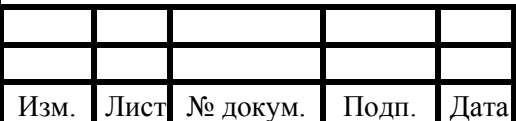

### 08.03.01.2020.425.39 ПЗ ВКР

К установке приняты:

- На нужды отопления и горячего водоснабжения: двухконтурный турбированный котел BaltGaz 24 Turbo S 29541 мощностью  $Q_{\kappa} = 24 \text{ }\kappa\text{Br}$ .
- На пищевые нужды: газовая комбинированная четырехконфорочная плита Gorenje KN55120 FW мощностью  $q_{\kappa} = 9.2$  KBT;
- Счетчик газа бытовой Гранд 1,6.

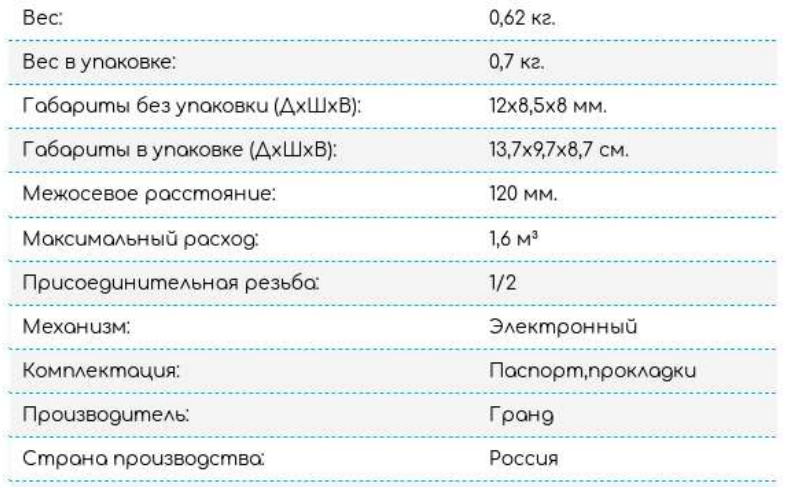

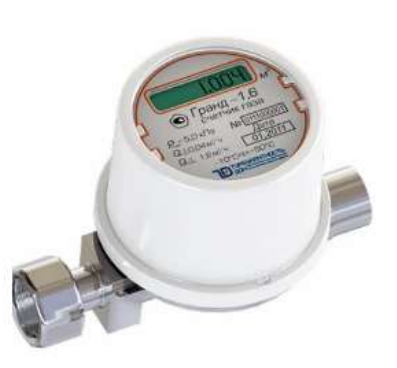

### Рисунок 3.2 – технические характеристики газового счетчика

Гранд 1,6

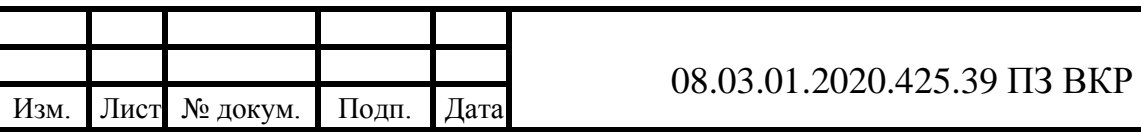

### Технические характеристики BaltGaz 24 Turbo S

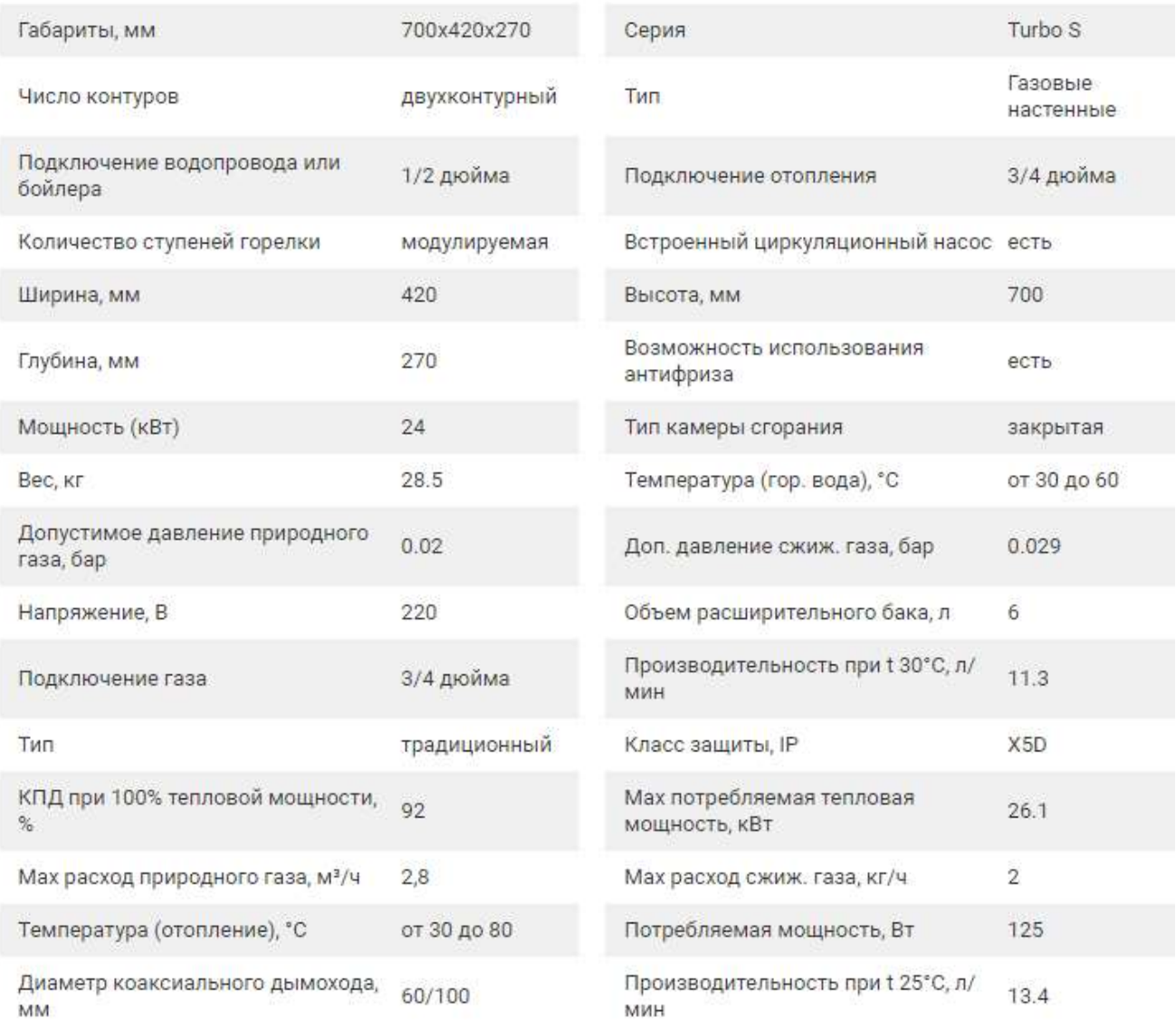

# Рисунок 3.2 – технические характеристики газового котла

BaltGaz 24 Turbo S 29541

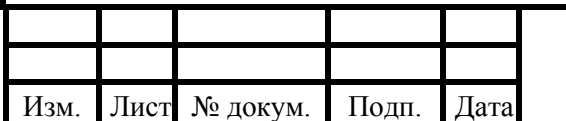

### 08.03.01.2020.425.39 ПЗ ВКР

## Характеристики Газовая плита Gorenje KN 55120 AW белый

### Общие параметры

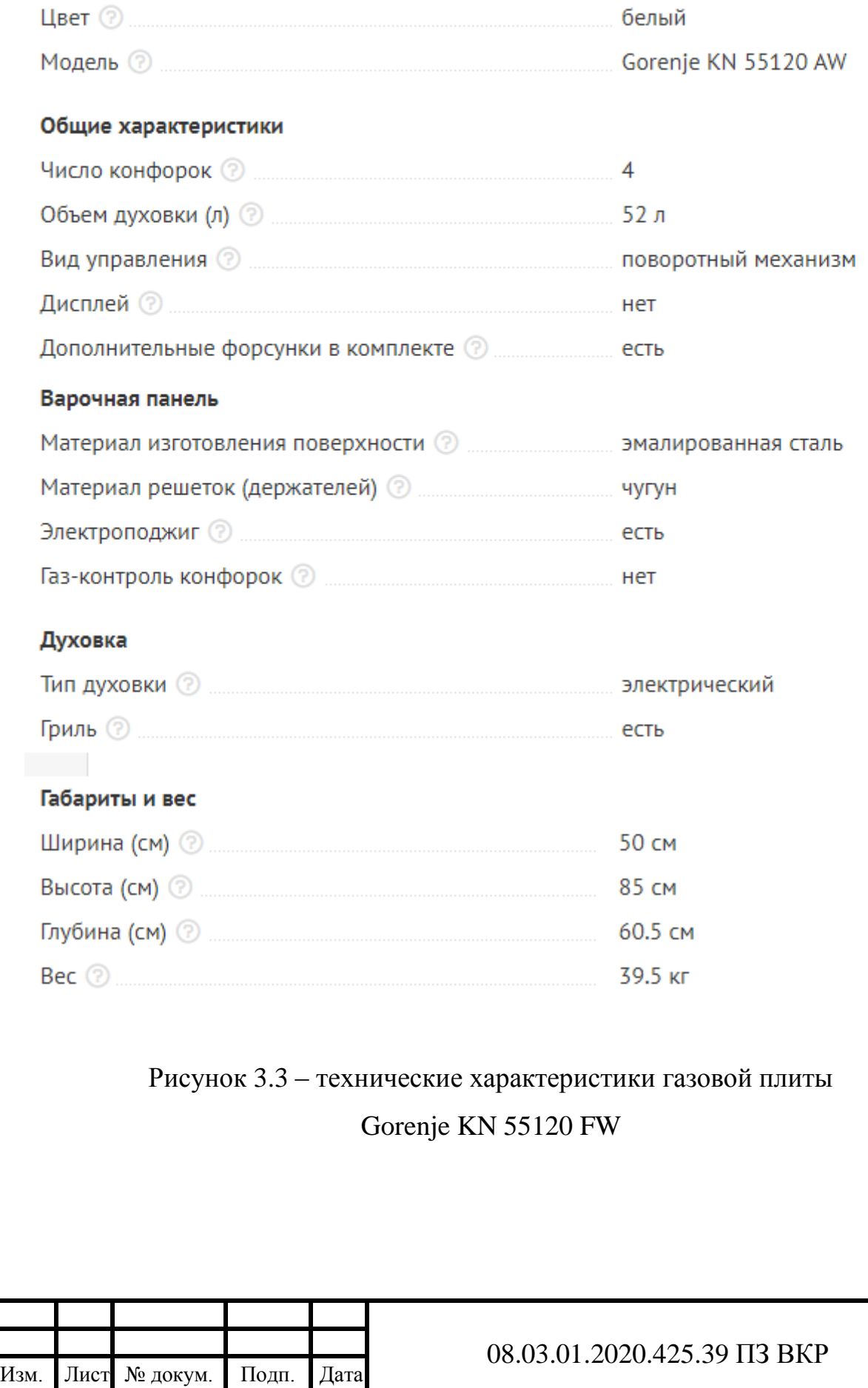

### **3.2 Подбор газоиспользующего оборудования для теплогенеаторной** Исходные данные:

1) Теплогенераторная отдельно стоящая, второй категории надежности отпуска тепла потребителям, предназначена для обслуживания детского сада, магазина и администрации района.

2) Расчетные тепловые нагрузки согласно приложению А:

- На отопление и вентиляцию  $Q_{\text{OB}} = 85.0 \text{ KBr}$ ;
- На ГВС  $Q_{\text{rsc}max} = 29.4 \text{ KBr}; Q_{\text{rsc}} = 12.3 \text{ KBr}$

 Расчетная теплопроизводительность теплогенераторной определяется с соблюдением условия надежного и бесперебойного теплоснабжения потребителей. Выбор котельного оборудования в свою очередь производится по расчетной теплопроизводительности котельной.

 Согласно требованиям [9], для того, чтобы определить расчетную производительность котельной необходимо вычислить сумму расчётных часовых расходов тепла на отопление и вентиляцию при максимальном режиме и расчетного среднечасового расхода теплоты на горячее водоснабжение. Кроме того, при определении расчетной производительности котельной должны учитываться расходы тепла на собственные нужды котельной, включая отопление в котельной.

 При подборе котельного оборудования должны обязательно выполнятся следующие условия:

 1) согласно требованиям [10] при возникновении аварийных ситуаций, например, при поломке одного из котлов, в течение всего ремонтновосстановительного периода должна обеспечиваться подача теплоты на отопление и вентиляцию потребителям второй категорий в размерах, указанных [10, табл.1].

 2) при работе котла в теплый период должна обеспечиваться минимально допустимая нагрузка, снимаемая с котла. Так как снижение теплосъема с котла ниже допустимого значения приводит к быстрому выходу котла из строя, за счет резкого снижения температуры уходящих газов.

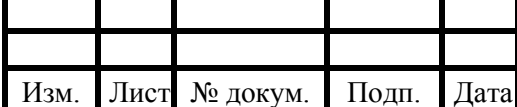

### 08.03.01.2020.425.39 ПЗ ВКР

#### **Алгоритм подбора котлов:**

1) Определяется суммарная потребность нагрузок на отопление и вентиляцию, КВт, по формуле:

$$
Q_{\text{OB}} = Q_{omax} + Q_{\text{Bmax}} \tag{3.2}
$$

2) Определяется допустимая суммарная потребность нагрузок на отопление и вентиляцию, кВт, при выходе из строя котла по формуле:

$$
Q_{\text{OB}}^{\text{AOD}} = Q_{\text{OB}} \cdot 0.874 \tag{3.3}
$$

где 0,874 – допустимое снижение подачи теплоты, при расчетной температуре наружного воздуха для проектирования отопления  $t_0 = -32$  °C;

3) Определяется подключенная нагрузка при максимальном расходе ГВС, КВт, по формуле

$$
Q_{max06\mu} = Q_{\text{OB}} + Q_{\text{TEC}max} \tag{3.4}
$$

4) Определяется подключенная нагрузка при максимальном среднечасовом расходе ГВС, кВт, по формуле:

$$
Q_{\rm cp.v.06\mu} = Q_{\rm ob} + Q_{\rm rbc} \tag{3.5}
$$

5) Определяются потери в сетях. Считается, что для предварительных расчетов допустимо принимать значение потерь тепла в пределах 1,5-3,0 % от теплового потока.

• для холодного периода года потери в сетях, кВт, определяются по формуле:

$$
Q_{\text{nor}}^3 = Q_{\text{maxofim}} \cdot 0.03 \tag{3.6}
$$

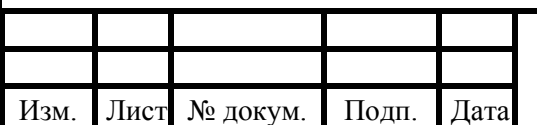

### 08.03.01.2020.425.39 ПЗ ВКР

для теплого периода года потери в сетях, кВт, определяются по формуле:

$$
Q_{\text{nor}}^{\pi} = Q_{\text{rescmax}} \cdot 0.03 \cdot 0.8 \tag{3.7}
$$

где 0,8 – коэффициент снижения потребления ГВС в летний период.

6) Определяются расходы тепла на собственные нужды.

 По укрупненным данным для современных водогрейных котельных, которые работают на газовом топливе, собственные нужды по большей части составляют за-траты тепла на отопление котельной и принимаются равными 1,0 – 1,5 % от максимальной подключенной нагрузки, определяются по формуле:

$$
Q_{\rm CH} = Q_{\rm max06\,\mu} \cdot 0.015 \tag{3.8}
$$

Потерями тепла в летний период пренебрегают.

7) Определяется суммарная мощность теплогенераторной:

• для холодного периода, кВт, по формуле

$$
Q_{\Sigma}^{3} = Q_{\rm cp.v.06u} + Q_{\rm nor}^{3} + Q_{\rm ch}
$$
 (3.9)

• для теплого периода, кВт, по формуле:

$$
Q_{\Sigma}^{\pi} = Q_{\text{rbc}} + Q_{\text{nor}}^{\pi} \tag{3.10}
$$

Суммарная потребность нагрузок на топление и вентиляцию равна:

$$
Q_{\scriptscriptstyle \rm OB}=85.0\ \textrm{KBr}.
$$

Допустимая суммарная потребность нагрузок на топление и вентиляцию:

$$
Q_{\text{OB}}^{\text{AOD}} = 85.0 \cdot 0.874 = 72.3 \text{ KBr}.
$$

Подключенная нагрузка при максимальном расходе ГВС:

$$
Q_{max}^{06\text{III}} = 85.0 + 29.4 = 114.4 \text{ KBr}.
$$

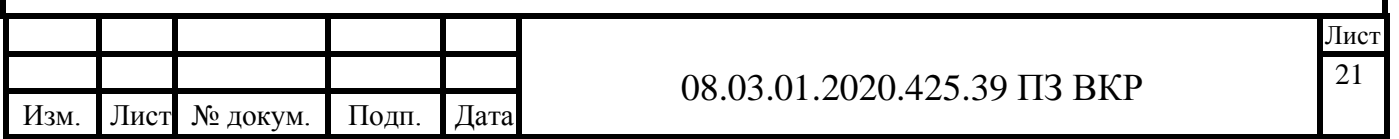

Подключенная нагрузка при максимальном среднечасовом расходе ГВС:

$$
Q_{\rm cp.v.}^{\rm 66m} = 83.0 + 12.3 = 95.3 \text{ KBr.}
$$

Потери в сетях для холодного периода года равны:

$$
Q_{\text{nor}}^3 = 112.4 \cdot 0.03 = 3.4 \text{ KBr.}
$$

Потери в сетях для теплого периода года равны:

$$
Q_{\text{nor}}^{\pi} = 29.4 \cdot 0.03 \cdot 0.8 = 0.7 \text{ KBr}.
$$

Расходы тепла на собственные нужды котельной равны:

$$
Q_{\rm CH} = 112.4 \cdot 0.015 = 1.7 \text{ KBr}.
$$

Суммарная мощность теплогенераторной для холодного периода равна:

$$
Q_{\Sigma}^3 = 95.3 + 3.4 + 1.7 = 100.4 \text{ KBr.}
$$

Суммарная мощность теплогенераторной для теплого периода равна:

$$
Q_{\Sigma}^{\pi} = 12.3 + 0.7 = 13
$$
 KBr.

 К установке принимаем три котла: один с номинальной мощностью  $Q_{\text{\tiny K}}$  =31 КВт и два с  $Q_{\text{\tiny K}}$  =40,9 КВт

 1. При выходе одного из котлов из строя в холодный период должна обеспечиваться подача теплоты на отопление и вентиляцию потребителям в размере  $Q_{\rm{OB}}^{\rm{AOD}}$  =72,3  $\,$  KBт оставшимися котлами.

Определим мощность теплогенераторной при работе двух котлов, КВт:

$$
Q_{\scriptscriptstyle \rm OB}^{\scriptscriptstyle \rm QRT} = Q_{\scriptscriptstyle \rm K1} + Q_{\scriptscriptstyle \rm K2}
$$

$$
Q_{\text{OB}}^{\text{d}_\text{BKT}} = 31 + 41.9 = 72.9 \text{ KBr}.
$$

Первое условие выполняется.

2. Процесс загрузки котла в летний период:

$$
Q_{\text{sarp}} = \frac{13}{31} \cdot 100\% = 41,9\%
$$

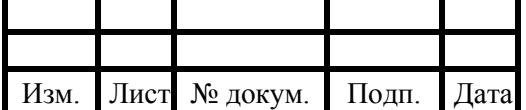

#### 08.03.01.2020.425.39 ПЗ ВКР

 Согласно техническим данным для рассматриваемого типа котлов минимально допустимая нагрузка, снимаемая с котла равна 40 %, следовательно, второе условие выполняется. Таким образом, к установке принимаются 3 котла: [Beretta CITY 28 RAI](https://www.teplodvor.ru/beretta-city-28-rai.html) с номинальной тепловой мощностью  $Q_{\kappa} = 31$  кВт и два котла Baltur Tesis 42 с номинальной тепловой мощностью  $Q_{\kappa} = 41.9 \text{ kBr}$  каждый.

 Технические характеристики принятых котлов представлены в приложении Б.

 Таким образом, часовой расход газа теплогенераторной, определяется по формуле:

$$
Q_{\text{\tiny KOT}}^{\text{\tiny vac}} = n \cdot Q_{\text{\tiny KOT}}
$$

где  $n$  – количество котлов в теплогенераторной.

 $Q_{\text{KOT}}^{\text{vac}} = 31 + 2 \cdot 41,9 = 114,8 \text{ KBT}.$ 

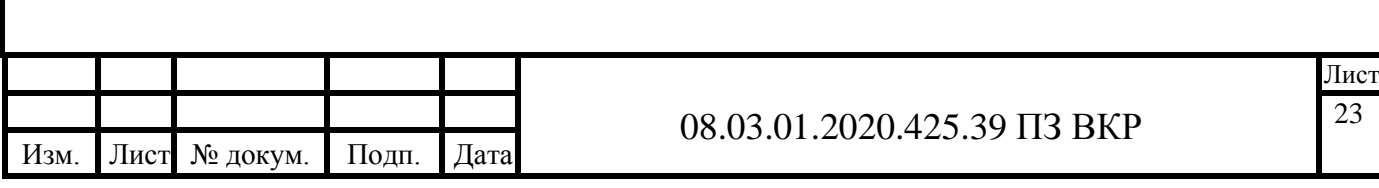

## **4 ПРОЕКТИРОВАНИЕ СЕТЕЙ ГАЗОСНАБЖЕНИЯ СРЕДНЕГО ДАВЛЕНИЯ**

### **4.1 Конструирование сетей газоснабжение среднего давления**

 Проектируемый газопровод подключается с помощью врезки в существующий подземный полиэтиленовый газопровод среднего давления  $P = 0.3$  Мпа.

 Точка врезки находится на западе проектируемого района. К газопроводу среднего давления присоединен ГРП, снижающий давление до низкого 2100 Па, для подключения жилых домов. Также от сети среднего давления питается котельная со встроенным ГРУ, снабжающая теплом общественные здания.

 На проектируемой территории предусматривается подземная прокладка из полиэтиленовых труб. Прокладку газопроводов осуществляют на глубине не менее 1м (полиэтиленовые газопроводы), при этом температура грунта на данной глубине прокладки должна быть не менее -20 ℃. Расстояние по вертикали между газопроводом (футляром) и подземными инженерными сетями принимают по СП 62.13330.2011 с изменением 1 приложению В [6] .

 Прокладка полиэтиленовых газопроводов давлением 0,3 МПа на территориях поселений (сельских и городских) и городских округов должны осуществляться с применением труб и соединительных деталей из полиэтилена ПЭ 80 и ПЭ 100 с коэффициентом запаса прочности не менее 2,6.

 Запорные устройства на газопроводах устанавливаются: перед пунктами ГРП, на выходе из данных пунктов, на ответвлении газопроводов к поселениям, перед наружным газоиспользующим оборудованием, при пересечении автомобильных дорог (запорное устройство должно располагаться не более 1000м от дорог).

 Соединение полиэтиленовых газопроводов между собой необходимо производить сваркой при температуре от -15 ℃ до + 45℃ электросварными муфтами. При температуре воздуха ниже 15℃ сварку разрешается производить в специальных укрытиях, с доведением температуры до технологической.

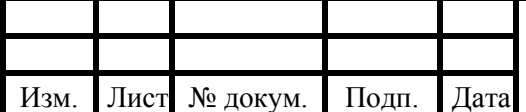

### 08.03.01.2020.425.39 ПЗ ВКР

## **4.2 Определение часового расхода газа теплогенераторной, обслуживающей общественные здания**

Часовой расход газа в м<sup>3</sup>/час для любого потребителя определяется по формуле:

$$
V_{i\text{vac}} = \frac{Q_{i\text{vac}} \cdot 3.6}{Q_{\text{p}}^{\text{H}}}
$$
(4.1)

где  $Q_{\mathrm{tvac}}~=~Q_{\mathrm{vac}}^{\mathrm{\kappa or}}~-~$ часовой расход теплоты котельной, принимается согласно пункту 3.2, кВт;

 $Q_{\rm p}^{\rm H}$  – низшая рабочая теплота сгорания газа, принимается согласно пункту 1.1, МДж/м<sup>3</sup>.

#### $V_{\text{vac}}^{\text{KOT}} =$  $124 \cdot 3,6$  $\frac{35,77}{35,77}$  = 12,5 м 3 ч

Часовой расход газа ГРП определяется по формуле:

$$
V = k_{0n}^{\Pi 4} \cdot \mathbf{n} \cdot \frac{q^{\Pi 4}}{Q_{\rm H}^{\rm p}} + k_0^{\rm K} \cdot \mathbf{m} \cdot \frac{q^{\rm K}}{Q_{\rm H}^{\rm p} \cdot \eta} \tag{4.2}
$$

где  $k_{0n}^{\Pi4}$ – коэффициент одновременности для плит в количестве, принимается по [6, табл.5];

 $k_0^{\text{K}}$  - для котельного агрегата равен 0,85 не зависимо от количества одновременно работающих приборов;

 $q^{\Pi 4}$ ,  $q^{K}$  номинальная теплопроизводительность газопотребляющих приборов,  $q^{\Pi 4} = 24 \text{ }\text{RBr}, q^{\text{K}} = 9.2 \text{ }\text{RBr};$ 

 $\eta$  – коэффициент полезного действия котельного агрегата.

### **4.3 Определение расходов газа в тупиковой сети газоснабжения среднего давления**

Расчетные расходы газа сети определяются по номинальной тпелопроизводительности газопотребляющего прибора определяются по формуле 4.2.

Рассмотрим пример расчета участка 1-ГРП на основном направлении.

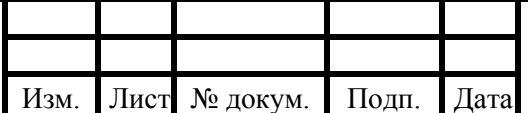

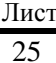

1) Расчетная схема представлена на рисунке 4.1.

2) Ассортимент приборов:

Изм. Лист № докум. Подп. Дата

$$
Π-4, κотел
$$
\n
$$
n = 34, m = 34
$$
\n
$$
k_{034}^{π4} = 0,2294, k_0^K = 0,85
$$
\n
$$
V = 0,2294 \cdot 34 \cdot \frac{24 \cdot 3,6}{35,77} + 0,85 \cdot 34 \cdot \frac{9,2 \cdot 3,6}{35,77 \cdot 0,92} = 47,0 \frac{μ^3}{4}
$$

Определение расчетных расходов газа остальных участков сети низкого давления производится аналогично, результаты расчета сведены в таблицу 4.1.

Таблица 4.1 - расчетные расхода газа по участкам сети среднего давления

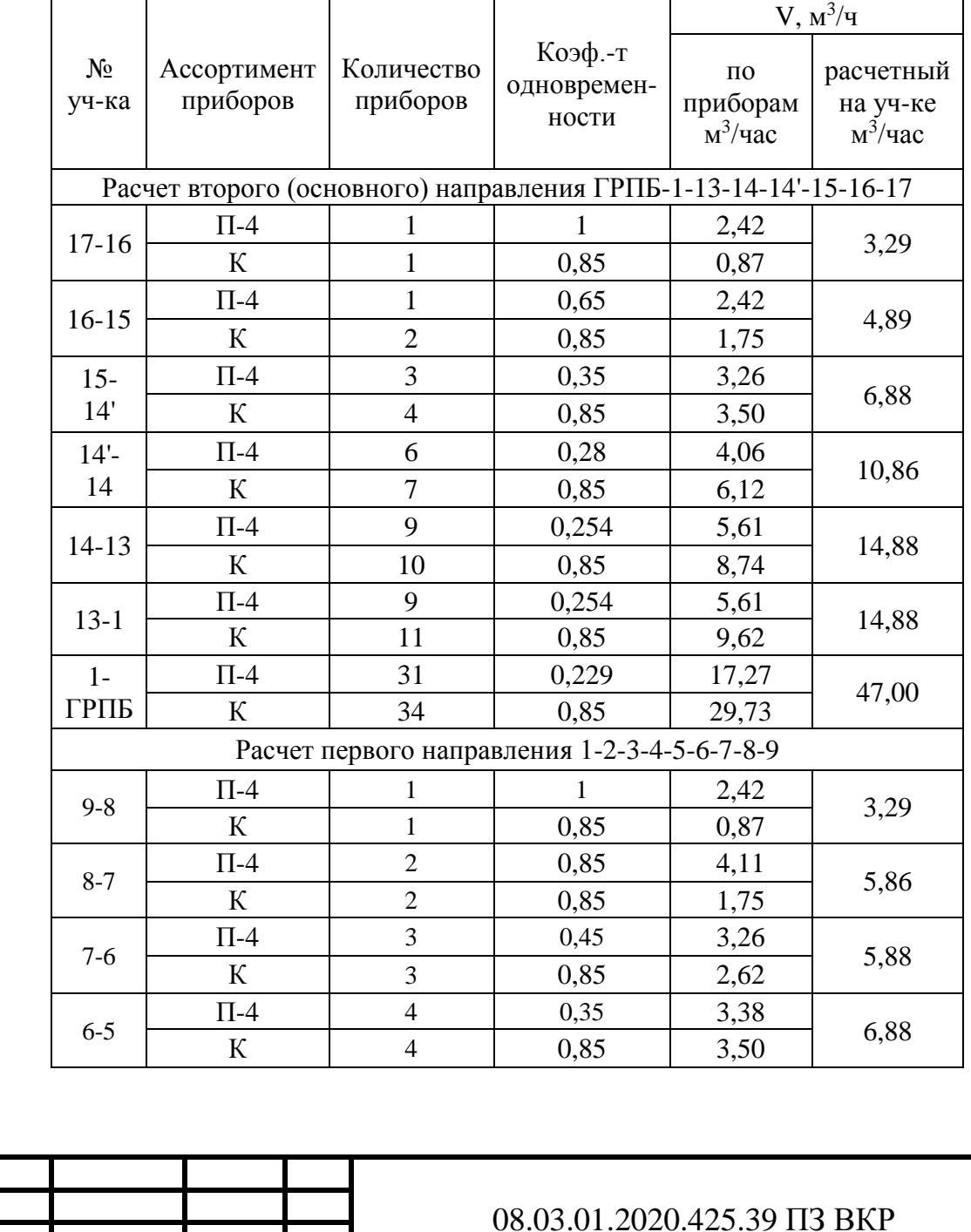

### Продолжение таблицы 4.1

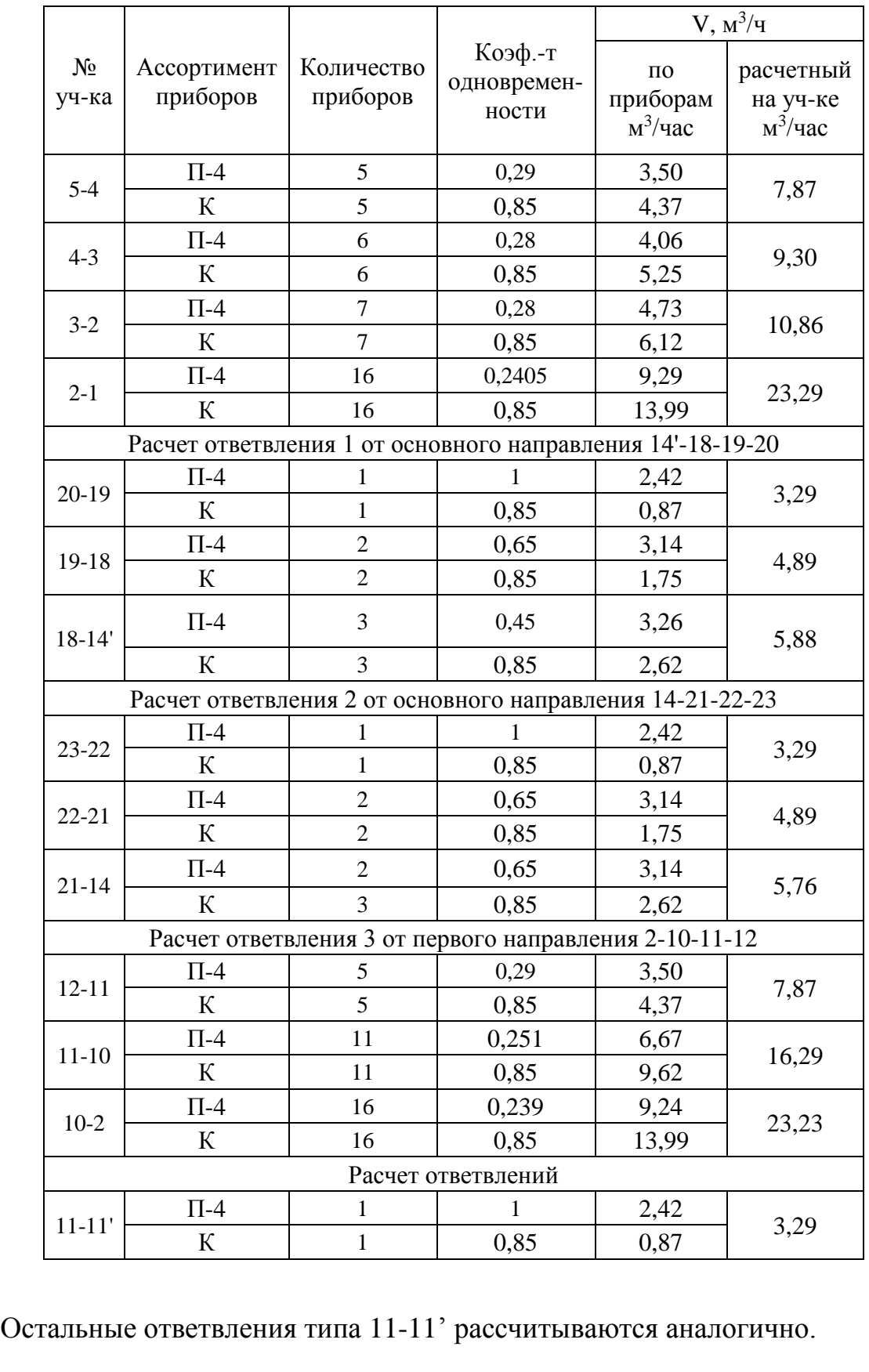

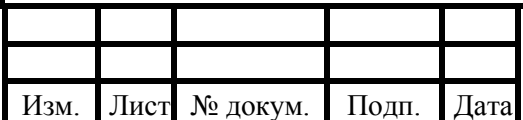

### 08.03.01.2020.425.39 ПЗ ВКР

### **4.4 Алгоритм гидравлического расчета сетей газоснабжения среднего давления**

 Данный расчёт выполняется для определения диаметров газопроводов с целью обеспечения всех потребителей газом с требуемыми параметрами, то есть расчётным расходом газа и давлением при минимальных потерях.

 1) Вычерчивается расчетная схема сети газопроводов: нумеруются участки, проставляются их длины, расчетные часовые расходы газа каждым потребителем. После подбора диаметров участков их также наносят на схему.

 2) Намечается основное направление от источника газа до самого удаленного (или самого нагруженного) потребителя.

 3) Определяются суммированием расчетные расходы газа каждого участка сети основного направления, начиная от конца по направлению к врезке.

 4) Определяются расчетные длины на каждом участке путем увеличения длины участка по плану на 10% по формуле:

$$
L_{\rm p} = 1.1 \cdot L \tag{4.3}
$$

где L – длина участка, м, принимая согласно расчетной схеме.

Расчетные длины суммируются по основному направлению.

5) Определяются удельные потери давления, Па/м, по формуле:

$$
\Delta P_{\text{y}_{\text{A}}} = \frac{\Delta P_{\text{A} \text{on}}}{\Sigma L} = \frac{P_{\text{H}} - P_{\text{K}}}{\Sigma L} \tag{4.4}
$$

где  $\Delta P_{\text{non}}$  – допустимые потери давления, МПа.

 6) Определяется расчетный внутренний диаметр, см, газопровода по формуле:

$$
d_{\rm p} = \sqrt[n]{\frac{A \cdot B \cdot \rho_0 \cdot V^m}{\Delta P_{\rm yq}}}
$$
(4.5)

где А, В, n, m – коэффициенты, определяемые в зависимости от категории сети (по давлению) и материала газопровода [6, табл. 4.1, 4.2];

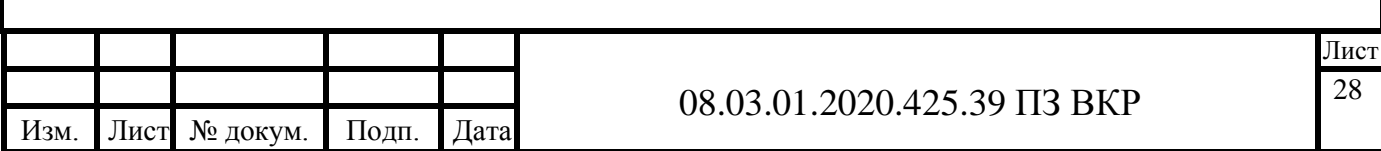

 $\rho_0$  – расчетная плотность газа, кг/м $^3$ , принимается согласно пункту 1.2;

 $V$  – расчетный часовой расход газа, м<sup>3</sup>/ч, принимается согласно пункту 4.2.

Для сети среднего давления:

$$
A = \frac{P_0}{P_m \cdot 162 \cdot \pi^2} \tag{4.6}
$$

где  $P_0 = 0,101325, M\Pi$ а;

 $P_m$  – усредненное абсолютное давление газа в сети, МПа, определяется по формуле:

$$
P_m = \frac{2}{3} \cdot \left( P_{\rm H} + \frac{P_{\rm K}^2}{P_{\rm H} + P_{\rm K}} \right) \tag{4.7}
$$

Таблица 4.2 – Коэффициенты для полиэтиленовых труб

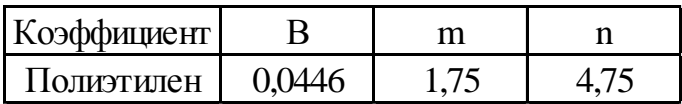

7) После расчета внутренний диаметр газопровода  $d_{\text{BH}}$  принимается из стандартного ряда внутренних диаметров трубопроводов ближайший меньший – для полиэтиленовых труб. Это связанно с тем, что гладкость полимерных труб на 30% выше чем у стальных, а, следовательно, меньше сопротивление.

 8) Коэффициент гидравлического трения λ определяется в зависимости от режима движения газа по газопроводу, характеризуемого числом Рейнольдса, определяемым по формуле:

$$
Re = \frac{V}{9 \cdot \pi \cdot d_{\text{BH}} \cdot v} = 0.0354 \cdot \frac{V}{d_{\text{BH}} \cdot v}
$$
(4.8)

а также в зависимости от гидравлической гладкости внутренней стенки газопровода, определяемой по условию:

$$
Re \cdot \frac{n}{d_{\text{BH}}} < 23 \tag{4.9}
$$

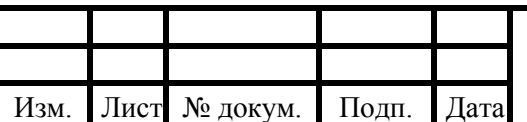

### 08.03.01.2020.425.39 ПЗ ВКР

где n – эквивалентная абсолютная шероховатость внутренней поверхности стенки трубы, принимаемая равной для полиэтиленовых труб независимо от времени эксплуатации – 0,0007 см.,  $v = 14.3 \cdot 10^{-6}$  м/ $c^2$  – кинематическая вязкость газа при нормальных условиях.

- 9) Определяется коэффициент гидравлического трения:
- Для ламинарного режима движения газа при  $Re < 2000$

$$
\lambda = \frac{64}{Re} \tag{4.10}
$$

Для критического режима движения газа 2000 <  $Re < 4000$ 

$$
\lambda = 0.0025 \cdot Re^{0.333} \tag{4.11}
$$

при  $Re > 4000$  в зависимости от выполнения условия (4.8);

– Для гидравлически гладкой стенки (неравенство (4.8) справедливо): при 4000  $< Re < 100000$ 

$$
\lambda = \frac{0.3164}{Re^{0.25}}
$$
 (4.12)

при  $Re > 100000$ 

$$
\lambda = \frac{1}{(1.82 \cdot l g Re - 1.64)^2} \tag{4.13}
$$

– Для шероховатых стенок (неравенство (4.8) несправедливо): при  $Re > 4000$ 

$$
\lambda = 0.11 \cdot \left(\frac{n}{d_{\text{BH}}} + \frac{68}{Re}\right)^{0.25} \tag{4.14}
$$

 10) При гидравлическом расчете газопроводов среднего давления, в которых перепады давления значительны, изменение плотности и скорости движения газа необходимо учитывать, поэтому потери давления на преодоление сил трения в таких газопроводах определяются по формуле:

$$
P_{\rm H}^2 - P_{\rm K}^2 = \frac{P_0}{81 \cdot \pi} \cdot \lambda \cdot \frac{V^2}{d_{\rm BH}^5} \cdot \rho_0 \cdot l = 1,2687 \cdot 10^{-4} \cdot \lambda \cdot \frac{V^2}{d_{\rm BH}^5} \cdot \rho_0 \cdot l \qquad (4.15)
$$

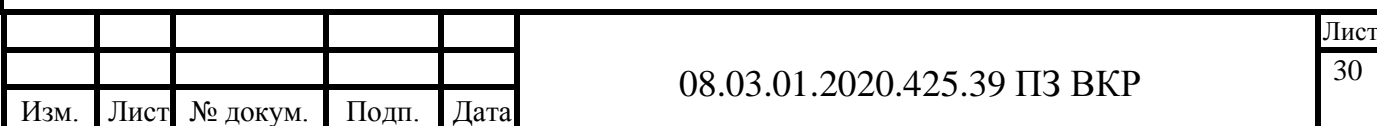

Следовательно, конечное давление на участке определяется по формуле:

$$
P_{\rm K} = \sqrt{P_{\rm H}^2 - 1.2687 \cdot 10^{-4} \cdot \lambda \cdot \frac{V^2}{d_{\rm BH}^5} \cdot \rho_0 \cdot l}
$$
 (4.16)

 11) После расчета основного направления выполняется расчет ответвлений по изложенной методике.

 12) Фактическое давление в конце основного направления и ответвлений – у потребителей газа, полученное в результате расчетов, должно быть больше или равно требуемому конечному давлению.

Таким образом, увязка производится по формуле:

$$
H = \frac{P_{\kappa} - P_{\kappa}^{\text{rp}}}{P_{\kappa}} \cdot 100\% \le \pm 10\%
$$
\n(4.17)

где  $P_{K}$  – фактическое давление в конце участка, МПа;

 $P_{\rm K}^{\rm rp}$  – требуемое минимальное давление в конце участка, МПа.

### **4.5 Гидравлический расчет сетей газоснабжения среднего давления**

Расчетная схема изображена на рисунке 4.1.

 Основное направление начинается от врезки в существующий подземный стальной газопровод среднего давления  $P_H = 0.3$  МПа и длится до самого нагруженного потребителя. Необходимое минимальное конечное давление у потребителя  $P_{\rm K}^{\rm rp} = 0.25$  МПа.

 Рассмотрим пример расчета участка 1 - 13, который является ответвлением от основного направления ГРПБ - 1 - 2:

1)  $L = 79.2$  м;  $L_p = 1.1 \cdot 79.2 = 87.1$  м;  $\Sigma L = 87.1$  м;  $V = 15.23$  м<sup>3</sup>/ч.

2) Удельные потери давления:

$$
\Delta P_{\text{y}_{\text{A}}} = \frac{0.3 - 0.005}{87.1} = 29.9 \frac{\text{M}\,\text{Ra}}{\text{m} \cdot 10^{-5}}
$$

3) Усредненное давление газа:

$$
P_m = \frac{2}{3} \cdot \left( 0.3 + \frac{0.005^2}{0.3 + 0.005} \right) = 0.2 \text{ M} \text{m}
$$

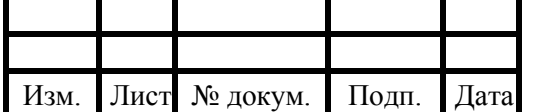

### 08.03.01.2020.425.39 ПЗ ВКР

$$
A = \frac{0,101325}{0,2 \cdot 162 \cdot 3,12^2} = 0,000317
$$

4) Расчетный внутренний диаметр:

$$
d_{\rm p} = \sqrt[4.75]{\frac{0,000317 \cdot 0,0446 \cdot 0,73 \cdot 15,23^{1,75}}{29,9 \cdot 10^{-5}}} = 7,792 \text{ cm}
$$

5) Внутренний диаметр газопровода принимается из стандартного ряда внутренних диаметров трубопроводов. Примем на участке 1 - 13 газопровод ПЭ SDR11 с диаметром 90х8,2 мм, следовательно, внутренний диаметр  $d = 7,36$  cm.

6) Число Рейнольдса:

$$
Re = 0.0354 \cdot \frac{15.23}{7.36 \cdot 14.3 \cdot 10^{-6}} = 5123
$$

7) Проверяется гидравлическая гладкость внутренней стенки газопровода:

$$
5123 \cdot \frac{0,0007}{7,36} = 0,49 < 23
$$

Условие выполняется.

8) Следовательно, коэффициент гидравлического трения:

$$
\lambda = \frac{0,3164}{5123^{0.25}} = 0,037
$$

9) Конечное давление на участке ГРПБ - 1 :

$$
P_{\rm K} = \sqrt{0,2966,34^2 - 1,2687 \cdot 10^{-4} \cdot 0,037 \cdot \frac{15,23^2}{7,36^5} \cdot 0,73 \cdot 87,1} = 2893,56 \text{ Ta}
$$

 Расчет остальных участков сети среднего давления производится аналогично и представлен в таблице 4.2.

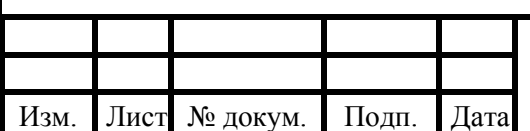

### 08.03.01.2020.425.39 ПЗ ВКР

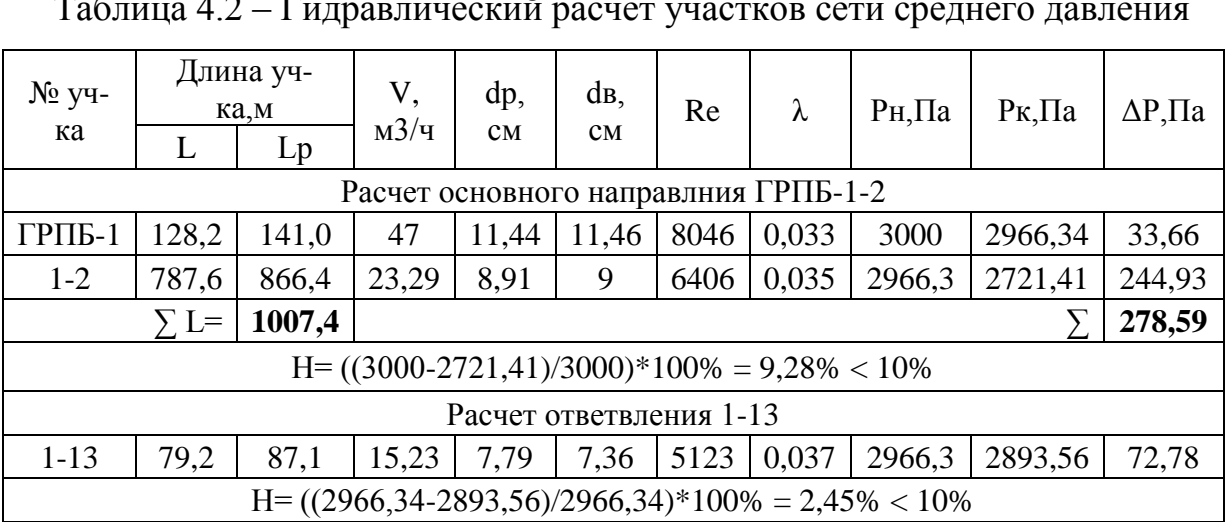

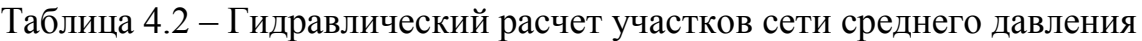

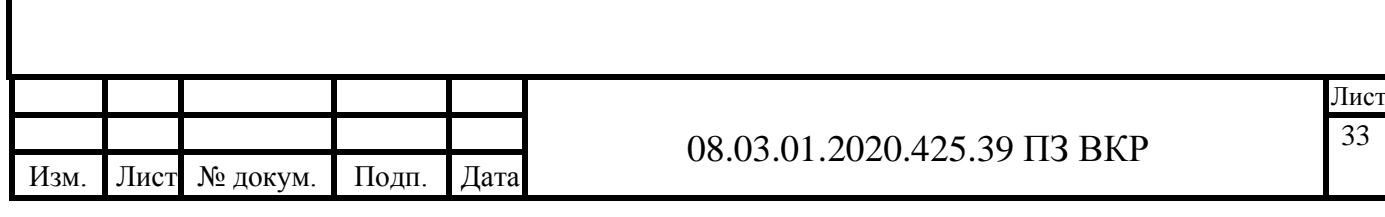

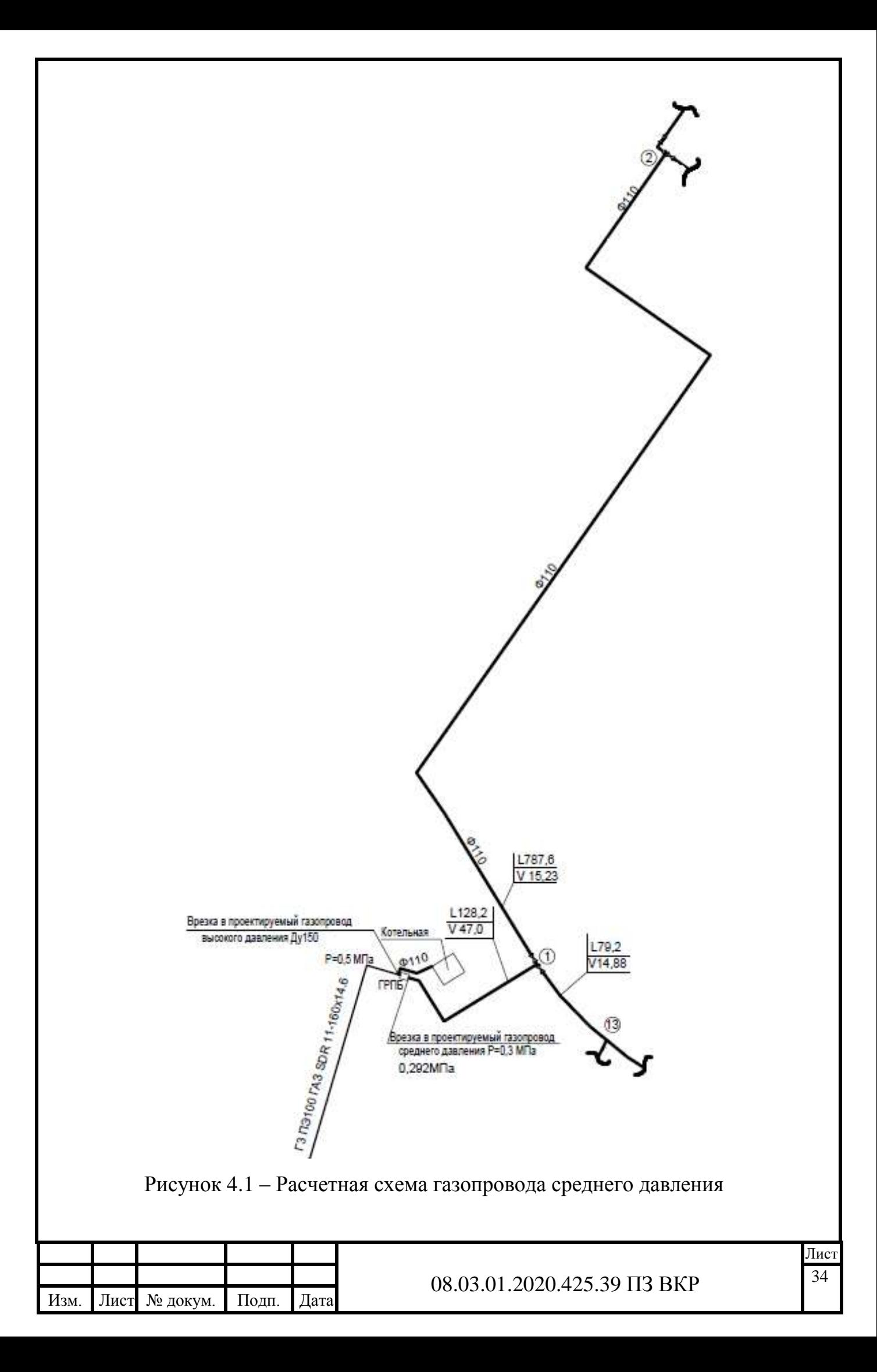

## **5 ПРОЕКТИРОВАНИЕ ТУПИКОВЫХ СЕТЕЙ ГАЗОСНАБЖЕНИЯ НИЗКОГО ДАВЛЕНИЯ**

**5.1 Конструирование тупиковых сетей газоснабжения низкого давления**

Проектируемый газопровод низкого давления выходит из участков 2 и 13, где давление со среднего снижается до низкого 2500 Па в ГРУ. Газом низкого давления снабжается 34 жилых дома.

Подземный газопровод низкого давления запроектирован из полиэтиленовых труб ПЭ 100 SDR11 по ГОСТ Р 50838-2009 [9].

Газопровод низкого давления предусмотрено проложить подземно на глубине не менее 1,6 м до верха трубы для возможности подключения ответвлений к жилым домам.

Участки газопровода на выходах из земли запроектированы из стальных электросварных труб по ГОСТ 10704-91 [10], соединяемых на сварке по ГОСТ 16037-80\* [11].

Соединения труб следует предусматривать неразъемными. Разъемными могут быть соединения стальных труб с полиэтиленовыми и в местах установки технических устройств и газоиспользующего оборудования. Разъемные соединения полиэтиленовых труб со стальными в грунте должны предусматриваться при условии устройства футляра с контрольной трубкой.

Полиэтиленовые трубы монтируются с помощью сварки. Повороты труб и разветвления выполняются с помощью сварных или литых фитингов: отводы, крестовины, тройники, втулки под фланцы.

Прокладка газопровода низкого давления производится по тупиковой схеме. Для возможности управления газовыми потоками в системе предусмотрена установка отключающих устройств: в узлах разветвления газопроводов, на тупиковых ответвлениях для отключения отдельных потребителей, через каждые 300...400 м. У газопровода предусмотрены фланцевые соединения для задвижек, кранов и другой арматуры.

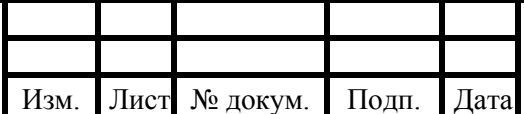

### 08.03.01.2020.425.39 ПЗ ВКР

В местах пересечения газопроводов с коллекторами и каналами подземными, теплотрассами бесканальной прокладки, при переходе газопроводов через стенки газовых колодцев газопровод прокладывают в футляре, при пересечении с тепловыми сетями - в стальном футляре.

Концы футляра должны выводиться на расстоянии не менее 2м в обе стороны от наружных стенок пересекаемых сооружений и коммуникаций, при этом выполняется контроль всех стыков в пределах пересечения.

При пересечении стенок газовых колодцев на расстоянии не менее 2см концы футляра заделываются гидроизоляционным материалом. На одном конце футляра в верхней точке уклона предусматривают контрольную трубку, выходящую под защитные устройства.

Подземные газопроводы прокладывают вдоль линии застройки по улицам на расстоянии определенным [12] под газонами и тротуарами. Над газопроводами нельзя высаживать деревья и кустарники.

При пересечении газопровода различных инженерных сетей расстояние между ними по вертикали должно быть не менее 0,2 м, арматуру располагают не ближе 2 м от края пересекаемых коммуникаций.

Переходы газопроводами под автомобильными дорогами осуществляются из стальных труб.

Основными достоинствами полиэтиленовых труб являются: стоимость ниже, чем у стальных; высокая коррозионная стойкость; малая масса; легкая обработка труб; меньшее гидравлическое сопротивление (по сравнению со стальными).

Запрещается наземная и надземная прокладка газопроводов из полиэтилена, а так же их прокладка в коллекторах, каналах и внутри зданий [12]. Повороты линейной части газопровода в горизонтальной и вертикальной плоскостях выполняются полиэтиленовыми отводами или упругим изгибом, с радиусом не менее 25 наружных диаметров трубы

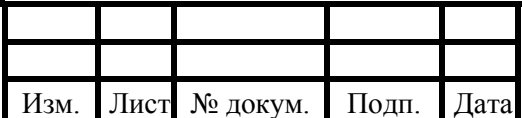

### 08.03.01.2020.425.39 ПЗ ВКР

### **5.2 Алгоритм гидравлического расчета тупиковых сетей газоснабжения низкого давления**

Алгоритм гидравлического расчета сетей газоснабжения низкого давления аналогичен алгоритму расчета для сетей среднего давления, изложенному в пункте 4.4. Расход газа на участках определяется по таблице 4.1.

Отличия алгоритма гидравлического расчёта сетей низкого давления от сетей среднего давления:

1) Значения начальных Pн и конечных Pк давлений подставляются в формулы в Па.

2) Значение коэффициента А в формуле (4.6) принимается в соответствии с таблицей 5.1, согласно [13].

Таблица 5.1 – Таблица для определения показателей

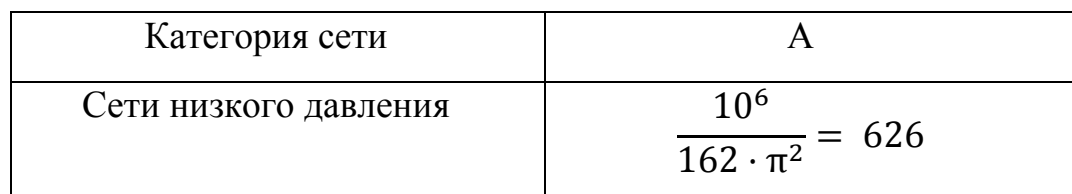

3) Потери давления на преодоление сил трения в газопроводах сети низкого давления определяются по формуле:

$$
P_{\rm H} - P_{\rm K} = \frac{10^6}{162 \cdot \pi^2} \cdot \lambda \cdot \frac{v^6}{d \text{ BH}^5} \cdot \rho_0 \cdot l = 626 \cdot \lambda \cdot \frac{v^6}{d \text{ BH}^5} \cdot \rho_0 \cdot l \tag{5.1}
$$

Следовательно, конечное давление на участке определяется по формуле:

$$
P_{\rm K} = P_{\rm H} - 626 \cdot \lambda \cdot \frac{\nu^6}{d \, \text{BH}^5} \cdot \rho_0 \cdot l \tag{5.2}
$$

4) Фактическое давление в конце основного направления и ответвлений – у потребителей газа, полученное в результате расчетов, должно быть больше или равно требуемому конечному давлению, а также необходимо, чтобы выполнялось условие:

$$
H = \frac{P_{\kappa} - P_{\kappa}^{\text{rp}}}{P_{\kappa}} \cdot 100\% \le \pm 10\%
$$
\n(4.17)

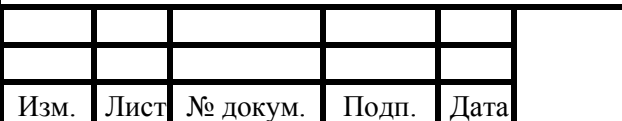

### 08.03.01.2020.425.39 ПЗ ВКР
## **5.3 Гидравлический расчет тупиковых сетей газоснабжения низкого давления**

Основное направление начинается от участка 2 с давлением Рн = 2500 кПа до самого удаленного потребителя. Необходимое минимальное конечное давление у потребителя Рк= 2330 кПа.

Рассмотрим пример расчета участка 13 – 14 на втором направлении 13-14-15-16-17:

1)  $L = 133, 1 \text{ m}; L_p = 1, 1 \cdot 133, 1 = 146, 4 \text{ m}; \Sigma L = 689 \text{ m}; V = 15, 23 \text{ m}^3/\text{m}.$ 

2) Удельные потери давления:

$$
\Delta P_{\text{y}_{\text{A}}} = \frac{2500 - 2330}{689} = 0.25 \frac{\text{Ta}}{\text{M}}
$$

3) Расчетный внутренний диаметр:

$$
d_{\rm p} = \sqrt[4.75]{\frac{626 \cdot 0.0446 \cdot 0.73 \cdot 15.23^{1.75}}{0.25}} = 7.18 \text{ cm}
$$

4) На участке 13 - 14 газопровод ПЭ SDR11 с диаметром 90х8,2 мм, тогда внутренний диаметр равен  $d = 7,36$  см.

1) Число Рейнольдса:

$$
Re = 0.0354 \cdot \frac{15.23}{7.36 \cdot 14.3 \cdot 10^{-6}} = 5123
$$

2) Проверяется гидравлическая гладкость внутренней стенки газопровода:

$$
5123 \cdot \frac{0,0007}{7,36} = 0,49 < 23
$$

Условие выполняется.

3) Следовательно, коэффициент гидравлического трения:

$$
\lambda = \frac{0,3164}{5123^{0.25}} = 0,037
$$

4) Конечное давление на участке 13-14 :

$$
P_{\rm k} = 2500 - 626,1 \cdot 0,037 \cdot \frac{15,23^2}{7,36^5} \cdot 0,73 \cdot 146,4 = 2475,97 \text{ Ta}
$$

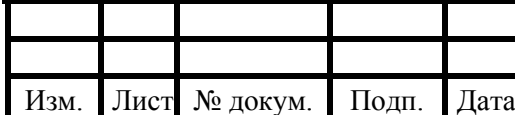

#### 08.03.01.2020.425.39 ПЗ ВКР

Лис 38

 Расчет остальных участков сети низкого давления производится аналогично и представлен в таблице 5.2.

Таблица 5.2 – Гидравлический расчет участков сети низкого давления

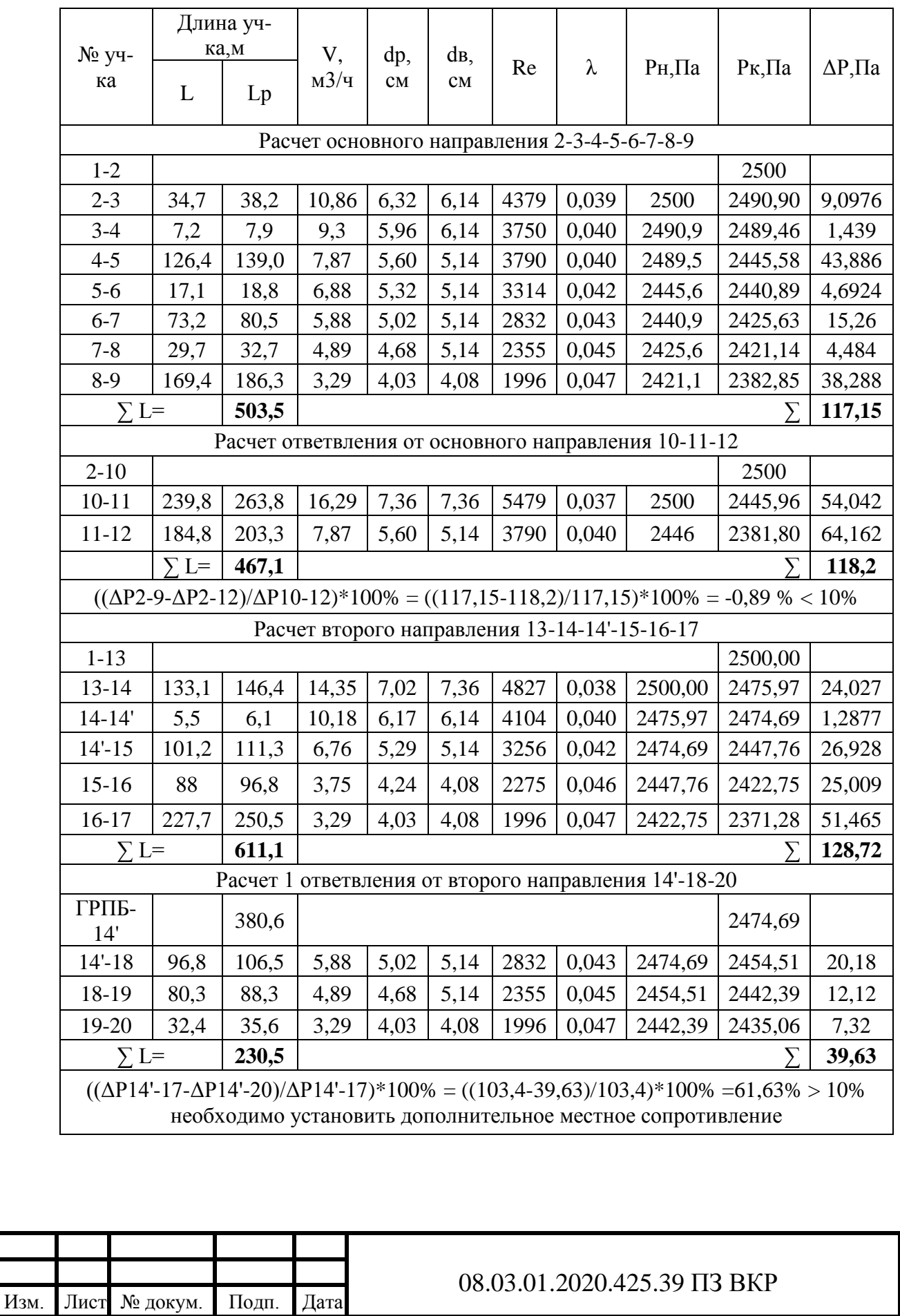

Продолжение таблицы 5.2

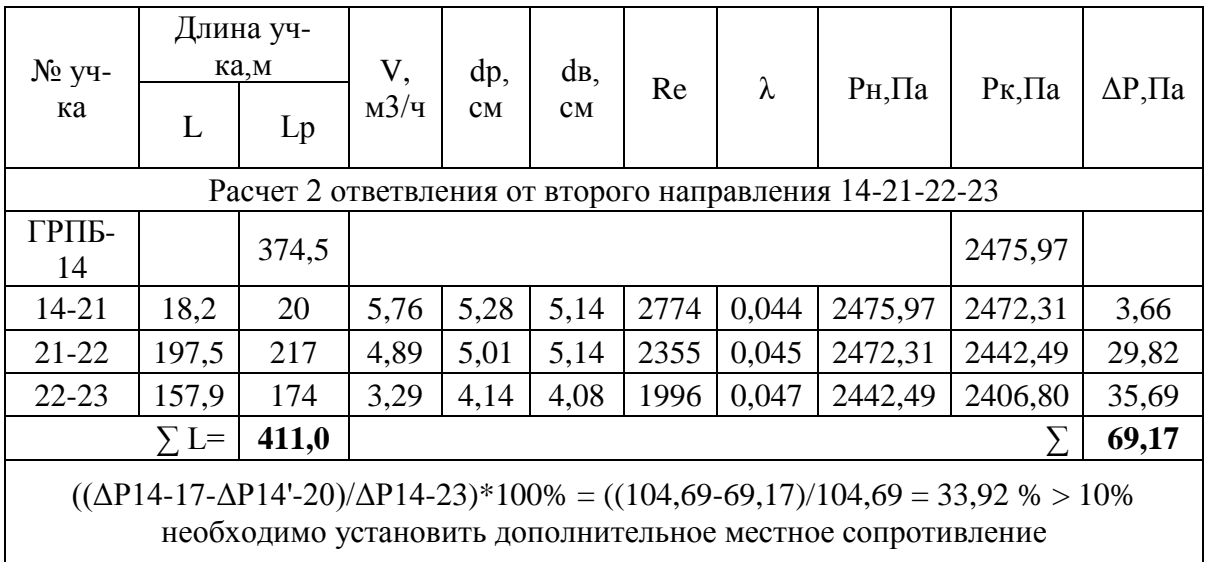

Расчетная схема сети низкого давления представлена в приложении В.

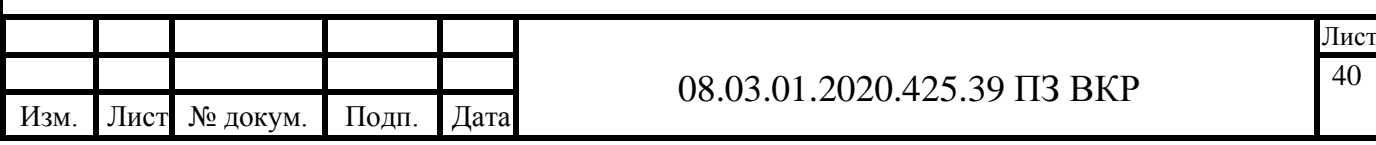

#### **6 ПРОЕКТИРОВОВАНИЕ ВНУТРИДОМОВЫХ ГАЗОПРОВОДОВ**

#### **6.1 Конструирование внутридомового газопровода**

Проектирование внутридомовых газопроводов выполняется для трехэтажных и двухэтажных домов.

Один двухэтажный дом предназначен для одной семьи. В одном трехэтажном доме 15 квартир, из них: 3, четырёхкомнатных, 6 трехкомнатных, 3 двухкомнатных, 3 однокомнатных.

Высота типового этажа 3,0 м, объем кухни 15 м<sup>3</sup>.

Естественная вентиляция, приток свежего воздуха производится через окно, вытяжка через вентиляционный канал. Количество вент каналов равно количеству этажей, то есть пять вент каналов.

Требования к кухне:

- высота не менее 2,2 м;
- иметь окно с форточкой, фрамугой или открывающейся створкой;
- иметь вентиляционный канал и естественное освещение;
- объем кухни для установки 4х-горелочной плиты должен быть не менее  $15 \text{ m}^3$ ;
- объем кухни для установки 2х-горелочной плиты должен быть не менее  $8 \text{ M}^3$ ;
- если кухня сообщается напрямую с жилыми комнатами, то должна быть установлена плотная дверь или перегородка.

Плиты отстают от стены на 10 см для удобства подключения к газопроводу.

В жилые здания газ поступает по газопроводам от городской распределительной сети. Эти газопроводы располагаются под землей на отметке - 0.800 в дворовой сети и состоят из абонентских ответвлений, подводящих газ к зданию, внутридомовых газопроводов, которые транспортируют газ внутри здания и распределяют его между газопотребляющими приборами. В жилых домах разрешается использовать газ только низкого давления (до 3 кПа).

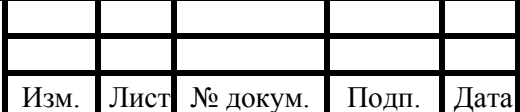

Согласно СП 62.13330.2011 с изменением 1 запрещается размещение газоиспользующего оборудования в помещениях подвальных и цокольных этажей зданий, если возможность такого размещения не регламентирована соответствующими документами в области технического регулирования и стандартизации.

Внутренние газопроводы выполнены из стальных водогазопроводных труб. Прокладка газопровода открытая.

Газопровод вводят в помещение, где установлено газоиспользующее оборудование. На вводе газопровода в здание устанавливают запорные устройства, которые смонтированы снаружи здания, газопровод проходит сквозь ограждающую конструкцию через футляр.

 Разводящие газопроводы проложены снаружи между окнами 1-ого и 2-ого этажа на отметке +4.000. Вертикальная разводка внутридомового газопровода осуществляется по нежилым помещениям – кухням. В жилых зданиях газопроводы крепят к стенам с помощью крюков, а при диаметре трубы более 40 мм используют кронштейны. Трубы внутридомового газопровода окрашиваются двумя слоями краски, цвет которой, как правило, соответствует цвету стен. Снаружи цвет газопровода – желтый.

#### **6.2 Определение расчетных расходов газа**

 Расчетный расход газа, если на участке расположен один газопотребляющий прибор:

$$
V = \frac{q^{\Pi - 4(\Pi - 2)}}{Q_{\rm H}^{\rm p}},\tag{6.1}
$$

где П−4(П−2) − номинальная теплопроизводительность газопотребляющего прибора, соответственно для четырехконфорочных и двухконфорочных плит, МДж/ч. (четырехконфорочная плита (П-4) - Gorenje KN55120 FW);

 $Q^p_{\textrm{\tiny H}}$  – низшая теплота сгорания газа.

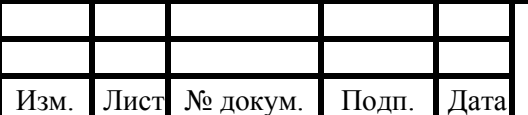

#### 08.03.01.2020.425.39 ПЗ ВКР

Лист 42

Расчетный расход газа, если на участке расположено несколько однотипных газопотребляющих приборов:

$$
V = k_{\text{o }n}^{\Pi - 4(\Pi - 2)} \cdot n \cdot \frac{q^{\Pi - 4(\Pi - 2)}}{Q_{\text{H}}^{\text{p}}},
$$
\n(6.2)

где  $k_{\mathrm{o}\,n}^{\Pi-4(\Pi-2)}$  – коэффициент одновременности для указанного ассортимента указанных приборов (плит П-4) для жилых домов; [2, табл. 5]

 $q^{\Pi-4(\Pi-2)}$  – номинальная теплопроизводительность газопотребляющего прибора, соответственно для четырехконфорочных и двухконфорочных плит, МДж/ч.

 $Q^{\mathcal{P}}_{\textrm{\tiny{H}}}$  – низшая теплота сгорания газа;

n – количество двухконфорочных или четырехконфорочных плит соответственно.

Расчетный расход газа, если на участке установлены разнотипные газопотребляющие приборы

$$
V = k_{0n}^{\Pi - 4} \cdot n \cdot \frac{q^{\Pi - 4}}{Q_n^p} + k_0^K \cdot m \cdot \frac{q^K}{Q_H^p \cdot \eta'},
$$
 (6.3)

где  $k_{\text{o}}^{\text{\textsf{II}}-4}$ , $k_{\text{o}}^{\text{\textsf{K}}}$  — коэффициент одновременности для указанного ассортимента указанных приборов (плит П-4) и для жилых домов; [2, табл. 5]

 $q^{\Pi-4}$ ,  $q^{K}$  – номинальная теплопроизводительность газопотребляющего прибора, соответственно для четырехконфорочных плит и котлов, МДж/ч.;

 $Q^p_{\textrm{\tiny H}}$  – низшая теплота сгорания газа;

m, n – количество котлов и четырехконфорочных плит соответственно.

Расчет основного направления 1-2-3-4-5-6-b -y.

Участок 1-2:

На участке установлена одна плита П-4 с  $q^{n-4} = 24 M/\sqrt{4}$  и один газовый котел с  $q^{\rm K}=9$ ,2 МДж/ч.

Подставив в формулу (5.1), получим:

$$
V = \frac{24}{37,37} + 0,85 \cdot \frac{9,2}{37,37 \cdot 0,92} = 0,87 \text{ m}^3/\text{q};
$$

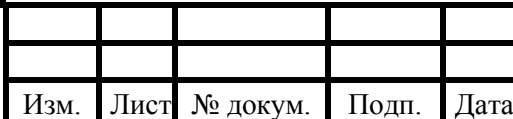

Участок 2-3:

На участке установлена одна плита П-4 с  $q^{n-4} = 24 M/\sqrt{4}$  и один газовый котел с  $q^{\rm K}=9$ ,2 МДж/ч.

Подставив в формулу (5.1), получим:

$$
V = \frac{24}{37,37} + 0,85 \cdot \frac{9,2}{37,37 \cdot 0,92} = 0,87 \text{ m}^3/\text{H};
$$

Участок 3-4:

На участке установлены две плиты П-4 с  $q^{\Pi-4} = 24 \text{ M} \mu \times 1$  и два газовых котла с  $q^{K} = 9$ ,2 МДж/ч.

Подставив в формулу (5.1), получим:

$$
V = 0.65 \cdot 2 \cdot \frac{24}{37,37} + 0.85 \cdot 2 \cdot \frac{9,2}{37,37 \cdot 0.92} = 1,29 \text{ m}^3/\text{V};
$$

Участок 4-5:

На участке установлены три плиты П-4 с  $q^{\Pi-4} = 24 \text{ M} \mu \text{m}$  и три газовых котла с  $q^{K} = 9.2 \text{ M} \mu\text{m} / \text{m}$ .

Подставив в формулу (5.1), получим:

$$
V = 0.45 \cdot 3 \cdot \frac{24}{37,37} + 0.85 \cdot 3 \cdot \frac{9,2}{37,37 \cdot 0.92} = 1.55 \text{ m}^3/\text{g};
$$

Расчет остальных участков основного направления и ответвлений сведен в таблицу Д.1 приложения Д.

Расчетная схема внутридомового газопровода выполнена в аксонометрии и изображена на рисунке 5.1

### **6.3 Гидравлический расчет внутридомового газопровода**

Расчет основного направления 1-2-3-4-5-6-b-y.

Участок 1-2:

Длина участка 1-2 равна 1,1 м.

Расчетная длина:

$$
L_{\rm p} = \left(1 + \frac{a}{100}\right) \cdot L,\tag{6.4}
$$

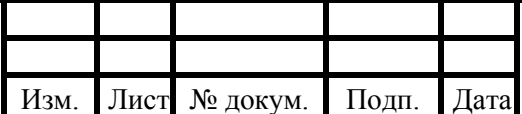

#### 08.03.01.2020.425.39 ПЗ ВКР

Лис 44

где *a* – процентная надбавка, учитывающая местные сопротивления; [2] − фактическая длина участка, м

$$
L_{\rm p} = \left(1 + \frac{450}{100}\right) \cdot 1.1 = 6{,}05 \text{ m};
$$

Участок 2-3:

Длина участка 2-3 равна 3.

$$
L_{\rm p} = \left(1 + \frac{20}{100}\right) \cdot 3 = 3.6 \text{ m};
$$

 Суммарная расчетная длина для всех участков основного направления равняется 58,06 м.

Удельные потери давления:

$$
h_{\rm cp} = \frac{\Delta P}{\sum L_{\rm p}}.\tag{6.5}
$$

где  $\Delta P$  – располагаемый перепад давления. Принимается для основного направления равным 350 Па;

 $\Sigma L_n$  – суммарная расчетная длина основного направления, м.

$$
h_{\rm cp} = \frac{350}{58,06} = 6,03 \text{~Tla/m}.
$$

 Исходя из расчетного расхода газа, пересчитанного для номограммы и средних удельных потерь давления, при помощи номограммы для низкого давления, определим действительные удельный потери давления и диаметр газопровода:

 Для участка 1-2 диаметр равен 15 мм, действительные удельные потери давления составляют 1,13 Па/м.

 Для участка 2-3 диаметр равен 15 мм, действительные удельные потери давления составляют 1,13 Па/м.

Потери давления по длине на участке:

$$
\Delta P = h_{\rm A}^i \cdot L_{\rm p}^i,\tag{6.6}
$$

где  $\,h^i_{\!\scriptscriptstyle\rm A}\!$  — действительные удельные потери давления на участке, Па;

 $L^i_{\rm p}$ – расчетная длина участка, м.

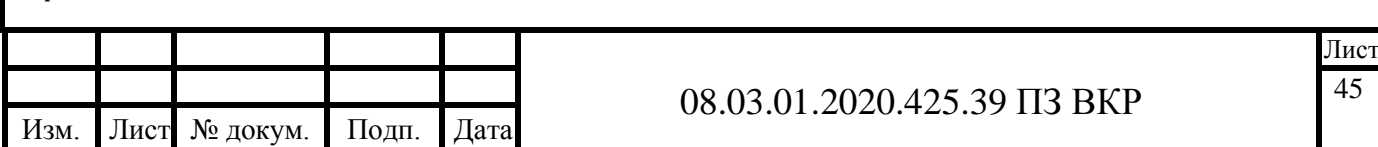

Участок 1-2:

 $\Delta P = 1,13 \cdot 6,05 = 6,84$  Па;

Участок 2-3:

 $\Delta P = 1,13 \cdot 3,6 = 4,07$  Па.

 Гидростатическое давление для вертикальных и/или наклонных участков газопровода:

$$
H_{\rm r} = \pm Z \cdot g \cdot (1,293 - \rho_0^{\rm r}), \tag{6.7}
$$

где  $Z$  – разность отметок начала и конца рассчитанных участков в газопроводе, м;

 $q$  – ускорение свободного падения, 9,81 м/ $c^2$ ;

 $\rho_0^{\text{r}}$  —расчетная плотность природного газа, кг/м $^3;$ 

± − «+» в случае, если природный газ, «-» в случае, если сжиженный газ.

Участок 1-2:

$$
H_{\rm r} = 1 \cdot 9.81 \cdot (1.293 - 0.77) = 5.13 \,\mathrm{Ha};
$$

Участок 2-3:

$$
H_{\rm r} = 3 \cdot 9.8 \cdot (1.293 - 0.77) = 15.39
$$
 Ila.

 Сопротивление участков с учетом потерь давления по длине и гидростатических потерь давления:

$$
\Delta P_{\rm A} = \sum [h_{\rm A} \cdot L_{\rm p} \pm (\pm H_{\rm r})],\tag{6.8}
$$

где  $h_{\rm \mu} \cdot L_{\rm p}$  — действительные потери давления на участке, Па;

<sup>г</sup> − гидростатическое давление, Па;

± − «+» в случае, если газ движется вниз, «-» в случае, если газ движется вверх. Участок 1-2:

$$
\Delta P_{\rm A} = 6.84 + 5.13 = 11.97 \,\mathrm{Ha};
$$

Участок 2-3:

-

$$
\Delta P_{\rm A} = 4.07 - 15.39 = -11.32 \,\mathrm{Hz}
$$

 Потери давления по всему направлению не должно превышать располагаемого перепада давления:

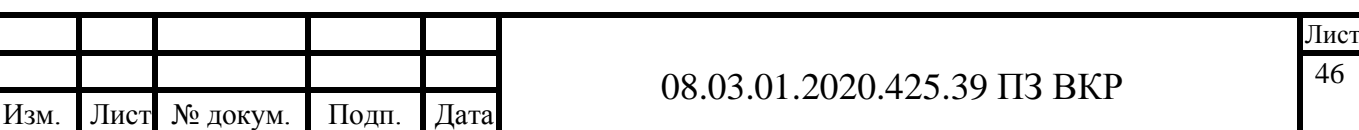

$$
\Delta P_{\rm A} \le \Delta P_{\rm p} \tag{6.9}
$$

 Суммарное падение давления на основном направлении составило 243,11 Па.

$$
109,33 \text{ Ta} < 350 \text{ Ta}
$$

Расчет основного направления выполнен правильно.

Расчет ответвления 7-8-9-10-11-12-b.

Участок 7-8:

Длина участка 13-14 равна 1,1 м.

$$
L_{\rm p} = \left(1 + \frac{450}{100}\right) \cdot 1,1 = 6{,}05 \text{ m};
$$

Участок 8-9:

Длина участка 14-15 равна 3 м.

$$
L_{\rm p} = \left(1 + \frac{20}{100}\right) \cdot 3 = 3.6 \text{ m};
$$

 Суммарная расчетная длина для всех участков ответвления равняется 72,86 м.

Удельные потери давления:

 Так как ответвление параллельно основному направлению, то располагаемые потери давления на ответвлении равны сумме действительных потерь давления на всех участках основного направления, кроме участка b-y:

$$
h_{\rm cp} = \frac{103,51}{30,8} = 3,36 \,\mathrm{Ta/m}.
$$

 Исходя из расчетного расхода газа пересчитанного для номограммы и средних удельных потерь давления, при помощи номограммы для низкого давления, определим действительные удельный потери давления и диаметр газопровода. Все расчеты сведены в таблицу 5.1, тогда:

Невязка составила:

$$
H = \frac{103,51 - 64,73}{103,51} \cdot 100\% = 34,56\% > 10\%
$$

 Установим дополнительное местное сопротивление (диафрагму, шайбу) на участке 11-b.

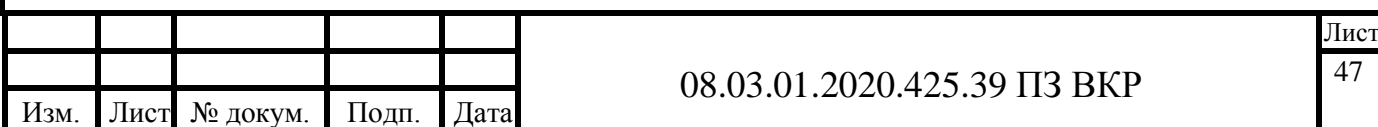

Расчет остальных участков основного направления и ответвлений сведен в таблицу Г.1 приложения Г.

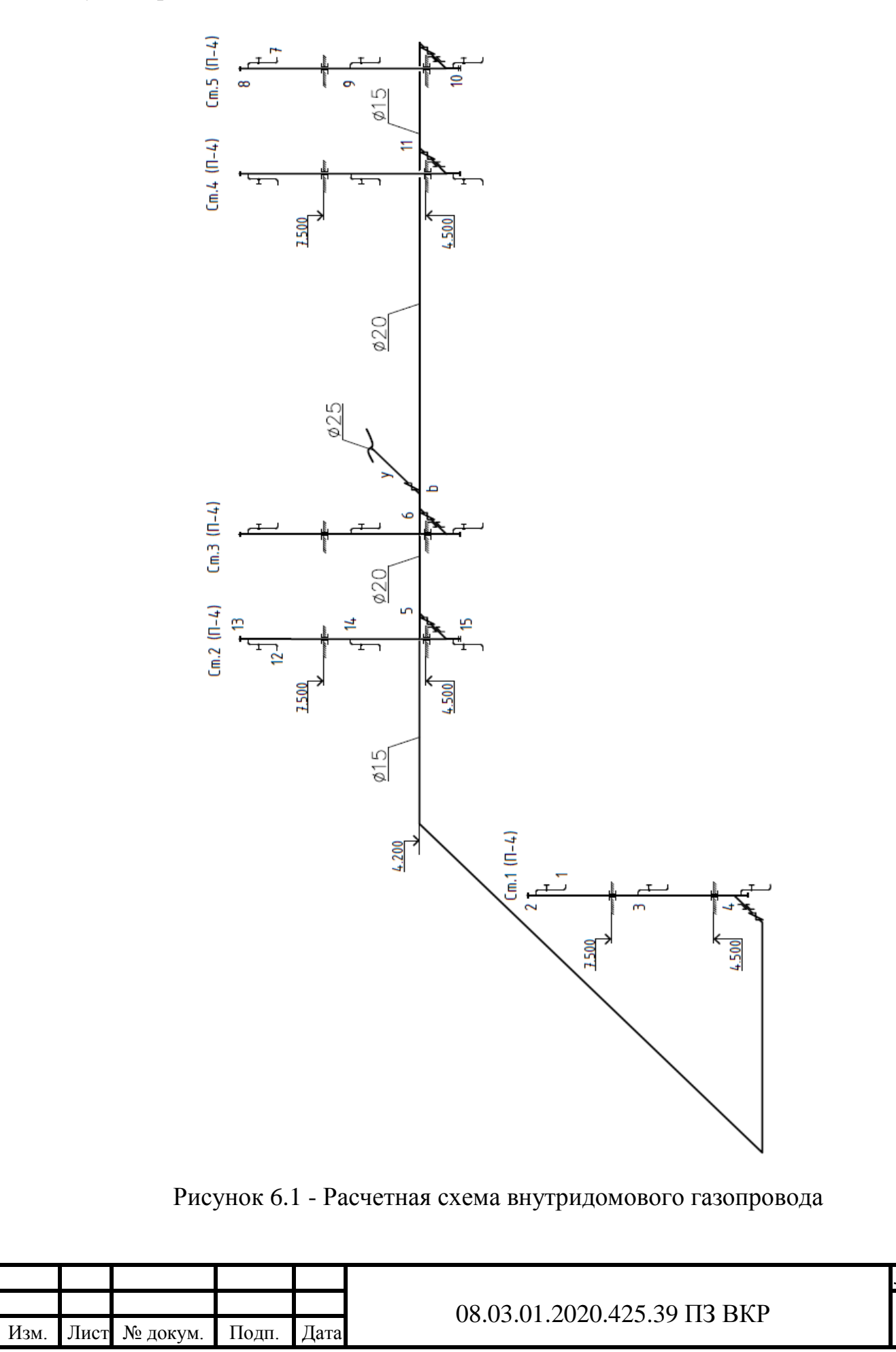

Лист 48

# **7 ПРОЕКТИРВАНИЕ ГАЗОСНАБЖЕНИЯ ТЕПЛОГЕНЕРАТОРНОЙ И РАСЧЕТ ДЫМОВОЙ ТРУБЫ**

В теплогенераторных следует использовать теплогенераторы полной заводской готовности в комплекте с блочными горелочными устройствами, со встроенной автоматикой управления, приборами контроля, устройствами обеспечения безопасности.

Для обеспечения удобства монтажа и ремонта встроенных и крышных теплогенераторных рекомендуется использовать малогабаритные котлы и блоки оборудования. Конструктивное исполнение котлов должно обеспечивать удобство обслуживания и быстрого ремонта отдельных узлов и деталей.

Количество и единичную теплопроизводительность устанавливаемых котловов следует выбирать по расчетной производительности, проверяя устойчивость работы, при этом в случае выхода из строя наибольшего по производительности котла оставшиеся должны обеспечить отпуск тепла:

- на технологическое теплоснабжение системы вентиляции - в количестве, определяемом минимально допустимыми нагрузками;

- отопление, вентиляцию - в количестве, определяемом режимом наиболее холодного месяца.

Допускается установка дополнительного котла, обеспечивающего нагрузку горячего водоснабжения в летнем режиме.

#### **7.1 Конструирование сети газопровода теплогенераторной**

В проекте предусмотрена отдельно стоящая котельная, называемая теплогенераторной. Теплогенераторная представляет собой сооружение, в котором осуществляется нагрев теплоносителя для снабжения теплом зданий: детского сада, администрации и магазина. Передача тепла происходит путём его распределения по системам отопления, вентиляции и горячего водоснабжения. Теплогенераторные соединяются с потребителями при помощи теплотрассы.

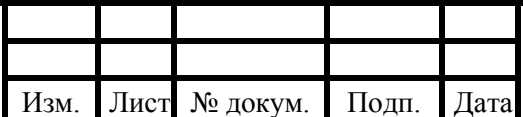

#### 08.03.01.2020.425.39 ПЗ ВКР

Согласно пункту 5 [13] ввод газопровода в теплогенераторную выполняется через стену в футляре, представляющим собой часть трубы большего диаметра, чем газопровод. Футляр необходим для защиты газопровода от повреждений при незначительных деформациях стены.

Внутренние газопроводы теплогенераторной выполняются стальными, трубы соединены неразъёмно, сварными швами. Разъемные соединения выполнены в местах присоединения газоиспользующего оборудования, технических устройств, на газопроводах обвязки газоиспользующего оборудования, в местах установки запорной арматуры, газовых приборов, регулятора давления и других приборов.

Газоснабжение теплогенераторной предусмотрено от наружного газопровода среднего. Снижение давления газа со среднего на низкое будет производиться в газорегуляторной установке ГРУ с основной и резервной линиями редуцирования на базе регуляторов РДНК.

На вводе в теплогенераторную устанавливается отключающее устройство для остановки подачи газа в котельную в случае аварии, либо ремонта. Кроме того, после газорегуляторной установки на газопроводе теплогенераторной устанавливается термозапорный клапан КТЗ, предназначенный для автоматического перекрытия газа в случае пожара (80-100℃), электромагнитный клапан, газовый фильтр и ротационный счетчик для коммерческого учета расхода газа.

В теплогенераторной расположены три газовых котла: [Beretta CITY 28](https://market.yandex.ru/product--gazovyi-kotel-de-dietrich-dtg-x-48-n-48-kvt-odnokonturnyi/12497944?show-uid=15856785994241080925616018&nid=61335&track=product_card_also-viewed)  [RAI](https://market.yandex.ru/product--gazovyi-kotel-de-dietrich-dtg-x-48-n-48-kvt-odnokonturnyi/12497944?show-uid=15856785994241080925616018&nid=61335&track=product_card_also-viewed) с номинальной тепловой мощностью  $Q_{\kappa} = 31$  кВт и два котла Baltur Tesis 42 с номинальной тепловой мощностью  $Q_{\kappa} = 41.9 \text{ kBr}$  каждый.

Котлы оборудуются автоматикой регулирования и автоматикой безопасности, которая обеспечивает прекращение подачи газа при погасании пламени горелки, понижение или повышение давления газа в сети отсутствии тяги, прекращение энергоснабжения, нарушение вентиляции. Для контроля над превышением предельно допустимых концентраций оксида углерода или метана в помещение отельной устанавливаются сигнализаторы загазованности.

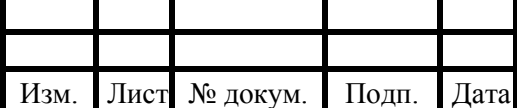

#### 08.03.01.2020.425.39 ПЗ ВКР

Дымовые газы от котлов отводятся через металлические газоходы от каждого котла и дымовую трубу. Рабочее давление газа на горелках 0,003 МПа. Газопроводы прокладываются открыто и крепятся к стенам с помощью опор и подвесов. При проходе через стены газопровод заключается в футляры.

Продувка газопровода теплогенераторной осуществляется через продувочные газопроводы в атмосферу. Продувочные свечи оборудованы запорными кранами и штуцером для отбора проб с краном. Продувочные газопроводы выводятся на 1 м. выше крыши и заземляются. Удаления продуктов сгорания от котла производиться через индивидуальную дымовую трубу.

За отметку 0,000 принята отметка чистого пола теплогенераторной. Теплогенераторная должна быть оснащена средствами пожаротушения в соответствии с нормами на противопожарное оборудование и инвентарь, установленными "Правилами пожарной безопасности". Монтаж, испытание, приемку газопроводов в эксплуатацию производить в соответствии с требованиями [13].

Вентиляция котельной обеспечивает однократный воздухообмен, так как нет постоянно присутствующего персонала, и подачу воздуха на горение.

Работа котельных установок должна быть надежной, экономичной и безопасной для обслуживающего персонала.

Капитальный ремонт котлов производится через каждые два-три года. Котел периодически подвергается техническому освидетельствованию по трем видам:

- наружный осмотр (не реже одного раза в год);

- внутренний осмотр (не реже одного раза в четыре года);

- гидравлическое испытание (не реже одного раза в восемь лет).

Следует предусматривать мероприятия по обеспечению надежной и безопасной эксплуатации, защиту от замерзания трубопроводов и арматуры, а также мероприятия по охране окружающей среды от загрязнения и защите от шума.

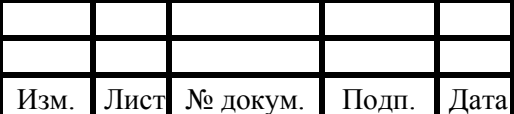

Теплогенераторная работает в автоматическом режиме без присутствия обслуживающего персонала с использованием дистанционного контроля работы.

В системе установлена автоматика управления и безопасности, учитывающая все параметры работы. Погодозависимые компенсаторы обеспечивают постоянную температуру горячего водоснабжения и подачу тепла в зависимости от наружной температуры воздуха и внутренней температуры отапливаемых помещений.

#### **7.2 Подбор оборудования ГРУ теплогенераторной**

Расчетные данные:

 $Vp = 12,5$  м<sup>3</sup>/ч – расчётная пропускная способность ГРУ;

 $P1u36 = Pbx = 0,25$  МПа – избыточное расчётное входное давление газа, согласно гидравлическому расчёту;

 $P2u36 = P$ вых = 0,0033 МПа – избыточное расчётное выходное давление газа;

р= 0,73 кг/м3 – плотность газа.

Необходимое число линий редуцирования находят исходя из требуемой пропускной способности, выходного давления газа и назначения пункта редуцирования газа в сети газораспределения. Для обеспечения непрерывности подачи газа потребителям в ГРУ, пропускная способность которых обеспечивается одной линией редуцирования, должна предусматриваться резервная линия редуцирования.

В ГРУ предусмотрено следующее оборудование: запорная арматура, фильтр газовый, регулятор давления, предохранительно-сбросной клапан, приборы КИПиА, необходимые для бесперебойной и безаварийной работы.

Кроме того, в ГРУ должна быть предусмотрена система трубопроводов для продувки газопроводов и сброса газа от предохранительно-сбросного капана который выводится наружу для безопасного рассеивания в атмосфере.

Методика подбора оборудования в газорегуляторные пункты и установки приведена в главе 8.

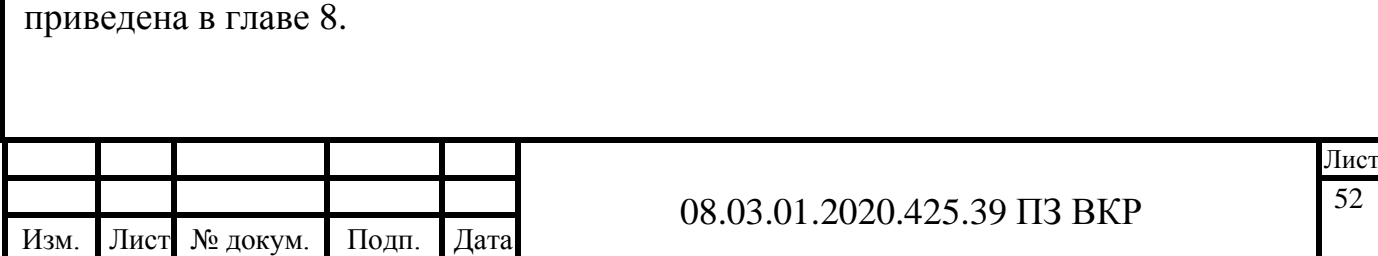

### **Подбор регуляторов давления**

По расчётной пропускной способности ГРУ  $Vp = 12.5$  м<sup>3</sup>/ч с помощью таблицы на рисунке 7.2 подбирается регулятор давления с ближайшими большими техническими характеристиками.

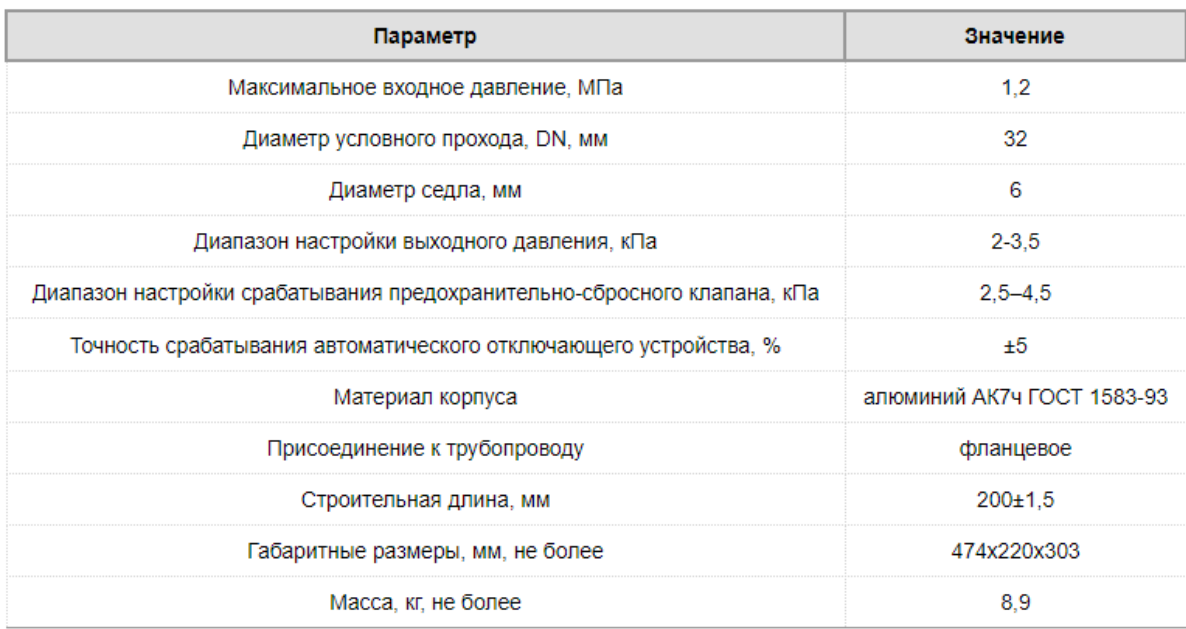

## Рисунок 7.1 – Технические характеристики РДУ-32/С2-6-1,2

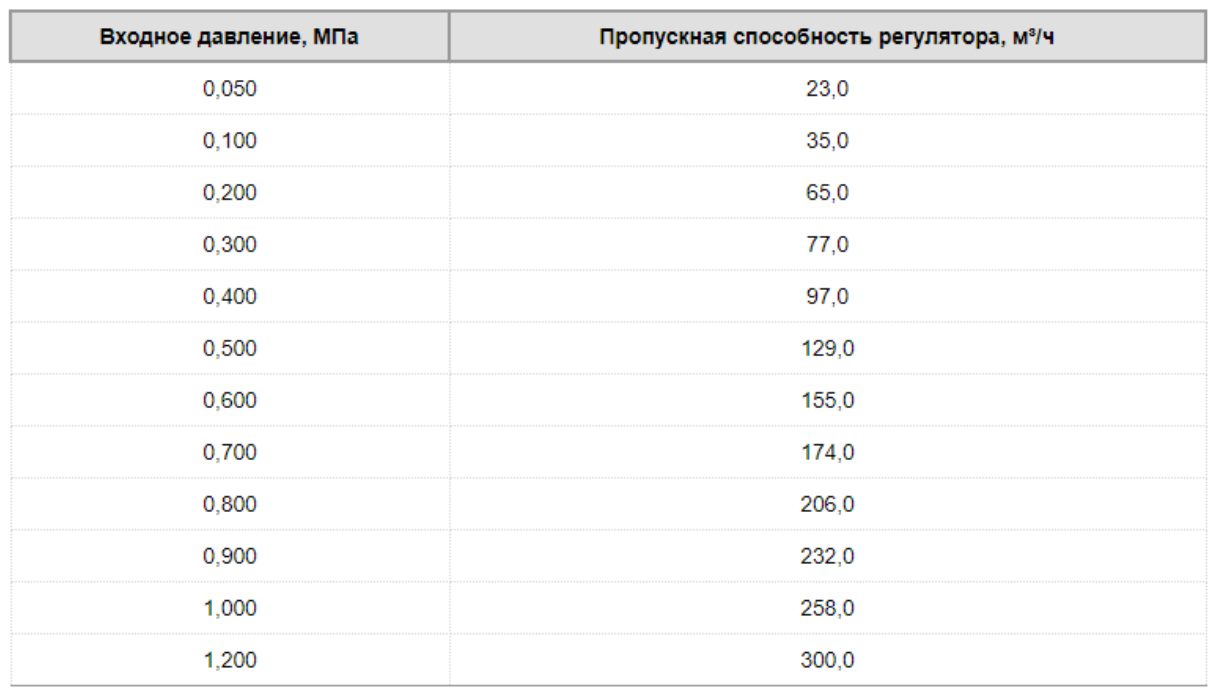

Рисунок 7.2 – Зависимость пропускной способности регулятора давления

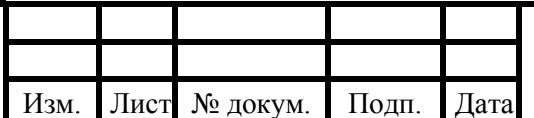

#### 08.03.01.2020.425.39 ПЗ ВКР

Абсолютное входное давление газа:

$$
p_1 = P_1^{\mu 36} + 0.1 = 0.25 + 0.1 = 0.35
$$
 M\Pia;

Абсолютное выходное давление газа:

$$
p_2 = P_2^{\mu 36} + 0.1 = 0.0033 + 0.1 = 0.1033 \text{ M} \text{a};
$$

Проверяется возможность установки регулятора давления РДУ-32/С2-6-1,2 с условным диаметром Dу = 32 мм, для которого пропускная способность составляет  $V_T = 35$  м<sup>3</sup>/ч при входном абсолютном давлении  $p_{1T} = 0.1$  МПа.

Так как  $p<sub>2</sub>$  $p_1$ = 0,1033  $\frac{0.00000000000}{0.3502} = 0.295 < 0.5$  и  $\rho_T = \rho = 0.73$ кг  $M<sup>3</sup>$ , то пропускная

способность определяется по формуле:

$$
V = \frac{V_T \cdot p_1}{p_{Bx}}
$$
  
=  $\frac{35 \cdot 0.35}{0.1} = 122.5 \frac{M^3}{y}$  (7.1)

Проверим выполнение условия (7.6):

 $V$ 

$$
0, 1 \cdot V \leq Vp \leq 0, 8 \cdot V,
$$
  
12,25  $m^{3/q} \leq 12, 5 \frac{M^{3/q}}{98 M^{3/q}}.$ 

Условие выполняется, следовательно - к установке в ГРУ может быть принят регулятор давления РДУ-32/С2-6-1,2 с условным диаметром Dу = 32 мм, для которого пропускная способность составляет  $V = 35$  м<sup>3</sup>/ч при входном абсолютном давлении  $p_{1T} = 0,1$  МПа.

#### **Подбор фильтров**

С регуляторами давления РДУ применяются газовые фильтры сетчатые. По расчётной пропускной способности ГРУ  $Vp = 12.5$  м<sup>3</sup>/ч с помощью таблиц 7.1 и 6.2 подбираем фильтр газовый сетчатый ФГ-25.

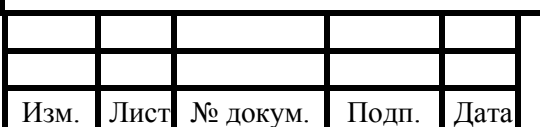

#### 08.03.01.2020.425.39 ПЗ ВКР

Лист 54

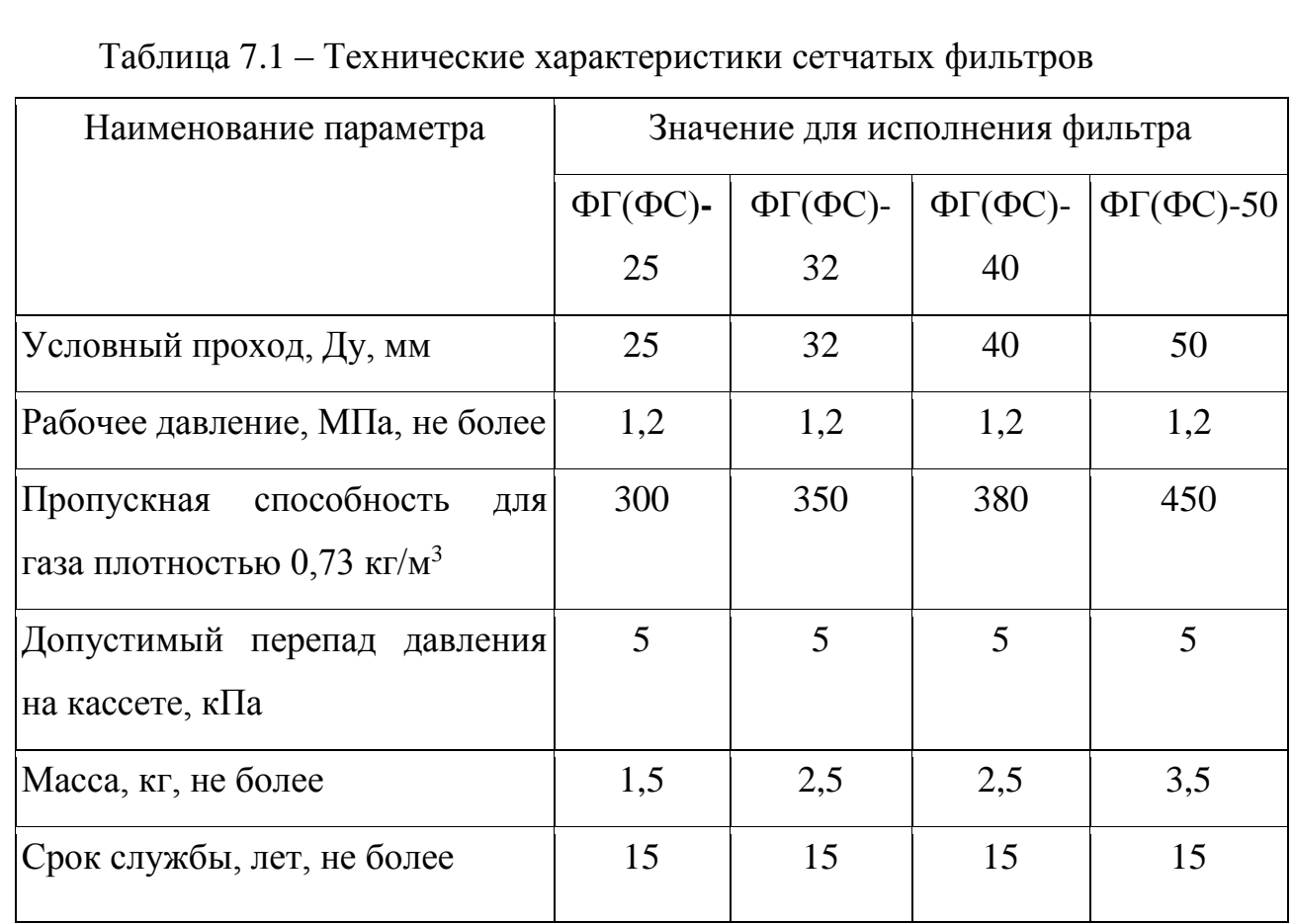

Таблица 7.2 - Зависимость пропускной способности фильтра ФГ-25 от входного давления

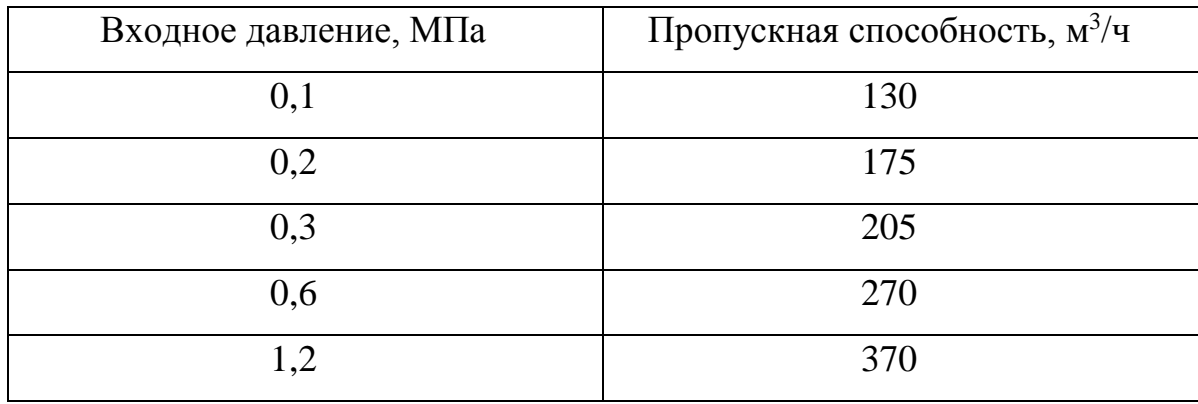

Проверяется возможность установки сетчатого фильтра ФГ-25, для которого  $V_T = 130$  м<sup>3</sup>/ч при входном избыточном давлении  $p_{1T}$  изб = 0,1 МПа. Абсолютное входное давление равно  $p_{1T} = p_{1T \mu 36} + 0.1 = 0.2$  МПа. Пропускная способность определяется по формуле (8.7):

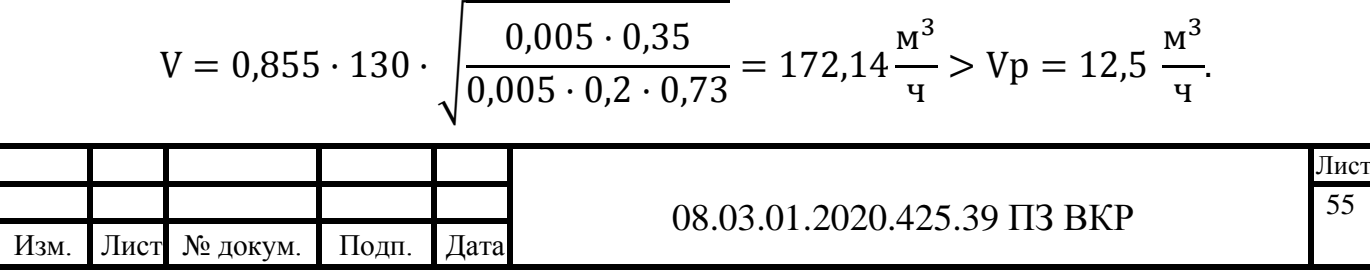

Условие выполняется, значит, к установке в ГРП принят фильтр ФГ-25, для которого  $V\rm\scriptstyle T=130~m^3$ /ч при входном давлении  $\rm p_{1T}=0,1$  МПа.

#### **Выбор предохранительно-запорного клапана**

При подборе предохранительно-запорного клапана (ПЗК) следует учитывать тип регулятора давления, так как этим определяются тип и габариты клапана. ПЗК обычно подбирают с таким же условным диаметром, как и регулятор.

Определяем тип регулятора: РДУ-32/С2-6-1,2. Этот регулятор имеет условный диаметр 32 мм и встроенный предохранительно запорный клапан.

Нижний предел давления, при котором ПЗК прекратит подачу газа потребителю, определяется по формуле (7.8):

 $P_{H I W K}^H = 0.9 \cdot 0.0033 = 0.00297$  MITa.

Верхний предел давления, при котором ПЗК прекратит подачу газа потребителю, находится по формуле (8.9):

 $P_{\text{sepx}}^{\text{H}} = 1,2 \cdot 0,0033 = 0,00396 \text{ M}$ ITa.

Диапазон настройки давления, срабатывания отключающего устройства: для нижнего предела 0,00165÷0,0037 МПа и верхнего предела 0,001÷0,015 МПа.

### **Выбор предохранительно-сбросного клапана**

Предохранительно-сбросной клапан (ПСК) подбирается по пропускной способности регулятора давления.

Верхний предел давления, при котором ПСК сбросит в атмосферу излишки газа определяется по формуле (8.10):

$$
P_{\rm H} = 1{,}15 \cdot 0{,}0033 = 0{,}003795
$$
 M\Pia.

Учитывая пропускную способность регулятора давления и пределы настройки контролируемого давления, подбираем предохранительно-сбросной клапан ПСК- 50Н/5 с диапазоном настройки 0,002÷0,005.

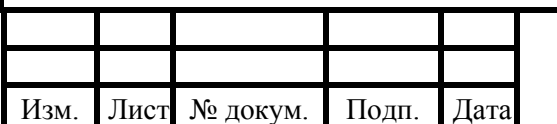

#### **7.3 Определение параметров воздуха и продуктов сгорания**

## **7.3.1 Определение теоретических объемов воздуха и продуктов сгорания**

При сжигании газообразного сухого топлива расчет теоретических объемов воздуха и продуктов сгорания нм<sup>3</sup>/м<sup>3</sup> газа, производится на основании процентного состава компонентов, входящих в него (см. табл. 1.1).

Теоретический объем воздуха, нм 3 /м 3 , определяется по формуле:

$$
V_{B}^{0} = 0.0476 \cdot (0.5 \cdot (CO + H_{2}) + 1.5 \cdot H_{2}S + \Sigma (m + \frac{n}{4}) \cdot C_{m}H_{n} - O_{2}) \tag{7.2}
$$

$$
V_B^0 = 0.0476 \cdot \left( \left( 1 + \frac{4}{4} \right) \cdot 97,64 + \left( 2 + \frac{6}{4} \right) \cdot 1,32 + \left( 3 + \frac{8}{4} \right) \cdot 0,01 \right) = 9,518 \frac{\text{HM}^3}{\text{M}^3}
$$

Теоретические объемы продуктов сгорания, полученные при полном сгорании топлива:

1) объем азота, нм 3 /м 3 , определяется по формуле:

$$
V_{N2}^{0} = 0.79 \cdot V_{B}^{0} + 0.8 \cdot \frac{N^{p}}{100}
$$
  
\n
$$
V_{N2}^{0} = 0.79 \cdot 9.518 + 0.8 \cdot \frac{0.73}{100} = 7.525 \frac{H M^{3}}{M^{3}}
$$
\n(7.3)

2) объем трехатомных газов, нм<sup>3</sup>/м<sup>3</sup>, определяется по формуле:

$$
V_{RO2}^{0} = 0.01 \cdot (CO_{2} + CO + H_{2}S + \Sigma m \cdot C_{m}H_{n})
$$
 (7.4)  

$$
V_{RO2}^{0} = 0.0181 \cdot (0.3 + 97.64 + 2 \cdot 1.32 + 3 \cdot 0.01) = 1.006 \frac{H M^{3}}{M^{3}}
$$

3) объем водяных паров, нм<sup>3</sup>/м<sup>3</sup>, определяется по формуле

$$
V_{HO2}^{0} = 0.01 \cdot \left( H_2 S + H_2 + \Sigma \frac{n}{2} \cdot C_m H_n + 0.124 \cdot d \right) + 0.161 \cdot V_B^{0}
$$
 (7.5)

$$
V_{\text{HO2}}^0 = 0.01 \cdot \left(\frac{4}{2} \cdot 97.64 + \frac{6}{2} \cdot 1.32 + \frac{8}{2} \cdot 0.01 + 0.124 \cdot 10\right) + 0.161 \cdot 9.518 =
$$
  
= 2.158  $\frac{\text{HM}^3}{\text{M}^3}$ 

4) Тогда теоретический объем дымовых газов равен:

$$
V_{r}^{0} = V_{N2}^{0} + V_{R02}^{0} + V_{H20}^{0};
$$
\n
$$
V_{r}^{0} = 7,525 + 1,006 + 2,158 = 10,690 \frac{HM^{3}}{M^{3}}
$$
\n(7.6)

08.03.01.2020.425.39 ПЗ ВКР Лист Изм. Лист № докум. Подп. Дата 57  $M<sup>3</sup>$ 

## **7.3.2 Определение коэффициента избытка воздуха в характерных сечениях газового тракта**

Коэффициент избытка воздуха ат должен обеспечить полное сгорание топлива, он выбирается в зависимости от типа топочного устройства и вида сжигаемого топлива, значения приведены в [15, табл. 3.1]

Для топок, сжигающих газовое топливо α = 1,05.

#### **7.3.3 Расчет действительных объемов продуктов сгорания**

Действительный объем воздуха на горение:

$$
V_{B}^{A} = V_{B}^{0} + (\alpha - 1) \cdot V_{B}^{0}
$$
 (7.7)

Действительный объем водяных паров:

$$
V_{\text{H2O}} = V_{\text{H2O}}^{0} + 0.0161 \cdot (\alpha - 1) \cdot V_{\text{B}}^{0}
$$
 (7.8)

Действительный суммарный объем продуктов сгорания:

$$
V_{\Gamma} = V_{RO2}^{0} + V_{N2}^{0} + V_{H2O} + (\alpha - 1) \cdot V_{B}^{0}
$$
 (7.9)

#### **Пример расчета**:

Действительный объем водяных паров по формуле (7.8):

$$
V_{\text{H2O}} = 2,158 + 0,0161 \cdot (1,05 - 1) \cdot 9,518 = 2,174 \frac{\text{HM}^3}{\text{M}^3}
$$

Действительный объем воздуха по формуле (7.7):

$$
V_{B}^{A} = 9,518 + (1,05 - 1) \cdot 9,518 = 10,469 \frac{\mu \text{m}^{3}}{\text{m}^{3}}.
$$

Действительный объем продуктов сгорания по формуле (7.9):

$$
V_{\Gamma} = 1,006 + 7,592 + 2,174 + (1,05 - 1) \cdot 9,518 = 11,658 \frac{\text{HM}^3}{\text{M}^3}
$$

Результаты сводятся в таблицу 7.4.

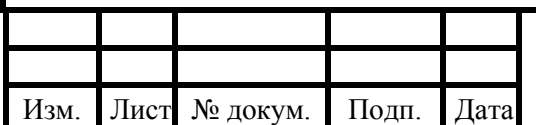

#### 08.03.01.2020.425.39 ПЗ ВКР

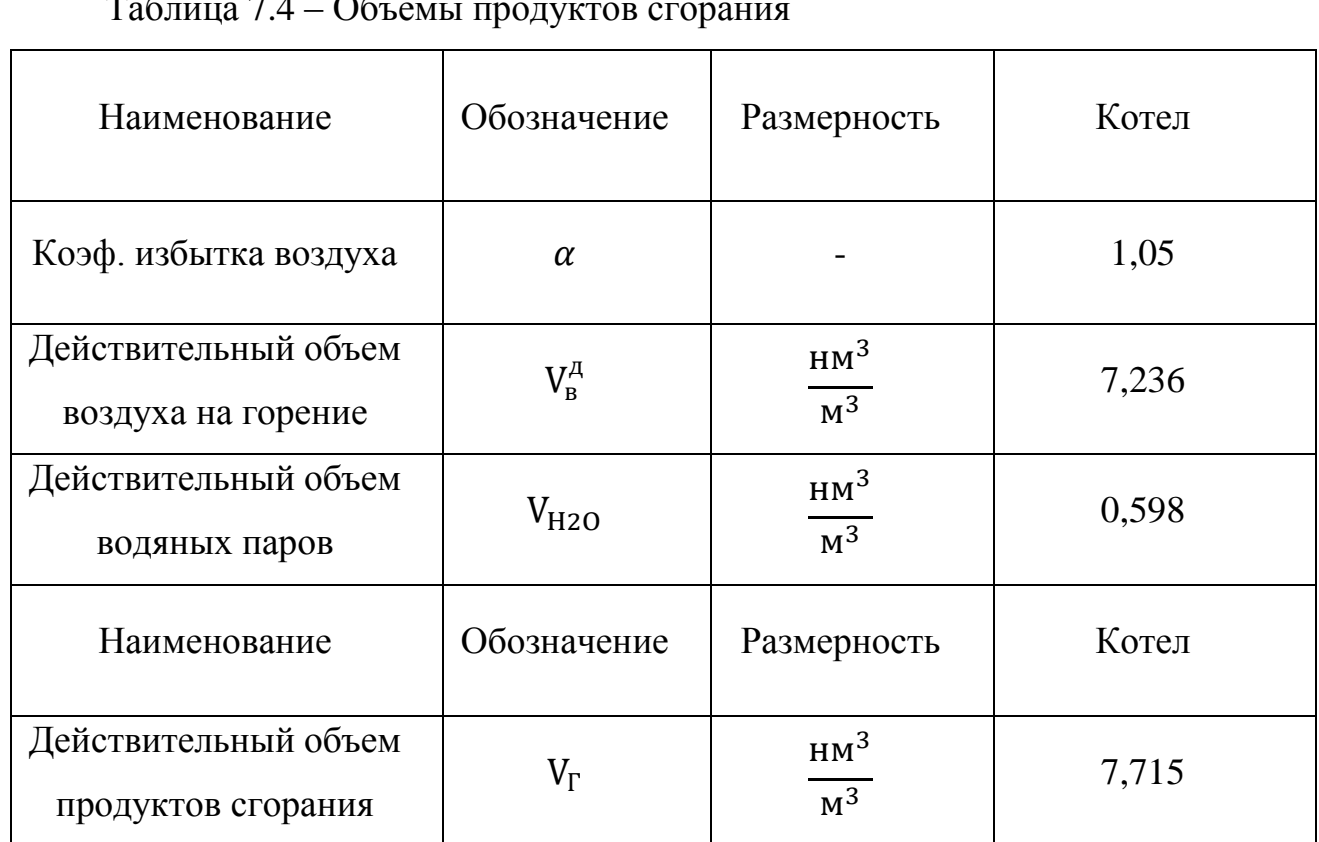

### Таблица 7.4 – Объемы продуктов сгорания

#### **7.4 Расчет дымовой трубы для котла Baltur Tesis 42**

#### **Исходные данные:**

- Температура наиболее холодной пятидневки:  $t_0 = -32$  °C;
- Низшая теплота сгорания топлива:  $Q_{\rm H}^{\rm p}$  = 35,77 МДж/м<sup>3</sup>;
- Расход топлива, подаваемого в топку:  $B = 0,0042$  м<sup>3</sup>/c;
- Температура дымовых газов на входе в дымовую трубу  $\vartheta_{yx}$  ' =143°С;
- Фактическая производительность котла  $Q_{\phi} = 41.9 \text{ kBr}$ ;

Расчет высоты дымовой трубы выполняется для рассеивания самого вредного для человека химического соединения - оксида азота.

1. Количество вещества, г/с, выбрасываемое в атмосферу с уходящими газами, определяется по формуле:

$$
M_{NO2} = 0.034 \cdot 10^{-3} \cdot \beta_1 \cdot k \cdot B \cdot Q_H^p \cdot \left(1 - \frac{q_4}{100}\right) \cdot (1 - \beta_2 \cdot r) \cdot \beta_3 \tag{7.10}
$$

где  $\beta_1$  - безразмерный коэффициент, учитывающий влияние на выход окислов азота качества сжигаемого топлива;

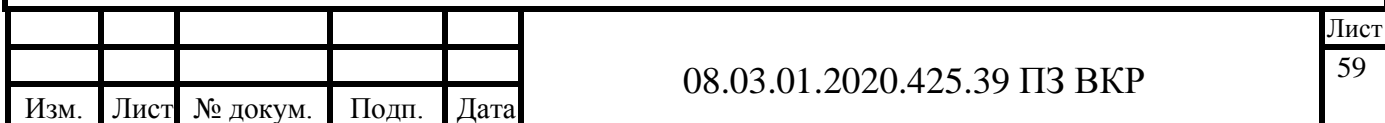

 $\beta$ <sub>2</sub> − коэффициент, характеризующий эффективность воздействия рециркулирующих газов в зависимости от условий подачи в топку;

r − степень рециркуляции инертных газов;

 $\beta_3$  – коэффициент, учитывающий конструкцию горелок;

k − коэффициент, характеризующий выход окислов азота на каждую тонну сжигаемого условного топлива вычисляется по формуле:

$$
k = \frac{2.5 \cdot Q_{\phi}}{20 + Q_{\text{H}}}
$$
 (7.11)

где Q<sub>ф</sub> – фактическая производительность котла, кВт;

Qн – номинальная теплопроизводительность агрегата, кВт.

Так как топливо имеет хорошее качество подготовки, то β1 =1;

Так как дымовые газы дополнительно не отправляются на догорание, то  $\beta_2 = 0; r = 0; \beta_3 = 1.$ 

3) Определяется диаметр устья трубы по паспорту котла, представленному в приложении В.

Реальный расход дымовых газов на входе из дымовой трубы,  $\mathbf{M}^3/\mathbf{C}$ , определяется по формуле:

$$
V_{r}^{XB} = V_{r} \cdot B \frac{273 + \vartheta'_{yx}}{273}
$$
 (7.12)

3) После чего по диаметру трубы, определяется фактическая скорость на выходе из дымовой трубы по формуле:

$$
w_{\phi} = \frac{4 \cdot V_{r}^{XB}}{\pi \cdot D_{cr}^{2}}
$$
 (7.13)

4) Дальнейший расчет ведется методом последовательных приближений. Сначала задается минимальная высота дымовой трубы Нзад,

Затем определяется действительная высота трубы по формуле:

$$
H_{\mu} = \sqrt{A \cdot F \cdot m \cdot n \cdot \frac{M_{N02}}{\Pi \mu K_{N02}} \cdot \sqrt[3]{\frac{1}{V_1 \cdot \Delta T}}}
$$
(7.14)

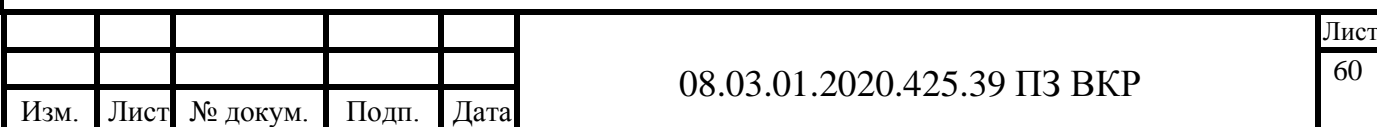

где A − коэффициент температурной стратификации атмосферы для данной местности, для районов Российской Федерации севернее 50° с.ш. A=160.

F − коэффициент, учитывающий оседание частиц в воздухе;

m,n − безразмерные коэффициенты;

 $V_1 = V_r^{XB} - o\overline{o}$ ъём дымовых газов на выходе из дымовой трубы;

∆T – разность температур дымовых газов и наружного воздуха в зимний период определяется по формуле:

$$
\Delta T = \vartheta'_{yx} - t_o \tag{7.15}
$$

Для газообразных веществ и мелкодисперсных аэрозолей  $F = 1$ .

Коэффициент определяется исходя из условий:

$$
m = \frac{1.47}{f^{\frac{1}{3}}}, \text{ecли } f \ge 100,
$$
 (7.16)

$$
m = \frac{1}{0.67 + 0.1 \cdot f^{0.5} + 0.34 \cdot f^{\frac{1}{3}}}, \text{ecnu f} < 100,
$$
 (7.17)

где f – безразмерный коэффициент, определяемый по формуле:

$$
f = \frac{10^3 \cdot w_{\phi}^2 \cdot D_{\text{cr}}}{H_{3a\mu}^2 \cdot \Delta T},
$$
  
\n
$$
n = 1, \text{ ecm } V_m > 2,
$$
  
\n
$$
n = 0,532 \cdot V_m^2 - 2,13 \cdot V_m + 3,13, \text{ ecm } 0,5 \le V_m \le 2,
$$
  
\n
$$
n = 4,4 \cdot V_m, \text{ ecm } V_m \le 0,5.
$$
  
\n
$$
V_m = 0,65 \cdot \sqrt[3]{\frac{V_1 \cdot \Delta T}{H_{3a\mu}}},
$$
\n(7.19)

5) Максимальная приземная концентрация вещества определяется по формуле:

$$
C_{NO2} = \frac{A \cdot M_{NO2} \cdot F \cdot m \cdot n}{H_{\phi}^2 \cdot \sqrt[3]{V_1 \cdot \Delta T}},
$$
\n(7.20)

где H<sup>ф</sup> – фактическая высота дымовой трубы, м, определенная методом последовательных приближений при помощи графика.

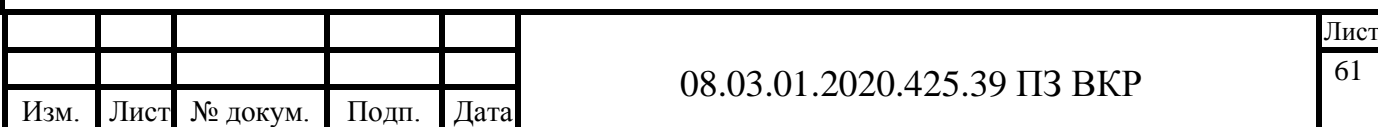

Максимальная приземная концентрация вредных веществ не должна превышать 10 среднесуточных ПДК.

Предельно допустимые концентрации оксида азота в воздухе:

ПД $K_{NO2} = 0.04$  мг/м<sup>3</sup>.

#### **Пример расчета дымовой трубы для котла Baltur Tesis 42:**

1) Коэффициент, характеризующий выход окислов азота на каждую тонну сжигаемого условного топлив по формуле (7.11):

$$
k = \frac{2,5 \cdot 114,4}{20 + 114,4} = 2,13.
$$

Количество вещества, выбрасываемое в атмосферу с уходящими газами по формуле (7.12):

$$
M_{NO2} = 0.034 \cdot 10^{-3} \cdot 1 \cdot 2.13 \cdot 0.0042 \cdot 35770 \cdot \left(1 - \frac{0}{100}\right) \cdot (1 - 0) \cdot 1 = 0.011 \frac{r}{c}
$$

2) Диаметр дымовой трубы принимается  $D_{cr} = 150$  мм по паспорту котла, представленному в приложении Б.

Реальный расход дымовых газов на входе из домовой трубы по формуле (7.13):

$$
V_{r}^{XB} = 7,715 \cdot 0,0042 \cdot \frac{273 + 143}{273} = 0,049 \frac{\text{m}^3}{\text{c}}.
$$

3) Фактическая скорость на выходе из дымовой трубы по формуле (7.14):

$$
w_{\phi} = \frac{4 \cdot 0.049}{3.14 \cdot 0.15^2} = 4.39 \frac{M}{c}
$$

4) Высота дымовой трубы определяется методом последовательных приближений.

5) Задаёмся высотой трубы:  $H_1^{3aA} = 5M$ .

Коэффициент f по формуле (7.24):

$$
f = \frac{10^3 \cdot 4{,}39^2 \cdot 0{,}15}{5^2 \cdot (143 - (-32))} = 0{,}66 < 100 \text{,} \text{tor} \text{a}
$$

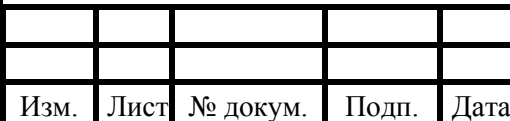

#### 08.03.01.2020.425.39 ПЗ ВКР

Лис 62

Коэффициент m по формуле (6.23):

$$
m = \frac{1}{0.67 + 0.1 \cdot 0.66^{0.5} + 0.34 \cdot 0.66^{\frac{1}{3}}} = 0.955,
$$
  

$$
V_m = 0.65 \cdot \sqrt{\frac{0.077 \cdot (143 - (-32))}{5}} = 0.91
$$

Tak kak  $0.5 \le V_m \le 2$ , to  $n = 0.532 \cdot 0.912 - 2.13 \cdot 0.91 + 3.13 = 1.633$ . Действительная высота трубы по формуле (7.14):

$$
H_{\mu} = \sqrt{160 \cdot 0.955 \cdot 1.663 \cdot \frac{0.01}{0.04} \cdot \sqrt[3]{\frac{1}{0.077 \cdot (143 - (-32))}}}} = 5.7 \text{ m}.
$$

6) Задаёмся высотой трубы:  $H_2^{3a} = 20$  м.

Коэффициент f по формуле (7.24):

$$
f = \frac{10^3 \cdot 4{,}39^2 \cdot 0{,}15}{20^2 \cdot (143 - (-32))} = 0{,}041 < 100 \text{,} \text{torga}
$$

Коэффициент m по формуле (7.23):

$$
m = \frac{1}{0.67 + 0.1 \cdot 0.041^{0.5} + 0.34 \cdot 0.041^{\frac{1}{3}}} = 1.134,
$$

$$
V_{\rm m} = 0.65 \cdot \sqrt[3]{\frac{0.077 \cdot (143 - (-32))}{20}} = 0.573
$$

Так как  $0.5 \le V_m \le 2$ , то n = 0,532 · 0,5732 - 2,13 · 0,573 + 3,13 = 2,084. Действительная высота трубы по формуле (7.14):

$$
H_{\mu} = \sqrt{160 \cdot 1,134 \cdot 2,084 \cdot \frac{0,01}{0,04} \cdot \sqrt[3]{\frac{1}{0,077 \cdot (143 - (-32))}}}} = 7,2 \text{ m}.
$$

7) Построим эти точки в координатной плоскости и найдём фактическую высоту дымовой трубы Н<sub>ф</sub> (рисунок 7.1).

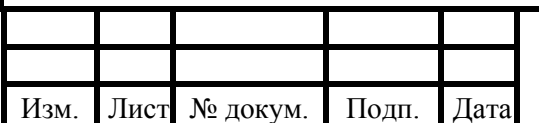

#### 08.03.01.2020.425.39 ПЗ ВКР

Лис 63

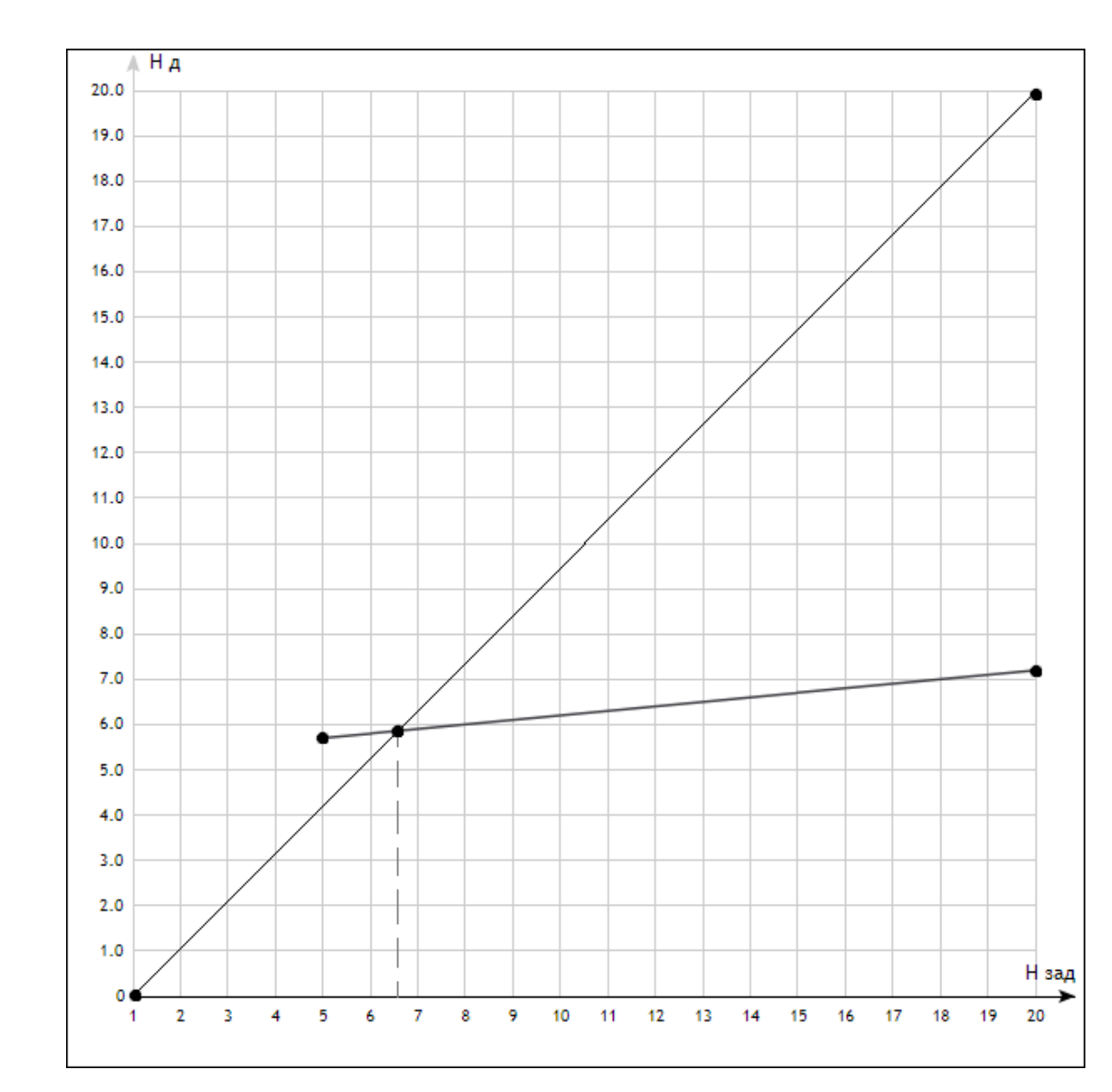

Рисунок 7.1 – Действительная высота трубы

Фактическая высота дымовой трубы  $H_{\phi} = 6.6$  м.

Максимальная приземная концентрация вещества по формуле (7.20)

$$
C_{NO2} = \frac{160 \cdot 0.01 \cdot 1 \cdot 1.858 \cdot 1.232}{6.6^2 \cdot \sqrt[3]{0.077 \cdot (143 - (-32))}} = 0.0377 \frac{MT}{M^3}.
$$

Максимальная приземная концентрация вредных веществ не превышает десяти среднесуточных  $10 \cdot \Pi \text{J} \text{K}_{\text{NO2}} = 0.4$  мг/м<sup>3</sup>, следовательно дымовая труба высотой 6,6 метров удовлетворяет условиям экологической безопасности.

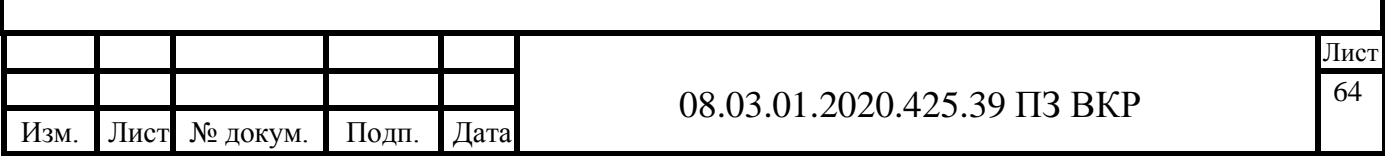

#### **7.5 Организация тяги**

Величина самотяги, создаваемой дымовой трубой определяется по формуле:

$$
h_c = H_{\phi} \cdot g \cdot (\rho_B - \rho_{AF}) \tag{7.21}
$$

где р $_{\rm B}$  – плотность воздуха, кг/м $^3$  ;

 $\rho_{\rm\scriptscriptstyle AIT}$  – плотность дымовых газов, кг/м<sup>3</sup>.

Плотность воздуха определяется по формуле:

$$
\rho_{\rm B} = \rho_{\rm B}^{\rm Hy} \cdot \frac{273}{273 + t_{\rm J}} \tag{7.22}
$$

где  $\rho_{\rm B}^{\rm Hy} = 1{,}293\,$ кг/м<sup>3</sup> – плотность воздуха при нормальных условиях; tл = 5°С – температура самого неблагоприятного периода работы.

Плотность дымовых газов определяется по формуле:

$$
\rho_{\rm qr} = \rho_{\rm qr}^{\rm hy} \cdot \frac{273}{273 + \vartheta_{\rm yx}^{\rm cp}} \tag{7.23}
$$

Потери давления на трение в дымовой трубе определяется по формуле:

$$
\Delta h = \Delta h_{\rm rp} + \Delta h_{\rm merc} \tag{7.24}
$$

где  $\Delta h_{\text{TD}}$  – потери на трение по длине, Па;

 $\Delta h_{\text{mecT}}$  – потери давления в местных сопротивлениях, Па.

Потери на трение по длине определяются по формуле:

$$
\Delta h_{\rm rp} = \frac{\lambda \cdot 1 \cdot w_{\Phi}^2 \cdot \rho_{\rm qr}}{2 \cdot D_{\rm cr}} \tag{7.25}
$$

где λ – коэффициент гидравлического трения;

l - длина участка от котла до верха дымовой трубы, м.

Коэффициент гидравлического трения для стали равен 0,02.

Потери давления в местных сопротивлениях определяются по формуле:

$$
\Delta h_{\text{mecT}} = \frac{\sum \xi \cdot w_{\Phi}^2 \cdot \rho_{\text{AT}}}{2} \tag{7.26}
$$

где ∑ ξ – сумма коэффициентов местного сопротивления на участке.

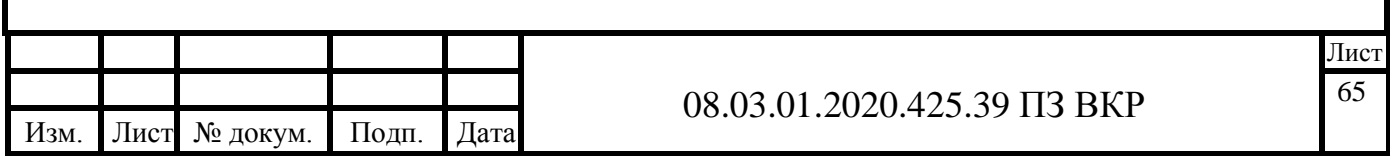

Плотность воздуха по формуле (7.22):

$$
\rho_{\scriptscriptstyle B} = 1{,}293 \cdot \frac{273}{273+5} = 1{,}27 \frac{\scriptscriptstyle K \Gamma}{\scriptscriptstyle M^3}
$$

Плотность дымовых газов по формуле (7.23):

$$
\rho_{\text{Ar}} = 1,293 \cdot \frac{273}{273 + 139,7} = 0,855
$$

Величина самотяги по формуле: (7.21):

$$
h_c = 6.6 \cdot 9.81 \cdot (1.27 - 0.855) = 26.85
$$
 Ila

Длина участка от котла до верха дымовой трубы:

$$
1 = 6.6 + 2.9 = 9.5
$$
 m.

Потери на трение по длине по формуле (7.25):

$$
\Delta h_{\text{rp}} = \frac{0.02 \cdot 95 \cdot 1.58^2 \cdot 0.855}{2 \cdot 0.25} = 8.1 \text{ Ta}
$$

Местные сопротивления на участке представлены в таблице 7.5.

Таблица 7.5 – Местные сопротивления дымовой трубы

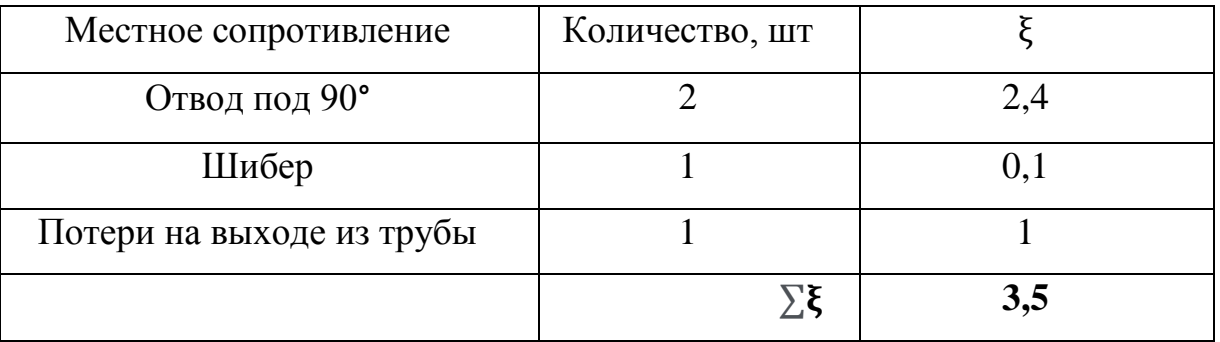

Потери давления в местных сопротивлениях по формуле (7.26):

$$
\Delta h_{\text{mecT}} = \frac{3.5 \cdot 1.58^2 \cdot 0.855}{2} = 3.7 \text{ Ta.}
$$

Потери давления на трение в дымовой трубе по формуле (7.24):

$$
\Delta h = 8, 1 + 3, 7 = 11, 8 \text{ }\Pi a.
$$
  
HC = 27,75  $\Pi a > \Delta h = 11, 8 \text{ }\Pi a$ ,

следовательно, установка дымососа не требуется.

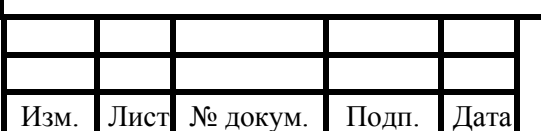

#### 08.03.01.2020.425.39 ПЗ ВКР

Лист 66

## **8 ГАЗОРЕГУЛЯТОРНЫЙ ПУНКТ**

Газорегуляторный пункт (ГРП) - это комплекс, который состоит из технологического оборудования и механизмов для регулирования давления газа. Основной целью газорегуляторного пункта является снижение входного давления природного вещества и поддержание заданного уровня на выходе, независимо от изменения расхода.

Газорегуляторные пункты (ГРП) и установки (ГРУ) необходимы для снижения и регулирования давления газа в газораспределительной сети.

#### **8.1 Требования к ГРП**

В соответствии с указаниями [5] ГРП следует размещать:

− отдельно стоящим;

− пристроенным к газифицируемому производственному зданию, котельной и общественному зданию с помещениями производственного назначения;

− встроенным в одноэтажные газифицируемые производственные здания и котельные (кроме только помещений, расположенных в цокольных и подвальных этажах);

− Отдельно стоящие здания ГРП должны быть одноэтажными, бесподвальными, не ниже II степени огнестойкости и класса С0 по пожарной опасности.

Так же, размещение отдельно стоящих ГРП в населенных пунктах, должно быть не менее расстояний, указанных в таблице 5 [5].

Двери в газорегуляторных пунктах должны быть открывающимися наружу и выполнены из противопожарных материалов. Вспомогательные помещения должны иметь самостоятельный выход наружу из здания, не связанный с технологическим помещением.

Газорегуляторные установки (ГРУ) разрешено размещать в помещении, где располагается газоиспользующее оборудование и тепловые установки для

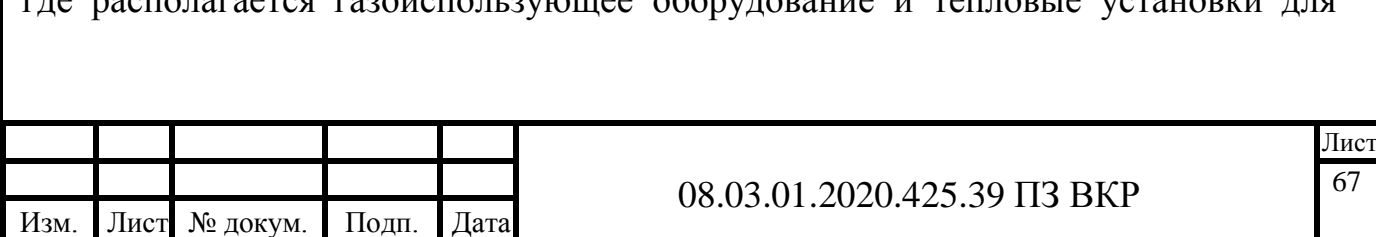

подачи газа к их горелкам. Количество ГРУ, размещенных в одном помещении, не ограничено. При этом, каждая ГРУ не должна иметь более двух линий редуцирования.

#### **8.2 Оборудование пунктов редуцирования газа**

ГРП и ГРУ должны быть оснащены фильтром, устройствами безопасности, а именно предохранительным запорным клапаном (ПЗК) и, если это необходимо предохранительным сбросным клапаном (ПСК), регулятором давления газа, запорной арматурой, контрольными измерительными приборами (КИП) и, если нужно, узлом учета расхода газа.

Необходимое число линий редуцирования находят исходя из требуемой пропускной способности, выходного давления газа и назначения пункта редуцирования газа в сети газораспределения.

Для обеспечения непрерывности подачи газа потребителям в ГРП и ГРУ, пропускная способность которых обеспечивается одной линией редуцирования, должна предусматриваться резервная линия редуцирования. Состав оборудования резервной линии редуцирования должен быть аналогичен составу рабочей линии.

Резервная линия редуцирования может включаться в работу автоматически при неисправности основной линии.

Параметры настройки предохранительной, редукционной и защитной арматуры должны обеспечивать диапазон рабочего давления перед газоиспользующим оборудованием в соответствии с расчетом, выполненным в проекте.

Для ГРП и ГРУ должны предусматриваться устройства для обеспечения надежности электроснабжения в зависимости от категории объекта, на котором они будут установлены.

Отдельно стоящие ГРП должны обеспечиваться аварийным освещением от независимых источников питания. Электрооборудование и электроосвещение ГРП должны соответствовать требованиям правил устройства электроустановок.

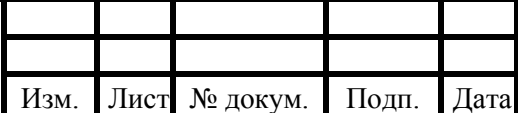

## **8.3 Подбор оборудования ГРП**

#### **8.3.1 Подбор регуляторов давления**

Методика расчета:

Регуляторы давления подбирается по проходному сечению, которое обеспечивает максимальный пропуск заданного количества газа. Основные технические характеристики применяемых регуляторов давления берем с сайта http://gazovik-gaz.ru [6]. Если табличные данные не совпадают с расчетными, то с достаточной для технических целей точностью для определения пропускной способности регулятора рекомендуется пользоваться следующими зависимостями:

#### **Расчетные данные:**

 $V_p = V_{\text{FPIIII}} = 47.0 \text{ m}^3/\text{q} - \text{pac}$ чётная пропускная способность ГРПБ;

 $P1_{436} = P_{\text{ax}} = 0.2502 \text{ M}$ Па – избыточное расчётное входное давление газа, согласно гидравлическому расчёту;

 $P_2^{u36} = P_{vbx} = 0,0025 \text{ M} \Pi a - u36 \text{b} \Pi a$ очное расчётное выходное давление газа;  $p = 0.73$  кг/м3 – плотность газа.

Основные технические характеристики сведены в таблицу 7.1. Зависимость пропускной способности регулятора давления от входного давления представлена в таблице 7.2.

По расчётной пропускной способности ГРПБ  $Vp = 47.0$  м<sup>3</sup>/ч подбирается регулятор давления с ближайшими большими техническими характеристиками. Таким образом, к установке принят РДНК - 400, его относят к типу комбинированных. Устройство предназначено для редуцирования среднего давления газа на низкое, автоматического поддержания давления на заданном уровне независимо от изменений входного давления и расхода.

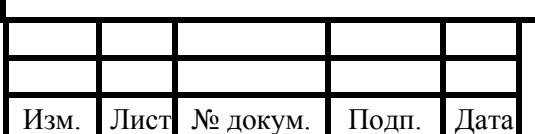

#### 08.03.01.2020.425.39 ПЗ ВКР

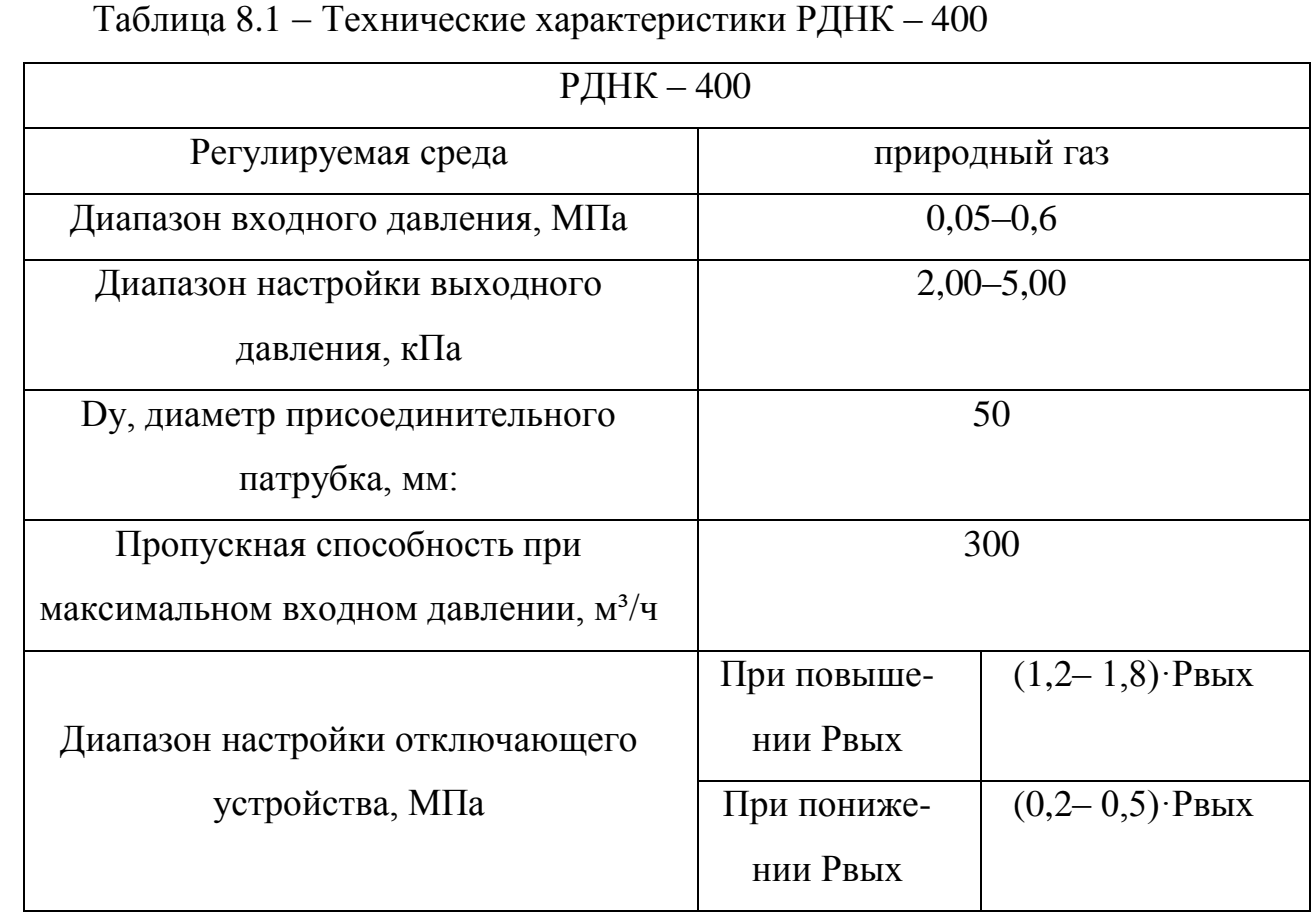

Таблица 8.2 – Зависимость пропускной способности регулятора давления

## РДНК- 40 от входного давления

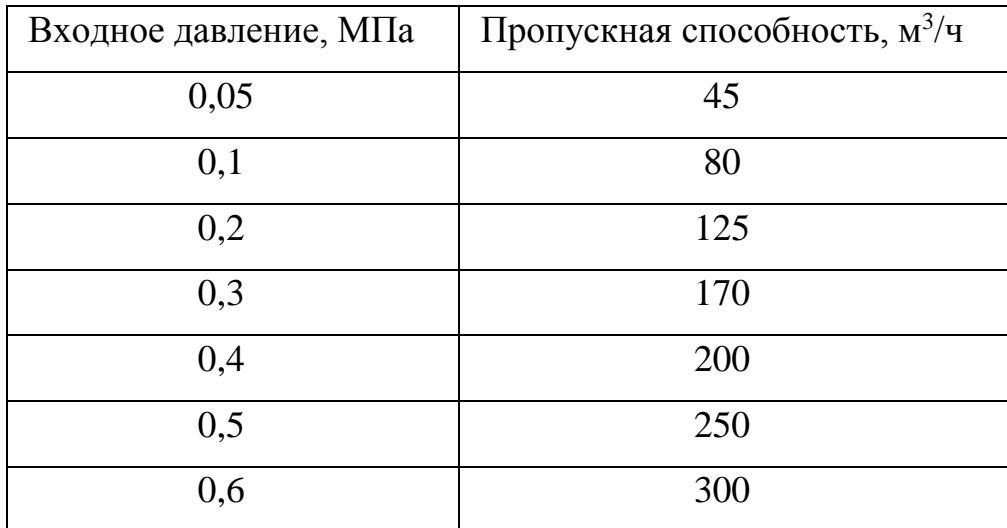

Если табличные данные не совпадают с расчетными, то с достаточной для технической цели точностью для определения пропускной способности регулятора рекомендуется пользоваться следующими зависимостями:

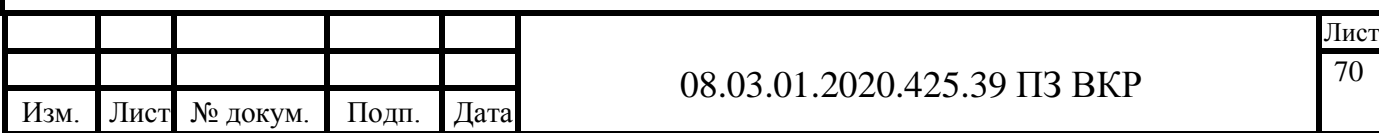

- при другой плотности газа:

$$
V = \frac{0.855 \cdot V_r}{\sqrt{\rho}}
$$
(8.1)

- при скорости истечения газа через седло, меньшей критической  $(\rho_2/\rho_1 \geq 0.5)$  и другой плотности газа  $\rho \neq \rho_r$ :

$$
V = 0.855 \cdot V_{\rm T} \cdot \sqrt{\frac{\Delta \rho \cdot \rho_2}{\Delta \rho_{\rm T} \cdot \rho \cdot \rho_{2\rm T}}}
$$
(8.2)

а для  $\rho = \rho_{\textrm{\tiny T}} = 0{,}73$  кг/м $^3$  :

$$
V = V_{\rm r} \cdot \sqrt{\frac{\Delta \rho \cdot \rho_2}{\Delta \rho_{\rm T} \cdot \rho_{2\rm T}}} \tag{8.3}
$$

- при критической скорости истечения газа через седло ( $\rho_2/\rho_1 < 0.5$ ) и другой плотности газа  $\rho \neq \rho_{\tau}$ :

$$
V = \frac{0.855 \cdot V_{\rm T} \cdot \rho_1}{\rho_{1\rm T} \cdot \sqrt{\rho}}
$$
(8.4)

а для  $\rho = \rho_{\textrm{\tiny T}} = 0{,}73$  кг/м $^3$  :

$$
V = \frac{V_{\rm r} \cdot \rho_1}{\rho_{1T}}\tag{7.5}
$$

где «Т» – табличное значение параметра;

V и  $V_T$  – пропускная способность регулятора давления расчётная и табличная соответственно,  $M^{3}/4$ ;

 $\rho$  и  $\rho$  – плотность газа при нормальных условиях расчётная и табличная соответственно,  $\kappa r/m^3$ ;

 $\Delta \rho$  и  $\Delta \rho$ <sub>т</sub> – перепад давления в регуляторе расчетный и табличный соответственно, МПа;

 $\rho_1$  и  $\rho_{1T}$  – абсолютное входное давление газа расчётное и табличное соответственно, МПа;

 $\rho_2$  и  $\rho_{2T}$  – абсолютное выходное давление газа расчётное и табличное соответственно, МПа;

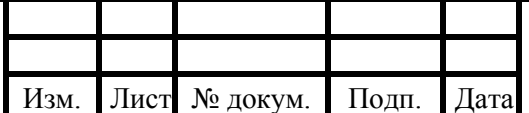

#### 08.03.01.2020.425.39 ПЗ ВКР

Лис 71

Нормальная работа регулятора давления обеспечивается при условии, когда его максимальная пропускная способность VMAX не более 80%, а минимальная VMIN не менее 10 % от расчётной пропускной способности VP при заданном входном и выходном давлениях, т.е. должно выполняться условие:

$$
0,1 \cdot V \le V_P \le 0,8 \cdot V \tag{8.6}
$$

К установке принимается регулятор давления РДНК - 400. Далее, учитывая отношение абсолютных давлений и фактическую плотность газа, по соответствующей формуле находится действительная пропускная способность регулятора давления. Затем делается проверка выполнения условия (7.6). Если условие не выполняется, то данный регулятор давления не подходит, и выбирается регулятор следующего большего (или меньшего) диаметра, до тех пор, пока условие не будет выполнено.

#### **Подбор регулятора:**

Абсолютное входное давление газа  $p_1 = P_1^{\mu 36} + 0, 1 = 0,2524 + 0, 1 = 0,3502$  МПа; Абсолютное выходное давление газа  $p_2 = P_2^{\mu 36} + 0,1 = 0,0025 + 0,1 = 0,1025$  МПа;

Проверяется возможность установки регулятора давления РДНК-400 с условным диаметром DУ=50 мм, для которого пропускная способность составляет  $V_T = 170$  м<sup>3</sup>/ч при входном абсолютном давлении р<sub>1Т</sub> = 0,3 МПа.

Так как  $p<sub>2</sub>$  $p_1$ = 0,1025  $\frac{0.75522}{0.3502} = 0.29 < 0.5$  и  $\rho_{\text{T}} = \rho = 0.73$ кг  $M<sup>3</sup>$ , то пропускная

способность определяется по формуле (7.5):

$$
V = \frac{170 \cdot 0,3502}{0,3} = 198,44 \frac{M^3}{q}
$$

Проверим выполнение условия (7.6):

$$
0, 1 \cdot V \leqslant Vp \leqslant 0, 8 \cdot V,
$$

$$
19.8 \, \mathrm{m^3/q} \leqslant 47.0 \, \mathrm{m^3/q} \leqslant 158.8 \, \mathrm{m^3/q}.
$$

Условие выполняется, значит к установке в ГРПБ принят регулятор давления РДНК - 400 с условным диаметром DУ=50 мм, для которого пропускная способность составляет VT = 170 м<sup>3</sup>/ч при входном абсолютном давлении  $p_{1T} = 0.3$  МПа.

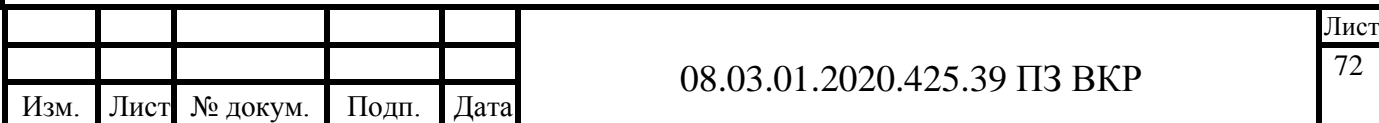

#### **8.4 Подбор фильтров**

Газовые фильтры предназначены в ГРП (ГРУ) для очистки транспортируемого по газопроводам газа от пыли, ржавчины и других механических примесей, которые приводят к преждевременному износу газопроводов, запорной и регулирующей арматуры, нарушают работу контрольно-измерительных и регулирующих приборов. Если расстояние от источника газа до потребителя более 1 км, то необходимо устанавливать фильтр.

Необходимая степень очистки фильтром газового потока обеспечивается при ограниченных скоростях потока, определяемых максимально допустимым перепадом давления в фильтрующем элементе, который не должен превышать для сетчатых фильтров 5000 Па, для волосяных – 10000 Па – на новом фильтре, а после их промывки или прочистки, т.е. на чистой кассете (сетке) соответственно 2500 и 5000 Па.

С регуляторами давления РДНК применяются газовые фильтры сетчатые. Фильтры подбирают по пропускной способности согласно данным технической литературы и каталогов. Основные технические характеристики сведены в таблицу 7.1 Зависимость пропускной способности фильтра от входного избыточного давления представлена в таблице 7.2.

По расчётной пропускной способности ГРПБ  $Vp = 47.0$  м<sup>3</sup>/ч подбирается фильтр газовый сетчатый ФГ-25.

Если плотность и перепад давлений отличаются от табличных, то пропускная способность определяется по формуле:

$$
V = 0.855 \cdot V_{\rm T} \cdot \sqrt{\frac{\Delta \rho \cdot P_1}{\Delta P_{\rm T} \cdot \rho \cdot P_{\rm 1T}}}
$$
(8.7)

где ∆Р − перепад давления в регуляторе, принимаем за 5000 Па.

Проверяется возможность установки сетчатого фильтра ФГ-25, для которого  $V_T = 205$  м<sup>3</sup>/ч при входном избыточном давлении  $p_{1T}$  изб = 0,3 МПа. Абсолютное входное давление равно  $p_{1T} = p_{1T \mu 36} + 0.1 = 0.4$  МПа. Пропускная способность определяется по формуле (7.7):

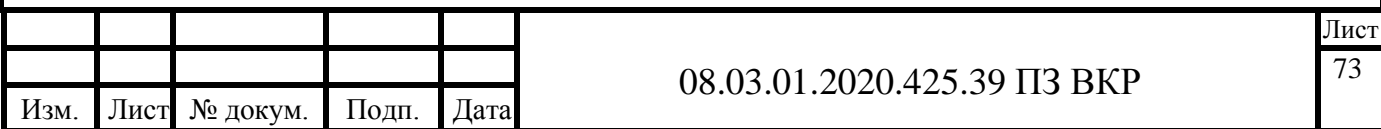
$$
V = 0.855 \cdot 205 \cdot \sqrt{\frac{0.005 \cdot 0.3502}{0.005 \cdot 0.4 \cdot 0.73}} = 191.95 \frac{M^3}{y} > Vp = 47 \frac{M^3}{y}.
$$

Условие выполняется, значит, к установке в ГРПБ принят фильтр ФГ-25, для которого  $\mathrm{V}\mathrm{\tau} = 205\,$  м $^{3}/$ ч при входном давлении  $\mathrm{p}_{\mathrm{1}\mathrm{T}} = 0{,}3502\;\mathrm{M}\Pi$ а.

#### **8.5 Выбор предохранительно-запорного клапана**

ПЗК срабатывает либо на повышенное, либо на пониженное давление. Предохранительные запорные клапаны типа ПКН и ПКВ поставляются комплектно с соответствующими регуляторами давления газа. Они устанавливаются до регулятора давления газа после фильтра. Существует два вида ПЗК: ПКН и ПКВ. Первый следует применять в тех случаях, когда после ГРП поддерживается низкое давление, второй-среднее.

При подборе предохранительно-запорного клапана (ПЗК) следует учитывать тип регулятора давления, так как этим определяются тип и габариты клапана. ПЗК обычно подбирают с таким же условным диаметром, как и регулятор.

Определяется тип регулятора: РДНК-400. Этот регулятор имеет условный диаметр 50 мм. Следовательно, предохранительный клапан будет иметь условный диаметр 50 мм. Таким образом, к установке принимается ПКН-50. Нижний предел давления, при котором ПЗК прекратит подачу газа потребителю, определяется по формуле

Нижний предел давления, при котором ПЗК прекратит подачу газа потребителю, определяется по формуле:

$$
P_{H\mu_{XX}}^{\text{H}} = 0.9 \cdot P_2
$$
\n
$$
P_{H\mu_{XX}}^{\text{H}} = 0.9 \cdot 0.0025 = 0.00225 \text{ M} \text{ a.}
$$
\n(8.8)

Верхний предел давления, при котором ПЗК прекратит подачу газа потребителю, находится по формуле:

$$
P_{\text{Bepx}}^{\text{H}} = 1.2 \cdot P_2 \tag{8.9}
$$

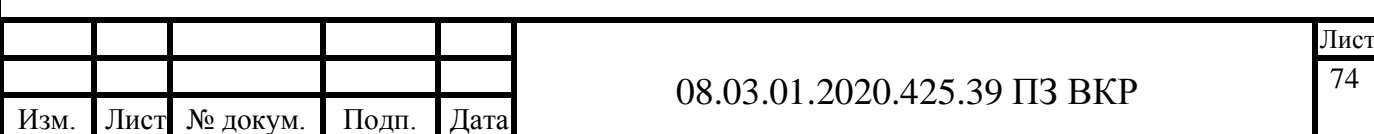

 $P_{\text{sepx}}^{\text{H}} = 1,2 \cdot 0,0025 = 0,003 \text{ M}$ Па.

К установке принят ПКН-50 с диапазоном настройки давления, срабатывания отключающего устройства: для нижнего предела 0,0003÷0,003 МПа и верхнего предела 0,002÷0,06 МПа.

### **8.6 Выбор предохранительно-сбросного клапана**

Предохранительно-сбросной клапан (ПСК) подбирается по пропускной способности регулятора давления.

Верхний предел давления, при котором ПСК сбросит в атмосферу излишки газа определяется по формуле:

$$
P_{\rm H} = 1,15 \cdot P_2 \tag{8.10}
$$
  

$$
P_{\rm H} = 1,15 \cdot 0,0025 = 0,00288 \text{ M} \text{ a.}
$$

Учитывая пропускную способность регулятора давления и пределы настройки контролируемого давления, подбираем предохранительно-сбросной клапан ПСК- 50Н/5 с диапазоном настройки 0,002÷0,005.

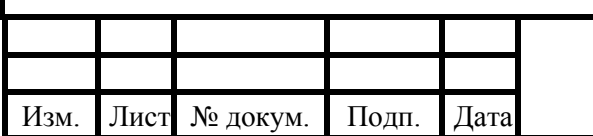

## **9 ПРОДОЛЬНЫЙ ПРОФИЛЬ ГАЗОПРОВОДА**

Продольные профили газопроводов изображают в виде развертки по осям газопроводов в стандартных масштабах:

по горизонтали 1:200; 1:500; 1:1000; 1:2000;

по вертикали 1:50; 1:100.

На продольном профиле газопровода наносят и указывают:

1. поверхность земли (проектная (толстая сплошная линия) и фактическая (тонкая сплошная линия));

2. уровень грунтовых вод (штрихпунктирной тонкой линией);

3. пересекаемые автодороги, ж/д и трамвайные пути, кюветы, а также другие подземные и надземные сооружения (сплошной тонкой линией), а коммуникации, влияющие на прокладку проектируемого газопровода, – с указанием их габаритных размеров и высотных отметок;

4. колодцы, коверы, эстакады, отдельно стоящие опоры, другие сооружения и конструкции газопроводов (сплошной тонкой линией);

5. данные о грунтах;

6. отметки верха трубы;

7. глубину траншеи от проектной и фактической поверхности земли;

8. футляры на газопроводах с указанием диаметров, длин и привязок их к оси дорог, сооружениям, влияющим на прокладку проектируемых газопроводов, или к пикетам;

9. буровые скважины.

Газопроводы диаметром менее или равные 150 мм разрешается изображать одной линией.

Под продольным профилем газопровода помещают таблицу. Разрешается, если это необходимо, дополнять таблицу другими строками. Отметки дна траншеи под газопровод ставят в характерных точках, например в местах пересечений с автомобильными дорогами, ж/д и трамвайными путями, инженерными коммуникациями и сооружениями, влияющими на прокладку проектируемых газопроводов.

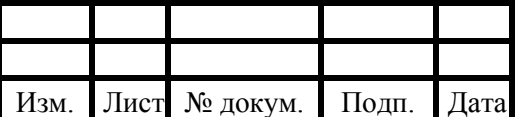

### 08.03.01.2020.425.39 ПЗ ВКР

Отметки уровней указывают в метрах с двумя десятичными знаками, длины участков газопроводов - в метрах с одним десятичным знаком, а величины уклонов − в промилле. Принятые масштабы продольных профилей указывают над боковиком таблицы. Допускается не составлять продольные профили участков газопровода, прокладываемого на местности со спокойным рельефом, при отсутствии пересечений газопровода с естественными преградами и различными сооружениями. Согласно [19] внутриквартальный газопровод должен быть Изм. Лист № докум. Подп. Дата Лист 64 13.03.01.2018.06.072 ПЗ ВКР проложен с уклоном не менее 2 ‰ в сторону уличной магистрали. Вводы газопроводов неосушенного газа в здания и сооружения должны предусматриваться с уклоном в сторону распределительного газопровода. Если по условиям рельефа местности не может быть создан необходимый уклон к распределительному газопроводу, допускается предусматривать прокладку газопровода с изломом в профиле и установкой конденсатосборника в низшей точке. Газопроводы, транспортирующие неосушенный газ, следует прокладывать с уклоном не менее 3 ‰ и установкой в низших точках устройств для удаления конденсата (дренажные штуцера с запорным устройством). Для указанных газопроводов следует предусматривать тепловую изоляцию.

Глубина заложения газопровода  $H_0$  определяется в зависимости от вида газа, диаметра газопровода, глубины промерзания грунта, геологической структуры грунта и дорожного покрытия.

Оптимальная глубина заложения определяется по формуле:

$$
H_0 = 1.4 + d \tag{9.1}
$$

где d – максимальный диаметр внутриквартальной сети с учетом толщины изоляции.

При проектировании профиля трассы газопровода следует стремиться к тому, чтобы глубина заложения газопровода была близка к оптимальной. В соответствии с профилем местности вся трасса разбивается на участки, имеющие свой уклон дна траншеи. В конечных точках этих участков задается оптимальная глубина заложения газопровода.

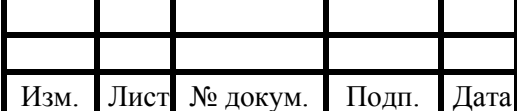

#### 08.03.01.2020.425.39 ПЗ ВКР

Лист 77

Отметки дна траншеи в этих точках определяются по формулам

$$
z_{A,Tp,H} = z_{3,H} - H_0 \tag{9.2}
$$

$$
z_{A,Tp,K} = z_{3,K} - H_0 \tag{9.3}
$$

где  $Z_{3H}$ ,  $Z_{3K}$  – отметки земли в начале и в конце расчетного участка, м.

Уклоны дна траншеи по участкам определяются по формуле:

$$
j = \frac{z_{A,rp,H} - z_{A,rp,K}}{l} \cdot 1000
$$
 (9.4)

где l – длина рассматриваемого участка, м.

Отметка верха трубы находится по следующей формуле:

$$
z_{3,B,Tp} = z_{A,Tp,K} + d_{H30J} \tag{9.5}
$$

Глубина заложения газопровода в промежуточных точках определяется следующим образом:

а) отметка дна траншеи в промежуточных точках по формуле:

$$
z_{A,rp(n+1)} = z_{A,rp,n} \pm \frac{i \cdot l_{H} - (H+1)}{1000}
$$
 (9.6)

б) глубина заложения по формуле:

$$
H_{H+1} = Z_{3(H+1)} - Z_{A,TP(H+1)}
$$
\n(9.7)

Приведем пример расчета одного участка трассы, остальные участки рассчитываются аналогично. Глубина заложения во всех точках должна быть не меньше  $H_0$ .

Оптимальная глубина заложения по формуле (9.1):

$$
H_0 = 1.4 + 0.19 = 1.59
$$
 M.

Отметка дна траншеи в начальной точке участка по формуле (9.2):

$$
z_{A, T} = 214,58 - 1,59 = 212,99 \text{ m}.
$$

Отметка дна траншеи в конечной точке участка по формуле (9.3):

$$
z_{A, \text{TP} \cdot K} = 214,47 - 1,59 = 212,88 \text{ M}.
$$

Уклон дна траншеи на участке по формуле (9.4):

$$
j = \frac{212,99 - 212,88}{35} \cdot 1000 = 2,85.
$$

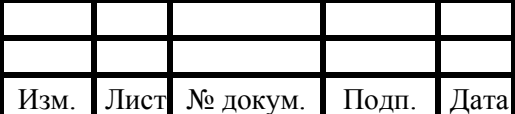

#### 08.03.01.2020.425.39 ПЗ ВКР

Лис 78

Отметка верха трубы по формуле (9.5):

 $z<sub>3.B.Tp</sub> = 214,58 + 0,19 = 214,77$  м.

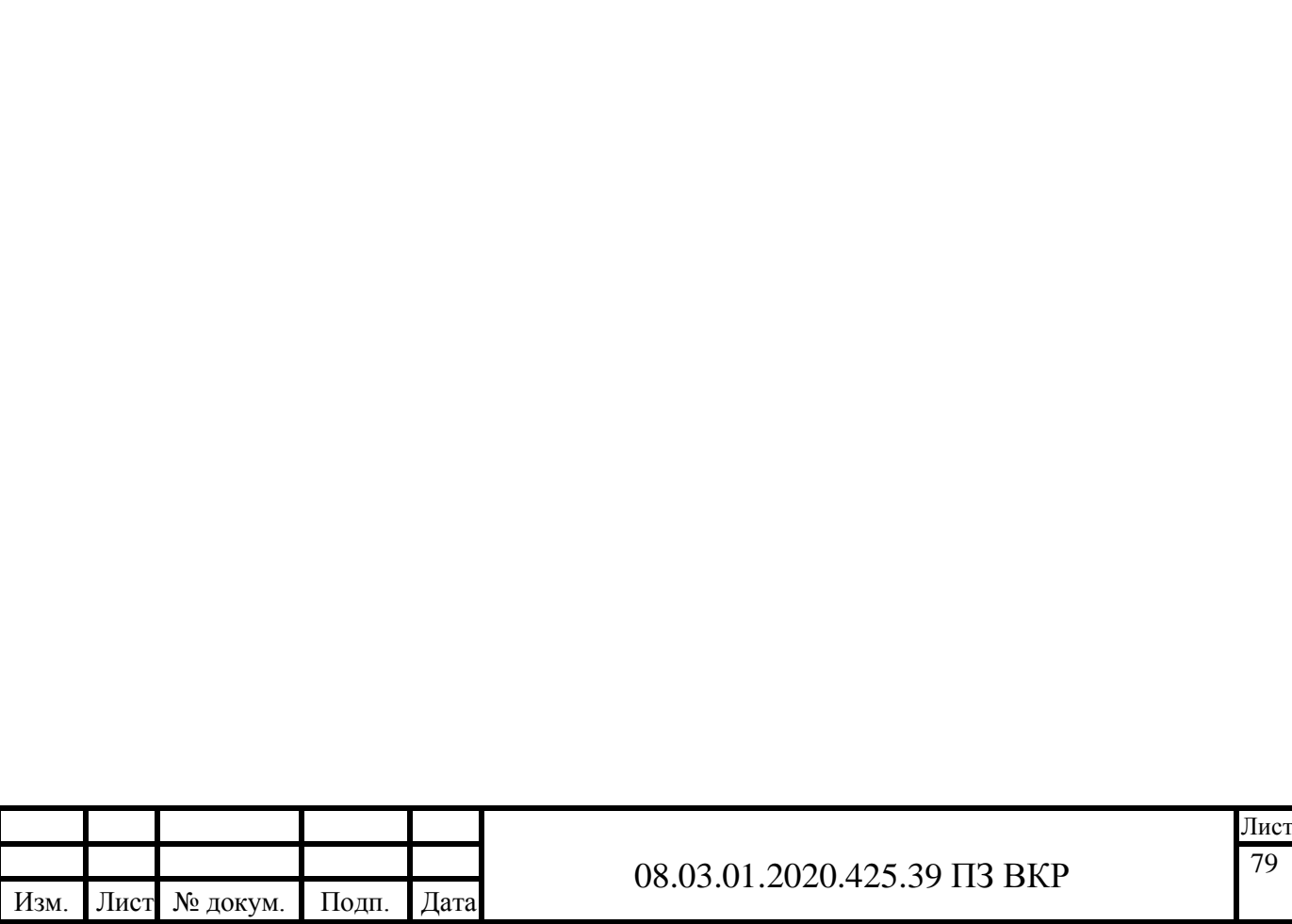

### **10 АВТОМАТИЗАЦИЯ**

Под автоматизацией понимается комплекс мероприятий технического и организационного характера, направленных на замену и облегчение труда человека.

В процессе работы в силу различных причин значения параметров технологического процесса могут изменяться, вызывая отклонение процесса от нормального режима. Нарушенный режим должен быть восстановлен и поддерживаться около заданного значения путем воздействия на процесс через органы управления.

Для освобождения человека от непосредственного участия в производственном процессе необходимы различные устройства, совокупность которых составляет систему автоматики. поддержание параметров технологического процесса на заданных значениях выполняет система автоматического регулирования (САР). Установка, в которой происходит процесс регулирования называют объектом регулирования. Параметр, который поддерживают постоянным или закономерно изменяющимся - регулируемой величиной.

В качестве объекта автоматизации рассматривается ГРПБ.

ГРПБ понижает давление природного газа и подаёт его из сети газоснабжения высокого давления в сеть среднего давления.

Газорегуляторный пункт представляет собой помещение, содержащее систему газопроводов, оснащенных запорной, редуцирующей и предохранительной газовой арматурой.

Состав и структура системы автоматизации контроля ГРПБ газовой сети: ГРПБ контролируется с персонального компьютера со специализированным программным обеспечением и шкафа связи, содержащего контроллер I7188 (ICP DAS) и терминалы сотовой связи Siemens MC35i.

Система автоматизации контроля ГРПБ состоит из секторов, каждый из которых включает пункт приема информации (ППИ), и группу объектов контроля. Обмен информацией между ППИ и ГРПБ производится путем передачи

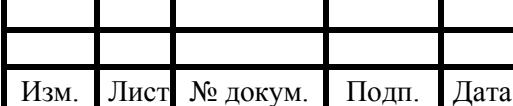

данных по GSM-каналу. Специализированное программное обеспечение ППИ состоит из ОРС-сервера KEPServerEx (Kepware Technologies) и рабочего проекта, разработанного и выполняющегося в среде Master SCADA.

Функции автоматизации ГРПБ:

- Регистрация входного и выходного давления газа;

- Контроль состояния загрязнения фильтров;

- Регистрация расхода газа;

- Регулирование давления в регуляторе «после себя»;

- Сброс давления;

- Отключение подачи газа при выходе значения давления за границы диапазона нормальной работы ГРПБ.

Аварийные случаи работы ГРПБ:

1. При превышении давления газа на выходе из ГРПБ больше требуемого срабатывает предохранительный сбросной клапан и выбрасывает излишки газа в атмосферу.

2. Если после открытия предохранительного сбросного клапана ситуация не изменяется, тогда срабатывает предохранительный запорный клапан, который перекрывает газопровод и прекращает подачу газа в ГРПБ.

3. Если наблюдается понижение давления газа до ГРПБ (разрыв газопровода), то срабатывает автоматически предохранительный запорный клапан и прекращает подачу газа.

Открытие ПЗК производится специалистами после устранения аварийной ситуации.

Функциональная схема автоматизации ГРП представлена в графической части на листе 7.

Давления на входе и выходе из ГРПБ осуществляется датчиком давления с электрическим выходным сигналом Метран-43-ДВ-314 (поз.1а; 8а). Данный датчик установлен как на основной линии редуцирования, так и на резервной;

– за степенью загрязнения фильтра осуществляется с помощью датчиков давления DPS+ (поз.3а; 3б);

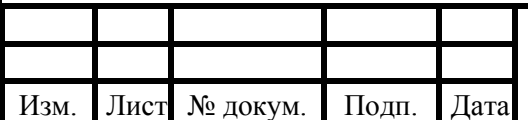

– при превышении верхнего предела давления газа, срабатывает ПЗК, перекрывая газопровод. Если давление не снижается до допустимого, то срабатывает ПСК, сбрасывая газ в атмосферу до достижения допустимого давления;

– при превышении в помещении котельной допустимой концентрации угарного газа или метана срабатывает датчик загазованности (Метран А 100-2125) передает сигнал на щит и электромагнитный клапан перекрывает подачу газа.

Датчики устанавливаются в рабочей зоне. Защитная среда для датчика – защищенный контур.

В автоматизации ГРПБ задействовано следующее оборудование:

– датчик давления с электрическим выходным сигналом (поз. 3а, 3б);

– реле давления (поз. 1б, 8б);

– блок ручного управления (2б, 7б, 2г, 7г);

– электромагнитный клапан с датчиком загазованности;

– регулятор давления РДУ-32/С2-6-1,2;

– ПЗК КПЗ-32;

– ПСК КПС-20.

Таким образом, систему автоматики необходимо устанавливать, чтобы избежать аварий, несчастных случаев и необратимых последствий из-за утечек газа. Система автоматизации ГРП разработана таким образом, что при превышении давления газа на выходе из ГРПБ больше требуемого срабатывает предохранительный сбросной клапан и выбрасывает излишки газа в атмосферу. Также, если имеется система автоматике в ГРП, ГРУ, нет необходимости постоянного нахождения персонала, обсуживающего оборудование.

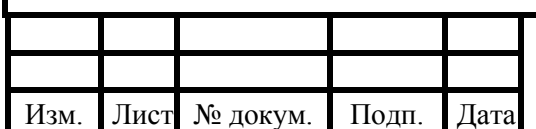

#### 08.03.01.2020.425.39 ПЗ ВКР

### **ЗАКЛЮЧЕНИЕ**

В выпускной квалификационной работе выполнен расчет распределительных сетей газоснабжения поселка Якупово Красноармейского района Челябинской области.

Выполнены следующие поставленные задачи:

− запроектированы тупиковые сети среднего и низкого давления газоснабжения жилого района;

− выполнен расчет внутридомового газопровода;

.

− запроектировано газоснабжение теплогенераторной для детского сада, административного здания и магазина;

− систему автоматического регулирования принято установить на ГРПБ.

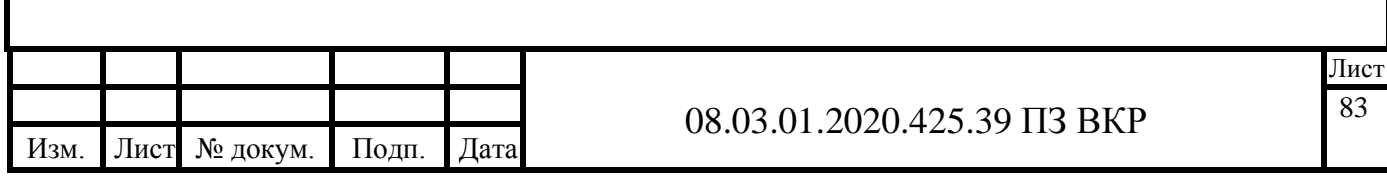

## **БИБЛИОГРАФИЧЕСКИЙ СПИСОК**

1. СП 131.13330.2018 «Строительная климатология». Актуализированная редакция СНиП 23-01-99» / Госстрой России. - М.:ГУП ЦПП, 2000. 58 с.

2. ГОСТ 30494-2011 «Здания жилые и общественные. Параметры микроклимата в помещении» – М.: Госстрой России, 2011. 23 с.

3. Стаскевич, Н.Л. Справочник по газоснабжению и использованию газа /, Г.Н. Северинец, Д.Я. Вигродчик. – Л.: Недра, 1990. – 762с.

4. Соколов Е. Я. Теплофикация и тепловые сети: учеб. для вузов / Е. Я. Соколов. — М. : Издательство МЭИ, 2001. — 472 c.

5. Манюк В.И. и др. Наладка и эксплуатация водяных тепловых сетей. - М.: Стройиздат, 1988 – 432 с.

6. СП 30.13330.2012 «Внутренний водопровод и канализация зданий. Актуализированная ред. СНиП 2.04.0185\*» М.: Минрегион России, 2012. – 65 с.

7. [https://gazovik-gaz.ru](https://gazovik-gaz.ru/)**.**

8. СП 124.13330.2012 «Тепловые сети» Актуализированная редакция СНиП 41-02-2003.

9. ГОСТ Р 50838-2009 (ИСО 4437:2007) «Трубы из полиэтилена для газопроводов. Технические условия» М.: Госстрой России, 2009. 28 с.

10. ГОСТ 10704-91 «Трубы стальные электросварные прямошовные».

11. ГОСТ 16037-80\* «Соединения сварные стальных трубопроводов. Основные типы, конструктивные элементы и размеры».

12. СП 62.13330.2011\* Газораспределительные системы. Актуализированная редакция СНиП 42-01-2002./ Госстрой России.– М.:2011–97 с.

13. СП 42-101-2003 «Общие положения по проектированию и строительству газораспределительных систем из металлических и полиэтиленовых труб» /Госстрой России, 2008, – 172 с.

14. СП 89.13330.2012 «Котельные установки. Актуализированная редакция СНиП II-35-76» М.: Минрегион России, 2012. – 99 с.;

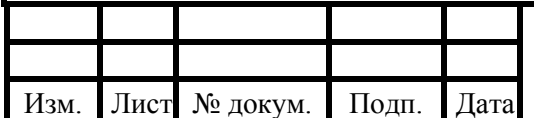

### 08.03.01.2020.425.39 ПЗ ВКР

15. Котельные установки и парогенераторы (тепловой расчет парового котла): Учебное пособие / Е.А. Бойко, И.С. Деринг, Т.И. Охорзина. Красноярск: ИПЦ КГТУ, 2005. – 6 с.

16. Гидравлический расчет и проектирование газопроводов: Учебное пособие/ Комина Г.П., Прошутинский А.О.; СПбГАСУ. – СПб., 2010. – 148 с.

17. Ионин А.А. Газоснабжение: Учебник для ВУЗов/ Ионин А.А. – Москва: Стройиздат, 1965. – 360 с. Изм. Лист № докум. Подп. Дата Лист 77 13.03.01.2018.01.246 ПЗ ВКР.

18. Палей Е. Л. П14 Нормативные требования и практические рекомендации при проектировании котельных. — СПб.: Питер, 2014. — 144 с.

19. СНиП 2.07.01-89 «Градостроительство. Планировка и застройка городских и сельских поселений» / Госстрой России, 1994. – 114 с.

20. ГОСТ 21.610-85 СПДС. Газоснабжение, наружные газопроводы. Рабочие чертежи (с изменением 1).

21. СП 41–104–2000 Проектирование автономных источников теплоснабжения/ Госстрой России. – М.: ГУП ЦПП, 2001. – 17 с.

22. СП 402.1325800.2018 «Здания жилые. Правила проектирования систем газопотребления».

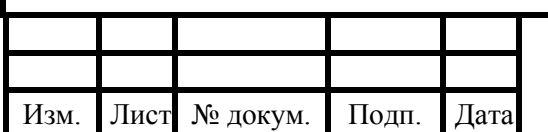

## **ПРИЛОЖЕНИЯ**

## **ПРИЛОЖЕНИЕ А**

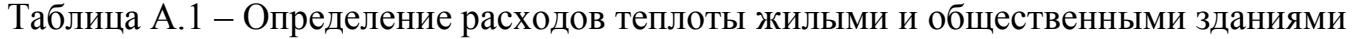

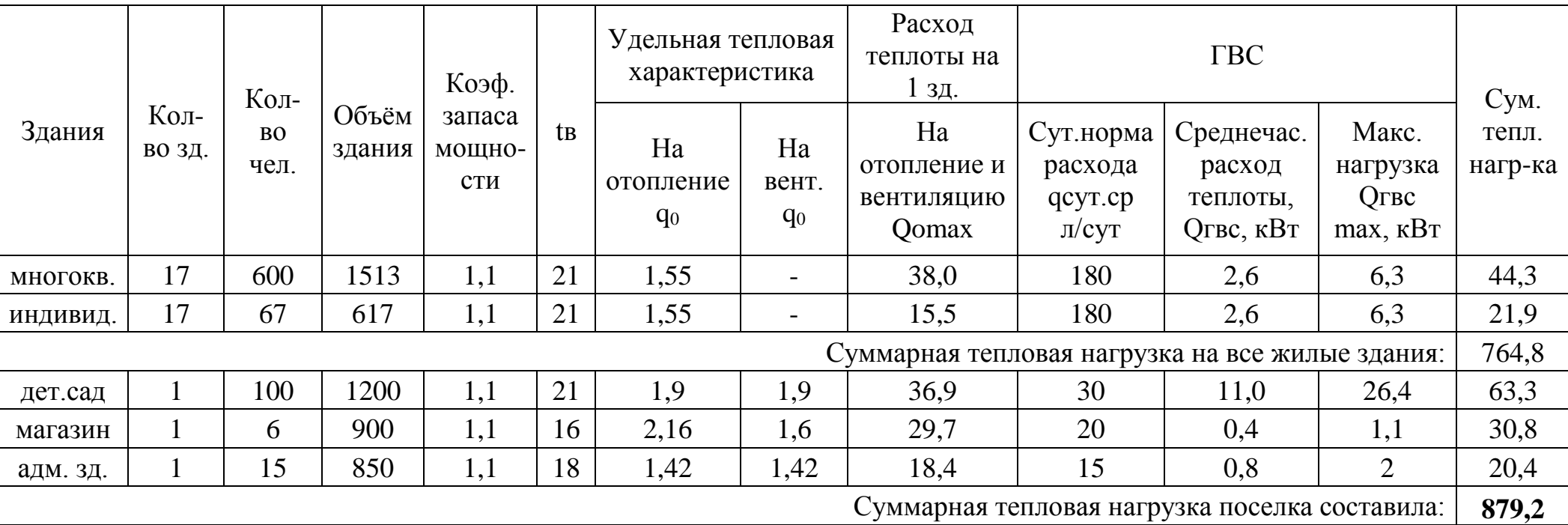

## **ПРИЛОЖЕНИЕ Б**

# Технические характеристики

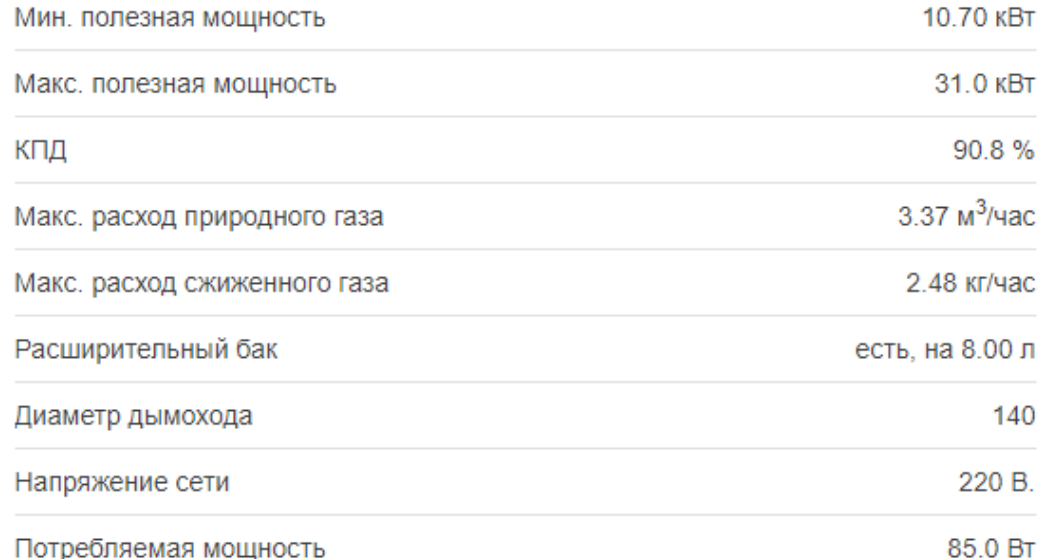

# Характеристики отопления

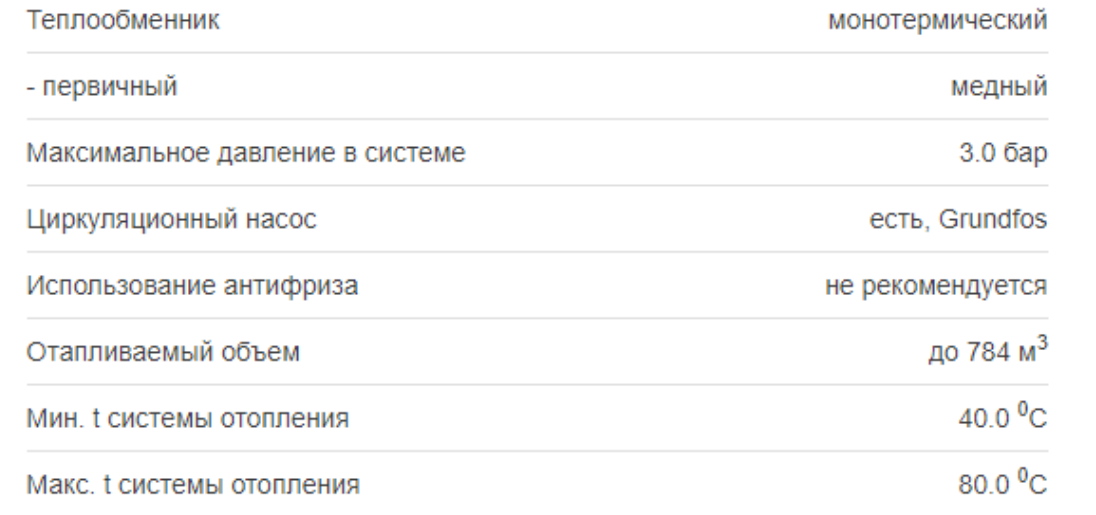

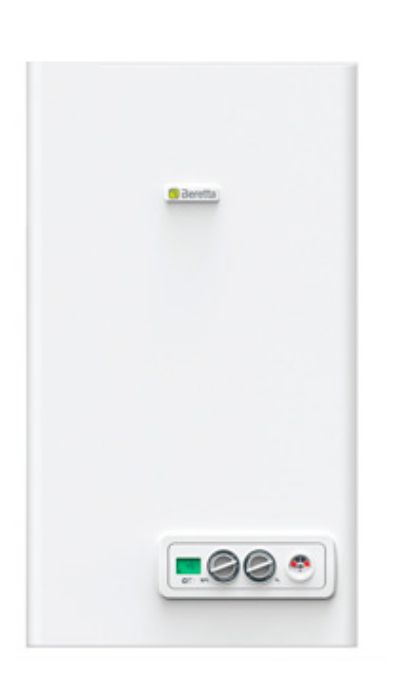

Рисунок Б.1 - Технические характеристики газового котла [Beretta CITY 28 RAI](https://www.teplodvor.ru/beretta-city-28-rai.html)

# Технические характеристики

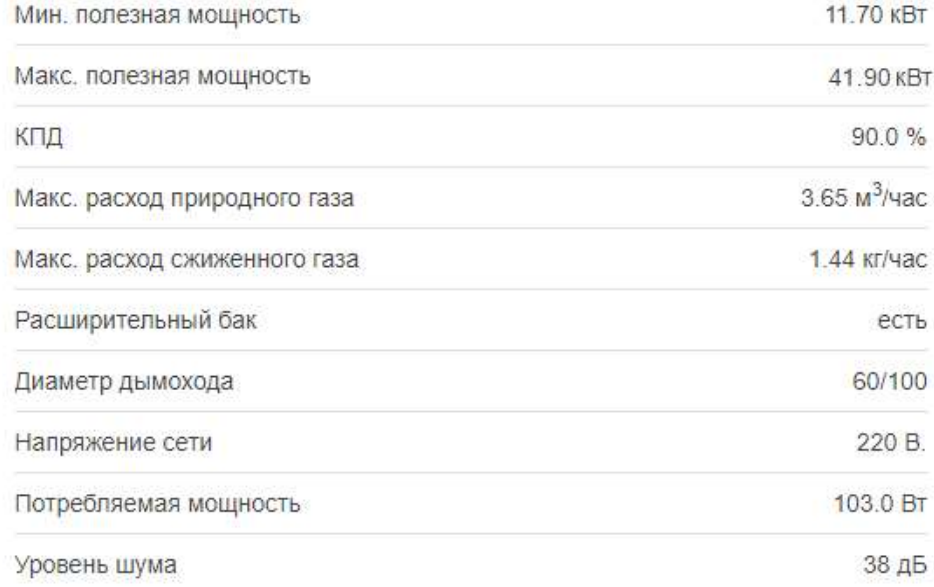

# Характеристики отопления

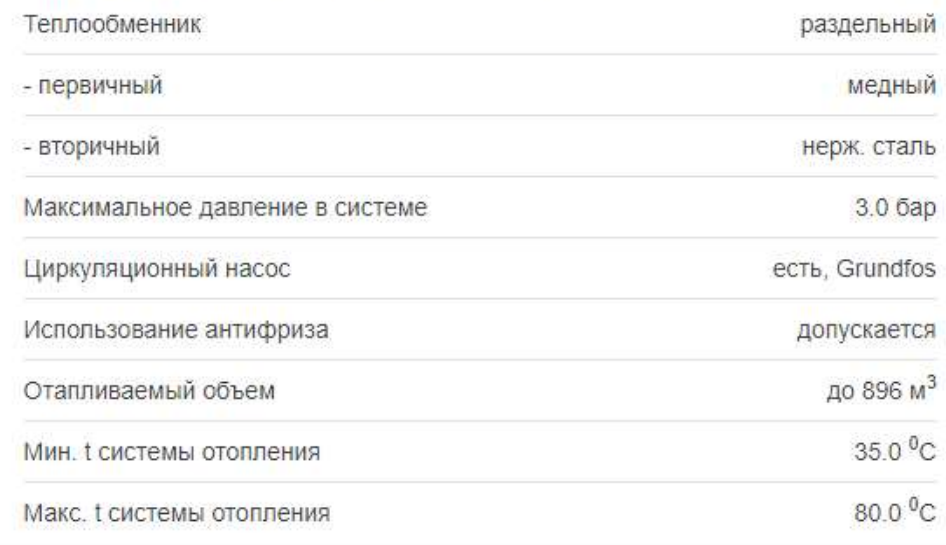

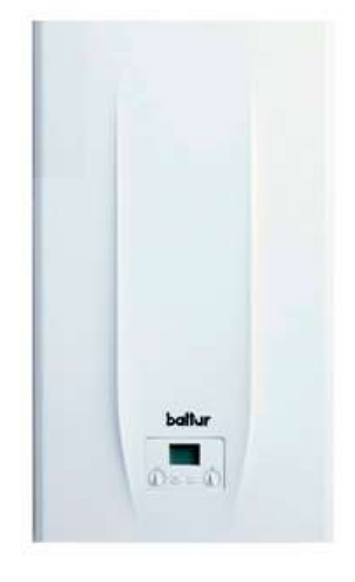

Рисунок Б.2 - Технические характеристики газового котла Baltur Tesis 42

## **ПРИЛОЖЕНИЕ В**

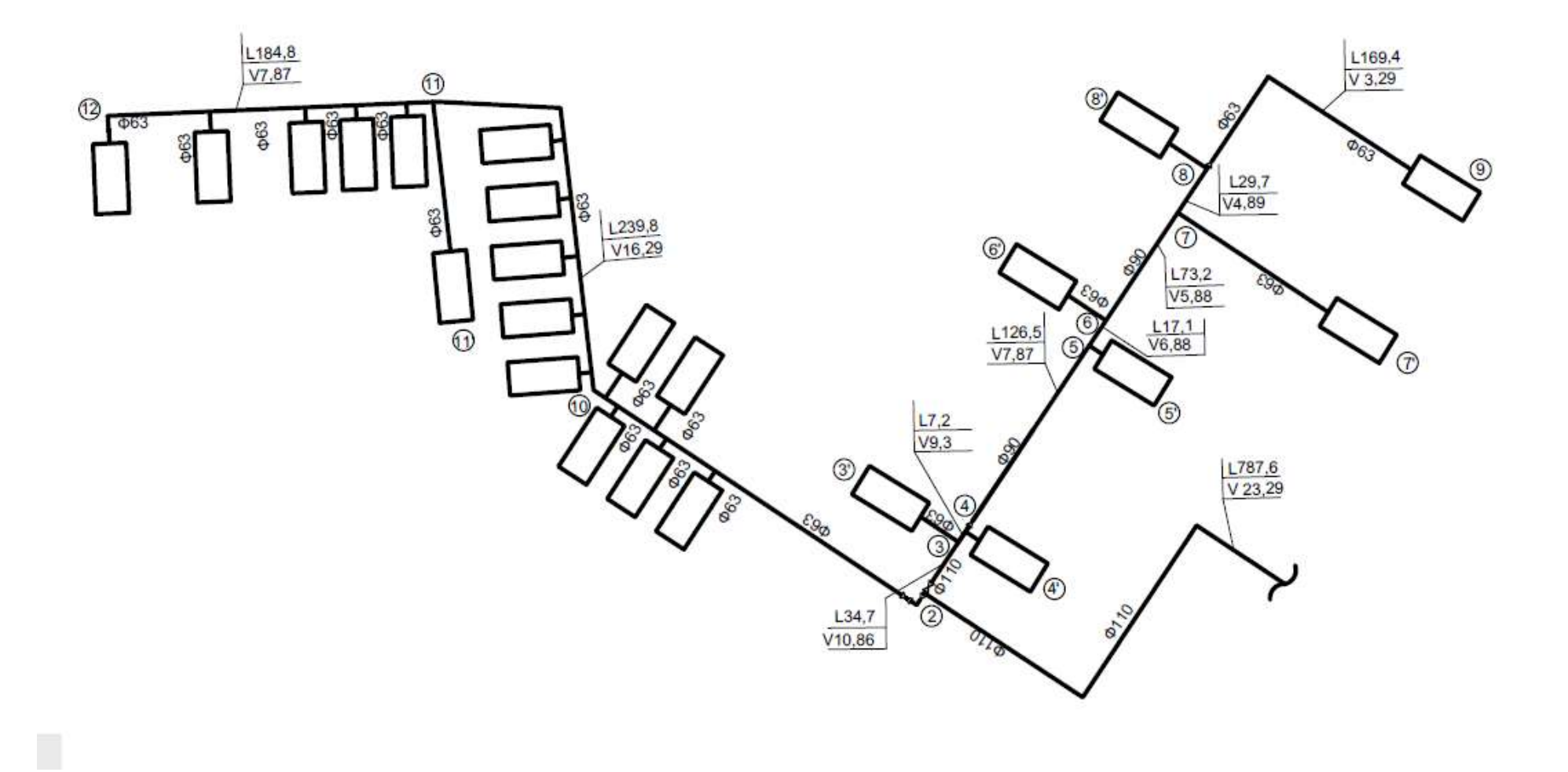

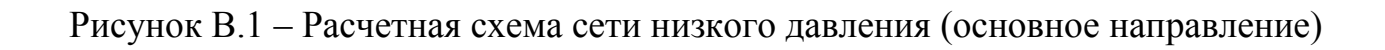

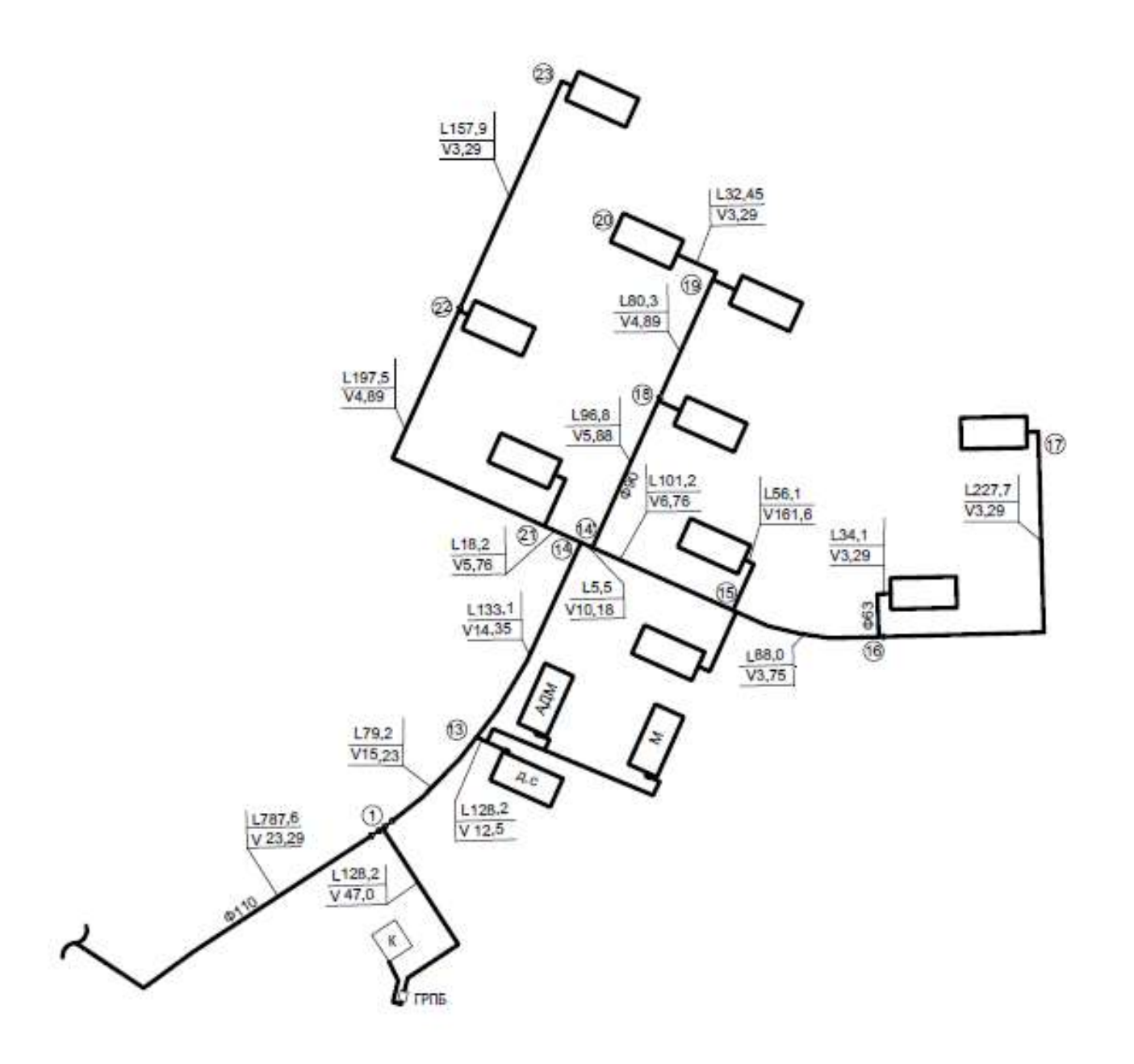

Рисунок В.1 – Расчетная схема сети низкого давления (второе направление)

## **ПРИЛОЖЕНИЕ Г**

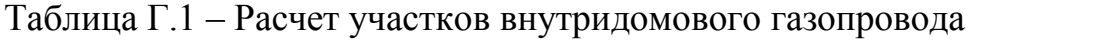

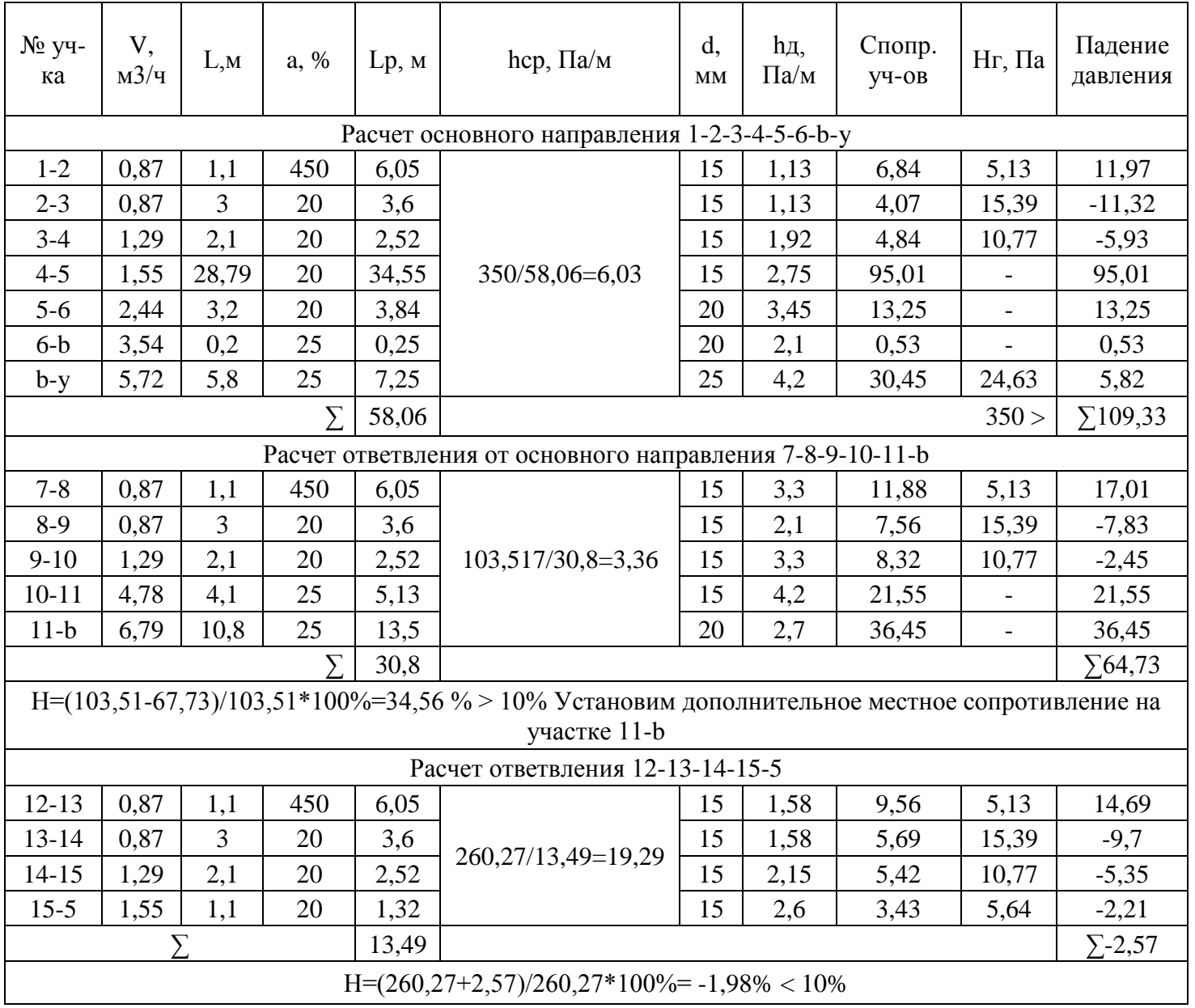